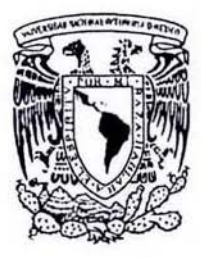

# **UNIVERSIDAD NACIONAL AUTONOMA DE MEXICO**

# **FACULTAD DE INGENIERIA**

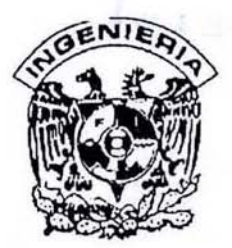

"APOYO TOPOGRÁFICO EN LAS VÍAS DE CARGA Y DESCARGA EN EL PUERTO DE VERACRUZ, VER."

# TESIS: QUE PARA OBTENER EL TITULO DE **INGENIERO TOPOGRAFO Y GEODESTA**

# **PRESENTA:**

# **SIMITRIO GARCIA FIGUEROA**

DIRECTOR DE TESIS: M. I. RAYMUNDO ARVIZU DIAZ

**ABRIL DE 2005** 

m 344132

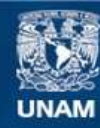

Universidad Nacional Autónoma de México

**UNAM – Dirección General de Bibliotecas Tesis Digitales Restricciones de uso**

# **DERECHOS RESERVADOS © PROHIBIDA SU REPRODUCCIÓN TOTAL O PARCIAL**

Todo el material contenido en esta tesis esta protegido por la Ley Federal del Derecho de Autor (LFDA) de los Estados Unidos Mexicanos (México).

**Biblioteca Central** 

Dirección General de Bibliotecas de la UNAM

El uso de imágenes, fragmentos de videos, y demás material que sea objeto de protección de los derechos de autor, será exclusivamente para fines educativos e informativos y deberá citar la fuente donde la obtuvo mencionando el autor o autores. Cualquier uso distinto como el lucro, reproducción, edición o modificación, será perseguido y sancionado por el respectivo titular de los Derechos de Autor.

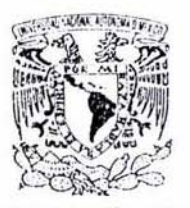

**VARIESDAD NACIONAL** AZENDAA 14  $M(z_1; \gamma)$ 

# **FACULTAD DE INGENIERÍA** DIRECCIÓN FING/DCTG/SEAC/UTIT/127/03

Señor SIMITRIO GARCÍA FIGUEROA Presente

En atención a su solicitud me es grato hacer de su conocimiento el tema que propuso el profesor M.I. RAYMUNDO ARVIZU DIAZ, que aprobó esta Dirección, para que lo desarrolle usted como tesis de su examen profesional de INGENIERO TOPÓGRAFO Y GEODESTA.

# "APOYO TOPOGRÁFICO EN LAS VÍAS DE CARGA Y DESCARGA EN EL PUERTO DE VERACRUZ, VER."

- **INTRODUCCIÓN**
- PROYECTO GEOMÉTRICO DE VÍAS FÉRREAS  $\overline{1}$
- I! POLIGONALES DE PROYECTO GEOMÉTRICO
- TRAZO DE PROYECTO GEOMÉTRICO  $III$
- IV CONTROL TOPOGRÁFICO PARA TERRACERÍAS Y ARMADO DE VÍAS
- **CONCLUSIONES**  $\cdot$

Ruego a usted cumplir con la disposición de la Dirección General de la Administración Escolar en el sentido de que se imprima en lugar visible de cada ejemplar de la tesis el Titulo de ésta.

Asimismo le recuerdo que la Ley de Profesiones estipula que deberá prestar servicio social durante un tiempo minimo de seis meses como requisito para sustentar Examen Profesional.

Atentamente "POR MI RAZA HABLARA EL ESPÍRITU" Cd. Universitaria q'1 Diciembre 2003 EL DIRECTOR  $24$  Exero 05 M.C. GERARDO FERRANDO BRAVO GFBIAJP/crc. enero 2005 24-ENERO-2005  $25 - 1 - 05$  $16[Fe5]05$ 

# APOYO TOPOGRÁFICO EN LAS VÍAS DE CARGA Y DESCARGA EN EL PUERTO DE VERACRUZ, VER.

# **INTRODUCCIÓN**

#### PROYECTO GEOMÉTRICO DE VÍAS FÉRREAS.  $\mathbf{L}$

- 1. Generalidades
- 
- 2. Especificaciones del proyecto<br>3. Curvas horizontales y curvas verticales
- 4. Cimentaciones para ferrocarril y secciones de construcción

#### POLIGONALES DE APOYO Y NIVELACIONES H.

- 1. Equipos topográficos
- 2. Planeación
- 3. Levantamientos y cálculos
- 4. Nivelación

#### TRAZO DEL PROYECTO GEOMÉTRICO III.

- 1. Cálculo de coordenadas del eje de proyecto
- 2. Trazo del eje de proyecto
- 3. Demolición de estructuras

#### CONTROL TOPOGRÁFICO PARA TERRACERÍAS Y ARMADO DE VÍAS IV.

- 1. Exeavaciones y terracerías<br>
1. Exeavaciones y terracerías<br>
2. Control Vertical<br>
4. Colados
- 
- 
- 
- V. **CONCLUSIONES**

**BIBLIOGRAFÍA** 

# **INTRODUCCIÓN**

## APOYO TOPOGRÁFICO EN LAS VÍAS DE CARGA Y DESCARGA EN EL PUERTO DE VERACRUZ, VER .

# INTRODUCCiÓN

Debido a la gran cantidad de carga que llega al puerto y que sale, es precisa la existencia de vías de ferrocarril, ya que con ellas es posible desahogar un alto volumen de mercancías, mientras que el resto se traslada vía carreteras y mar.

Es importante mencionar que esta tesis se enfoca en las metodologías y el control topográfico de las vías de ferrocarril durante su construcción, y no en los trabajos de proyecto, mismos que se llevaron a cabo con anterioridad para poder así tener los planos de proyecto ejecutivos al tiempo que se iniciaron los trabajos de construcción de dichas vías.

la construcción de "vías de carga y descarga" ayuda a que no se hagan largas filas de trenes en espera de cargar o descargar, debido a que los movimientos de los Irenes son muy lentos y esto provoca que se detenga el tráfico ponuario de trailers y vehículos panículares.

Este trabajo de tesis consisle en mencionar la forma en que se conslruyen las vías de ferrocarril en los patios de carga. Todo inicia con un levantamiento lopográfico de los muelles. vialidades y vías existentes, el cual se efecluó mediante el método de una poligonal cerrada de apoyo, misma que partió de una linea base: posteriormente se procedieron a hacer levantamientos de vías existentes utilizando poligonales abiertas y encuadradas, es decir, ligadas de cada lado a una linea base especifica.

Con los datos de los levantamientos se efectuó el "proyecto ejecutivo" y posteriormente se inició la construcción; para ello, primero se traza el eje de proyecto de las vías de ferrocarril y curvas horizontales, se miden los anchos de caja para las excavaciones y rompimiento de concretos: una vez trazado inicia la demolición de los pavimentos de concreto hidráulico mediante martillos neumáticos, se retiran los materiales y se inician las excavaciones en caja hasta llegar al nivel de desplante de las terracerias.

Ya que eslán las terracerias niveladas. se compactan al 95% en la superficie de terreno natural, y posteriormente se tira la base hidráulica o balastro, se extiende y se nivela al nivel de proyecto, y es compactada al 100% proctor con un agregado de 5% de cemento portian.

De ahí, se colocan los durmientes y las vías de ferrocarril. los cuales se deben alinear utilizando el trazo que es ubicado nuevamente con los equipos de topografía. las vias se sueldan a los durmientes metálicos y se colocan los "juegos de cambios", el acero y las mallas electrosoldadas.

Bajo estas condiciones se realizan los colados, no sin antes revisar el trazo y los niveles de las vfas de ferrocarril contra los datos de proyecto. De forma general, ese es el proceso constructivo que se lleva a cabo durante la construcción de vías de ferrocarril, el único cambio es que las vías con durmientes de concrelo llevan balasto (piedra o grava), para su nivelaclón: a diferencia de las de riel durmiente, que consislen en durmientes hechos de viejas vías sin utilizar.

En si, este es el procedimiento constructivo que hubo que supervisar y controlar lopográficamente durante su ejecución, y es aquí en esta tesis, donde se explica el desarrollo de los métodos topográficos que se utilizaron y las diferentes técnicas para armar las vías.

## Actualidad mundial

Desde tiempos antiguos el intercambio y venia de mercanclas entre pueblos y comunidades se ha realizado de manera conslanle alravés del mar, esto ha llevado al hombre a desarrollar, tanto la navegación, como los puertos en todo el mundo: de esta forma a lo largo y ancho de lodo el globo ha habido un desarrollo enorme en todos los puertos, desde Nueva York, Veracruz, Sao Paolo, Hamburgo, Hong Kong, Sydney, etcétera.

Podemos observar que la mayor parte de los servicios se desarrollan en los puertos, las grandes ciudades se desarrollan en los puertos, prueba de ello son las ciudades de Nueva York. y Sydney por citar algunos ejemplos; de esa forma las mercancias no tienen que sufrir un largo traslado hacia olro silio y un gasto mayor.

Sin embargo. en México. se puede ver que ocurre lo contrario, en los puertos se han desarrollado pequeñas ciudades o poblados, mientras que las grandes urbes o ciudades están situadas hacia adentro del continente, prueba de ello es la Ciudad de México que está a una distancia de 450 km del puerto más importante que es el de Veracruz y la ciudad de Guadalajara que de igual forma se encuentra a gran distancia de los puertos de Valtarta en Jalisco y Manzanillo en Colima.

De cualquier forma se debe destacar la importancia de nuestros puertos y de las instalaciones que ahi se encuenlran que sin ellas no habria movimienlo de mercancias, y me refiero a los ferrocarriles. las autopistas y el transporte terrestre en general, que son la mancuerna perfecta junto con los puertos.

# Historia del Puerto Mexicano

Aquí se escribe un pequeño fragmento de "La historia de la conquista de la Nueva España", hecho por Bernal Díaz del Castillo en el año de 1568.

"Y luego ordenamos de hacer fundar y poblar una Villa que se nombró la Villa Rica de la Vera Cruz. por que llegamos jueves de la cena y desembarcamos en viernes sanlo de la cruz, y rica por aquel caballero que se llegó a Cortés y le dijo que mirase las tierras ricas y que se supiese bien gobernar..."

## Fundación del Puerto.

Gracias a su estratégica situación geográfica, Veracruz ha sido desde siempre un punto importante en la relación de México con el exterior. Debido también a la cercanía con la capital ha sido parte fundamental en la historia de nuestro país.

Fundada por Hernán Cortés el 10 de julio de 1519, con el nombre de Villa Rica de la Vera Cruz, sirvió de base para la conquista de la nueva España.

## Veracruz: primer puerto continental de América.

Dias después del desembarco de Cortés, el Puerto fue designado Ayuntamiento, convirtiéndose así en el primero del continente americano. Para el año 1599, al puerto de Veracruz le fue acondicionado un muelle ubicado precisamente donde ahora está el viejo muelle uno, así dos años después fue posible atracar barcos y seguir utitizando de fondeadero y protección a San Juan de Ulúa, amarrándolos al muro de las argollas. Con esto Veracruz se convirtió en el primer eslavón en el tránsito de mercancías de esa época entre el continente americano y el continente europeo, situación que se refrenda año con año en la actualidad y que lo distingue a nivel mundial. Veracruz es el primer puerto continental de América.

En 1858 el puerto de Veracruz se conviene en la capitat de ta República al estabtecerse el gobierno de Benito Juárez.

El puerto de Veracruz también fue puerta de entrada y satida de mercancias de México, en la denominada carrera de indias. La relación comercial se origina entre los puertos de Cádiz y Sevilla, con la Habana en primer término hasta llegar a Veracruz.

Esta situación de alguna manera prevalece actuatmente. ya que en feChas recientes se firmó un acuerdo comercial con el puerto de Cádiz y con la Habana que remonta a sus origenes la relación comercial de Veracruz con el viejo continente. También la firma del tratado de libre comercio con Europa amplía significativamente las posibilidades de intercambio comercial entre México y Europa. usando a Veracruz como puerto de entrada.

Ciento cuarenta y cinco años después, mantiene su posición de liderazgo.

En el año de 1858, sólo por citar alguna fecha. Veracruz ya era líder en el movimiento de carga en el pais, recibiendo en ese año más de 198 navios y movilizando 29.000 toneladas. cifra récord en su momento, como lo son las correspondientes al año 2000: 1.685 embarcaciones, con 14.9 millones de toneladas de mercancía de comercio exterior.

El Ferrocarril Mexicano entra al Puerto de Veracruz.

En 1871 tras varios años de inestabilidad política, social y económica por fin se inicia el desarrollo de México. El gobierno considera necesario que para inctementar el comercio exterior era de vital importancia para el país conectar mediante transporte ferroviario a la capital con el puerto más importante de la República. De esta manera, el presidente Miguel lerdo de Tejada inaugura el primero de enero de 1873 el ferrocarril mexicano, creando el primer sistema de transporte multimodal entre barcos y ferrocarriles, en el cual Veracruz fue una vez más la punta de lanza en nuestros dias.

El Porfiriato.

A principios del siglo XX, el gobiemo de México comprendió una vez más la necesidad de hacer de Veracruz un puerto debidamente equipado, con todas las facilidades necesarias correspondiendo a su importancia como primer puerto de América Latina en movimiento de carga. Es así como el 6 de marzo de t902 el Gral. Porfirio Diaz entrega formalmente el puerto iniciando en ese momento una nueva etapa para Veracruz.

La extensión del terreno ganado al mar en esas fechas, disponible para malecones, vías de ferrocarril, bodegas, edificios y parques públicos fue de 100 hectáreas, la profundidad general del puerto a baja marea quedó en 9 metros y la profundidad en el costado del gran malecón alcanzó 11 metros. En tolal, la exlensión que abrigaba el puerto era de 220 hectéreas.

Administración Portuaria Integral.

México vive un momento de reestructuración de sus puertos marilimos constituyéndose estos en 'Administraciones Portuarias Integrales' (APt) y teniéndose la necesidad de contar en cada una de ellas con grupos técnicos especializados. quienes requieren de estudios avanzados y que sean aplicables a nuestra realidad nacional.

Se tratan en el APIVER (Adminislración Portuaria Integral), lemas relevantes como: ingenieria de costas, ingeniería portuaria, estructuras marítimas, dragado, estudios marítimos; además de actividades específicas de operación portuaria, carga y descarga, proyecto, planeación, administración portuaria y por supuesto la construcción de obras marítimas y portuarias.

La razón de ser es atender al comercio interior y exterior mexicano mediante la administración. desarrollo y explotación sustentable del recinto portuario de Veracruz. Como empresa desconcentrada del Gobierno Federal quieren lograr un puerto moderno y competitivo que mantenga su posición en el mercado, fortalezca el crecimiento económico del pais y autogeneré su propio desarrollo.

La API de Veracruz será modelo y líder como administradora portuaria, logrando hacer de Veracruz uno de los mejores puertos de clase mundial y comercialmente la mejor alternativa del Golfo de México, las cuales harán del puerto un nodo en la logística del comercio nacional e internacional que ofrezca:

- Seguridad y oportunidades a inversionistas privados.
- Crecimiento sustentable y respeto histórico a la comunidad de Veracruz
- Autodesarrollo de infraestructura de comercio exterior al sector de comunicaciones y transportes.
- Plena realización a sus empleados.

# **CAPÍTULO I**

# PROYECTO GEOMÉTRICO DE VÍAS **FÉRREAS**

## L PROYECTO GEOMÉTRICO DE VÍAS FERREAS

## I.1 Generalidades.

En casi lodos los puertos mexicanos podemos ver que la liga enlre la embarcación y la ciudad de destino de la mercancia es la carretera o los ferrocarriles. de esta forma, en nuestro pais, los ferrocarriles tienen una labor muy importante, ya que gran parte de las mercancias que vienen de otros paises o lugares. se cargan y descargan a través de estos, a excepción de los productos perecederos, que sufren una rápida descomposición.

Es por ello que en esta tesis se trata a cerca del "Apoyo topográfico en las vías de carga y descarga en el puerto de Veracruz, Ver."; mismas que sirven para ubicar los carros que llevarán la mercancia de y hacia el interior del pais. prindpalmente a la capital México y su área conurbada.

En este capítulo se hace una descripción generalizada de las vias de ferrocarril y sus elementos principales, así como un una desCfipción general del proyecto geométrico y especificaciones técnicas de las vias de ferrocarril por construir. Es necesario revisar el proyecto geométrico, donde podremos verificar diversos parámetros que nos definen la estructura de la vía y su geometría, lo cual se menciona a continuación. algunos de los elementos más importantes que aquí se ven son: la longitud de la via por construir, sus dimensiones, las especificaciones técnicas. la capacidad de las vías en número de carros y por último los datos geométricos, tales como curvas horizontales, grado de estas, tangentes, curvas verticales. cimentaciones y secciones de construcción.

### Estudio de los ferrocarriles.

La mayor parte del estudio topográfico, de mecánica de suelos, de movimiento de tierras y de drenaje que se han llevado a cabo relativos a las carreteras, son también aplicables al estudio de los ferrocarriles. con algunas ligeras modificaciones que se irán describiendo posteriormente.

México ha venido evolucionando, desde 1821 hasta 1872, del tráfico de arriería y diligencias, hasta la aparición del ferrocarril en 1872. En sus primeros 54 años se construyeron 350 kilómetros de vía férrea cada año. desde 1872 hasta 1926. reduciéndose ese ritmo entre 1926 y 1966 a sólo una tercera parte. con lo cual se alcanza el kilometraje de la red férrea mexicana de 23,000 kilómetros aproximadamente en la década de los noventas. Se estima que son aún necesarios unos 3,500 kilómetros más para terminar la red básica, además de modernizar al alineamiento de las vías existentes cuya edad oscila entre los 60 y 90 años en una buena parte.

La reducción del ritmo de construcción de las vias férreas se debió. en parte. a la necesidad de crear la red caminera de la cual se construyeron 55,000 kilómetros de caminos entre 1926 y 1966, Y a la fecha van más de 250,000 km transitables en todo tiempo.

Los ferrocarriles nacionales mueven. diariamente. algo más de 500 trenes (1/3 de pasaje hasta antes de su privatización y 213 de carga) recorriendo un promedio de 300 kilómetros los de pasaje y de 200 kilómetros los de carga.

El tren de carga medio produce 100 mil toneladas-kilómetro (netas) por tren, con recorrido medio de 200 kilómetros y una distancia media de 450 kilómetros por tonelada.

El tren de pasajeros medio produjo 60 mil pasajeros-kilómetro, con recorrido medio de 300 km, por 120 km de recorrido por pasajero.

Los ferrocaniles mexicanos mueven sus trenes con aproximadamente. 1000 locomotoras, 2000 coches y 25.000 carros.

## Definición

Un ferrocarril se puede definir como la vía provista de guías paralelas, denominadas rieles, sobre las que se deslizan una serie de trenes movidos por tracción mecánica.

# Clasificación de Jos ferrocarriles

No se cuenla en la actualidad con una clasificación unificada de las lineas de ferrocarril debido a que las mismas presentan una gran variedad en sus características. Sin embargo. desde ciertos puntos de vista se pueden clasificar en:

- a) liNEAS PRINCIPALES Y lÍNEAS SECUNDARIAS. Las lineas principales son aquellas Que forman las grandes lineas troncales y las líneas secundarias las que complementan la red formada por las anteriores dando así un sistema completo de vías férreas.
- b) LÍNEAS DE ViA ANGOSTA y DE VIA ANCHA. Esta clasificación corresponde al aspecto económico de su construcción sin tener en cuenta sí es una vía principal o secundaria, es decir que una linea principal no necesariamente debe ser de via ancha o que una secundaria sea de vía angosta, ya que ello dependeré de los aspectos económícos relativos a la construcción.
- cl LINEAS DE TRANSITO GENERAL. LINEAS SUBURBANAS Y LINEAS URBANAS. Esta es una clasificación relativa al servicio público que prestan y asi se liene que las lineas de tránsito general corresponden al servicio nacional o internacional de larga distancia. Las líneas suburbanas son aquellas que ligan una población con sus zonas de influencia cercanas. Las lineas urbanas son las que prestan servicio dentro de las poblaciones, ya sean estos servicios efectuados sobre la superficie como los tranvías o subterráneos o elevados como los metropolitanos.
- d) LINEAS DE SERVICIO PARTICULAR. Corresponde esta clasificación a las líneas dedicadas exclusivamente al servicio de algunas empresas de carácter privado tales como las líneas mineras.

## Constitución de la vía

La vía de un ferrocarril se compone de dos partes principales: las terracerías y la superestructura. Las terracerias son el conjunto de obras formadas por cortes y terraplenes para llegar al nivel de subrasante, y la superestructura, o via propiamente dicho. es la pane que va arriba de la terraceria y la forman dos hileras de rieles sujetos a piezas transversales llamadas durmientes, que a su vez descansan sobre un lecho de material pétreo denominado balasto. a lo que hay Que agregar los accesorios de la via tales como placas, planchuelas, tomillos, etcétera.

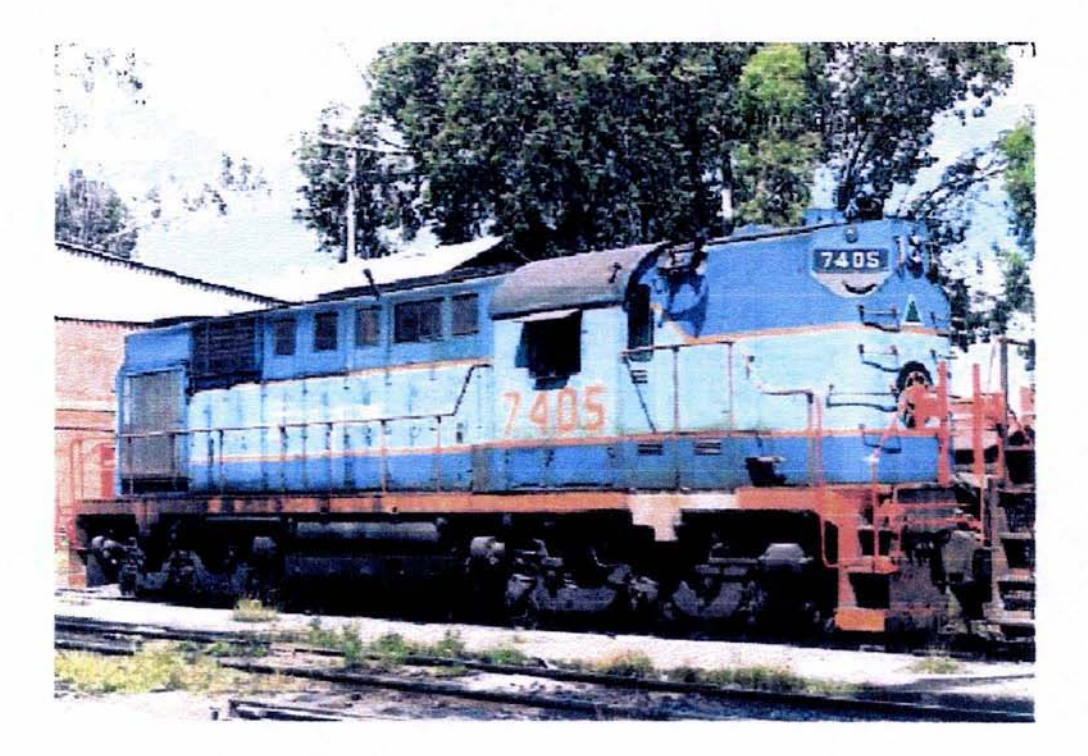

LOCOMOTORA PROPIEDAD DE LA EXTINTA FERROCARRILES NACIONALES DE MEXICO

El riel

El riel viene designado por el número de kilogramos de peso por cada metro de longitud (o el número de libras de peso por cada yarda de longitud), de tal modo que cuando se dice: riel de 55 kg de peso (o de 112 libras), quiere decir que un melro (o una yarda) de ese riel pesa 55 kg (o 112 tb). En tas hojas que siguen se pueden ver las caracteristicas de los diferentes lipos de rieles usados hoy dia.

El riel está formado por tres partes que son: la cabeza u hongo de riel, el alma y el patín.

El hongo o cabeza del riel se diseña considerando que va a estar en contacto con las ruedas cuyas pestañas tienen que guiar y por lo tanto la altura c del hongo (ver figura 1) debe ser mayor de la necesaria para la resistencia del mismo ya que debe existir una reserva de metal para proveer el desgaste. Asl, pues, en la altura *h* lolal del riel hay que distinguir la parte del material correspondiente a la rodadura y la parte necesaria para resistir la acción de las cargas a las que el riel va a ser sometido como viga. la parte correspondiente a desgaste por rodadura es normalmente de 1.5 cm, por 10 tanto un riel que haya experimentado un desgaste de esa magnitud debe ser retirado.

la relación que existe entre la anchura a del hongo y la aHura *c* del mismo, debe ser lal que el desgaste de la anchura no obligue a quitar el riel antes de que haya que hacerlo por desgaste verlieal. la relación ale debe ser de 1.6 a 1.7 como máximo. **El** ancho de la cabeza del riel varia de 6 a 7 cm, tendiendo a acercarse al de la superficie de rodadura de la rueda, ya que así se reduce el desgaste vertical y se aumenta la superficie de apoyo de las bridas disminuyendo su desgaste y dando origen a juntas menos deformables.

La superficie de rodadura de los rieles no es ptana sino combeada con el fin de reducir el desgaste recíproco entre rueda y riel. Una superficie de rodadura plana produciría rebabas laterales que acabarian finalmente por exfoliarse y desprenderse.

El alma de los rieles es la parte que ha sido diseñada no solamente con el fin de absorber los efedos del corte sino también los efedos flectores que se producen por la acción de las cargas transversales. Ello ha conducido al diseño de almas con espesor variable siendo mayor en la base de la misma y también junto al hongo.

El patin debe darte al riel su resistencia máxima y una superficie contra las fuerzas transversales que provocan su volteo.

Una repartición adecuada de metal debe existir entre el hongo, el alma y el patín de los rieles. Una de dichas reparticiones. que se ha considerado como buena, es la de 40%, 22% Y 38%, respectivamente, de material en cabeza, alma y patín.

Los rieles son normalmente laminados de 12 m (30 pies) de longitud. Sin embargo, a mayor longitud de riel se disminuye la cantidad de juntas y por lo tanto se disminuyen los puntos débiles de ras vías. Las juntas entre rieles pueden efectuarse de dos maneras: como junta apoyada o *como* junta suspendida.

En México se emplea la junta suspendida que es más elástica, pues si se empleara la junta apoyada sobre el durmiente, ella resullaría muy rígida. En las juntas las tuercas se alternan en 105 dos lados.

Los rieles se fijan a los durmientes por medio de clavos que se ponen contrapeados para que no se raje el durmiente.

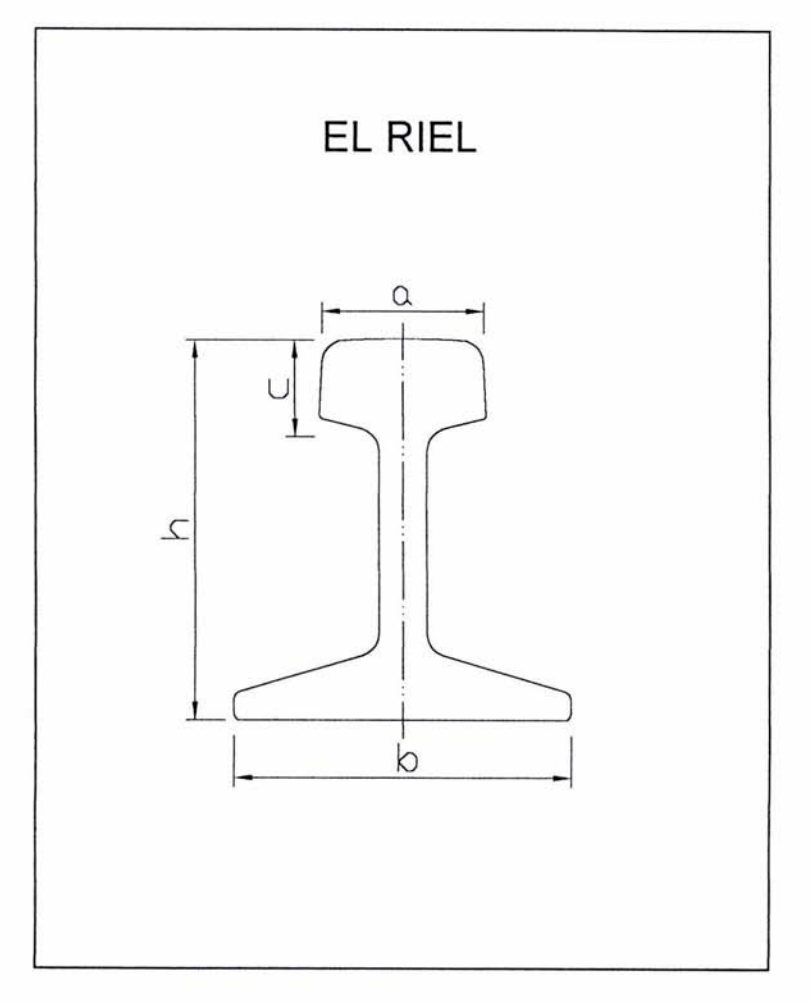

FIGURA 1

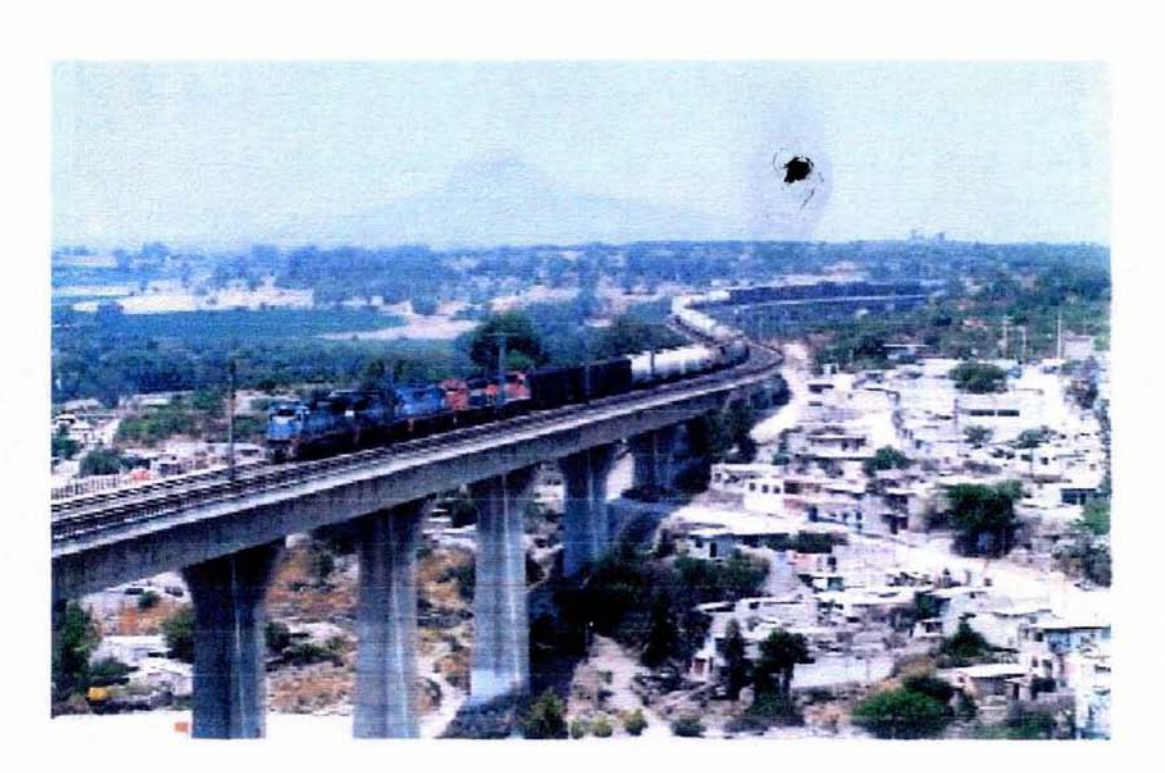

VISTA DEL FERROCARRIL EN EL VIADUCTO TULA, ESTADO DE HIDALGO

## 1.2 Especificaciones del proyecto

El proyecto consiste en la construcción de vías de ferrocarril de carga y descarga en el recinto portuario de Veracruz, Ver. Estas vías se distribuyen de la siguiente forma: cuatro en el muelle T.U.M. y una desde los predios de Crysler hacia OPG (estacionamientos Dodge).

Algunas de las vias lienen diversas modificaciones en su conslrucción, debidas a las normas técnicas y métodos constructivos, entre las cuales se mencionan los tipos de durmientes, la fijación. los colados de concreto y el tipo de balasto.

Lista de vias por su nombre y ubicación

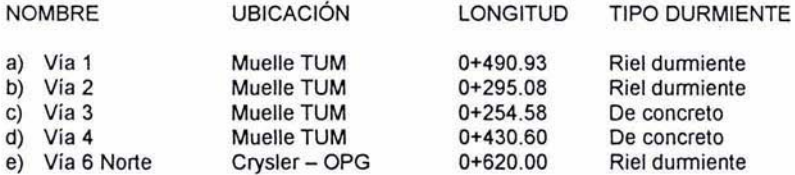

## Linea base

"Linea Base" se define como la linea física que se forma por la unión de dos puntos o vénices GPS, definiendo así un elemento geomélrico que nos da un azimul de cuadricula, en base a sus coordenadas UTM (Universal Transversa de Mercator) del lugar.

El levantamiento está ligado al sistema de coordenadas Universal Transversal de Mercalor (U.T.M.). enconlrándose su origen de apoyo en la base de triangulación Silos-Calafates dentro del recinto fiscal portuario, sus coordenadas son las siguientes:

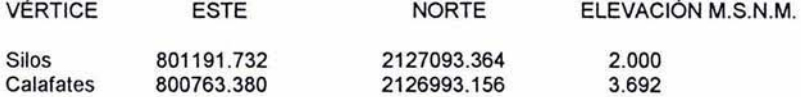

# COMPENDIO DE VIAS POR CONSTRUIR

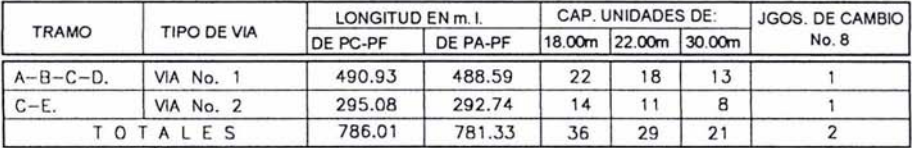

# ELEMENTOS DE LAS CURVAS

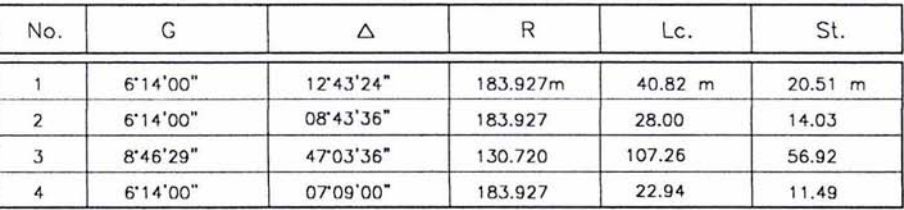

**NOTAS:** 

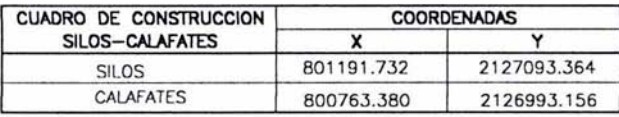

# DATOS DE PROYECTO VÍAS V-3 Y V-4 DEL MUELLE T.U.M.

# COMPENDIO DE VIAS POR CONSTRUIR

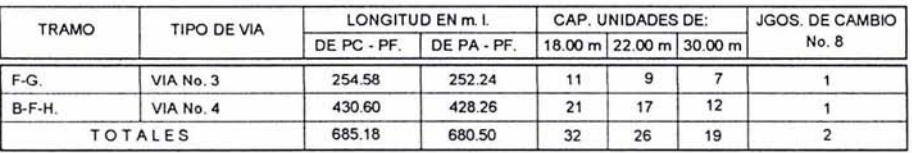

# ELEMENTOS DE LAS CURVAS

| No. | ت             |               |         | Lc.    | St.   |
|-----|---------------|---------------|---------|--------|-------|
|     | $6^\circ$ 14' | 8° 43' 36"    | 183.927 | 28.00  | 14.03 |
|     | $8^\circ 00'$ | 47° 25' 34.7" | 143.356 | 118.57 | 62.97 |
| o   | $6^\circ$ 14' | 9°05'34.7"    | 183.927 | 29.17  | 14.63 |

NOTAS

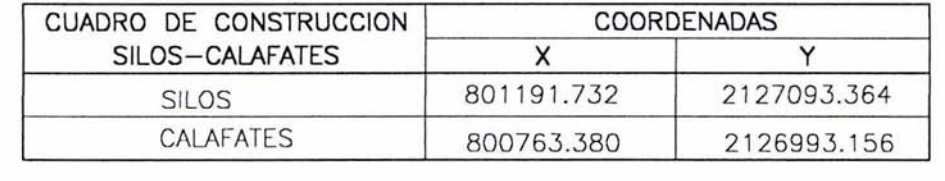

# DA TOS DE PROYECTO DE LA VÍA V-6 NORTE

# ELEMENTOS DE LAS CURVAS

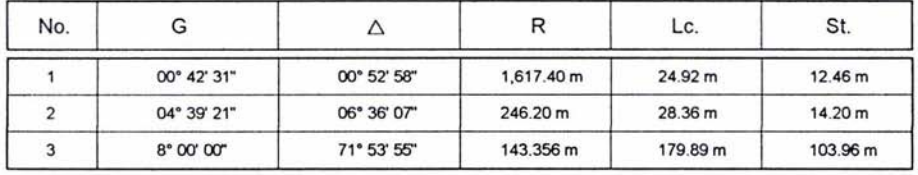

# COMPENDIO DE VIAS POR CONSTRUIR

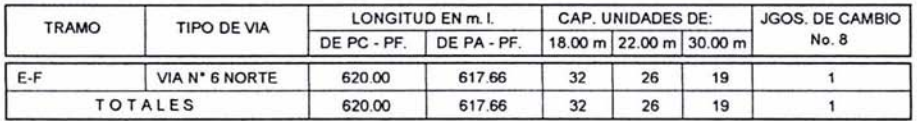

# Y SUS COORDENADAS SON LAS SIGUIENTES:

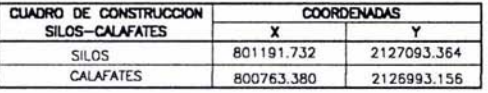

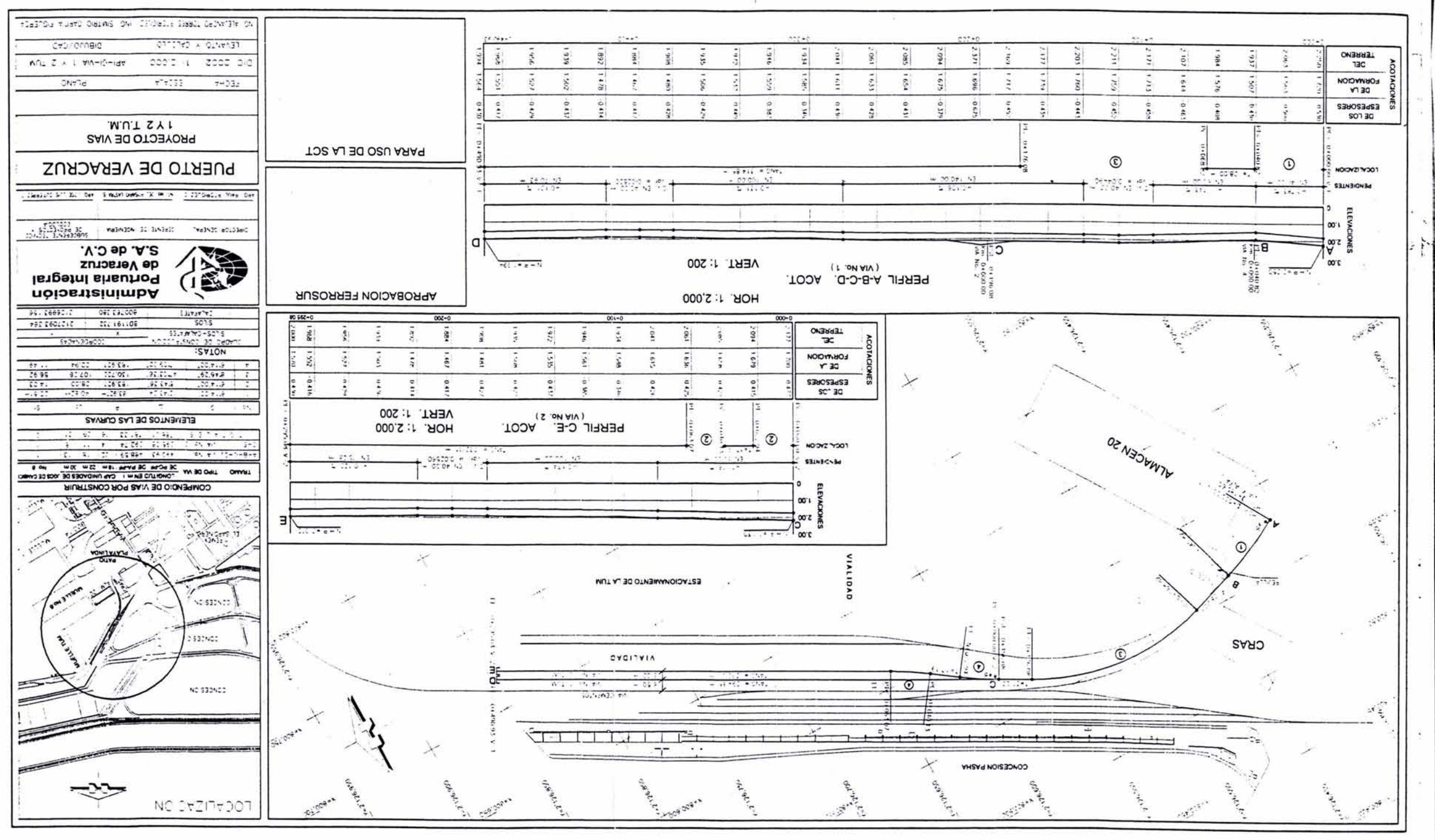

 $\mathcal{F}_{\mu}$ 

 $\cdot$   $\cdot$ 

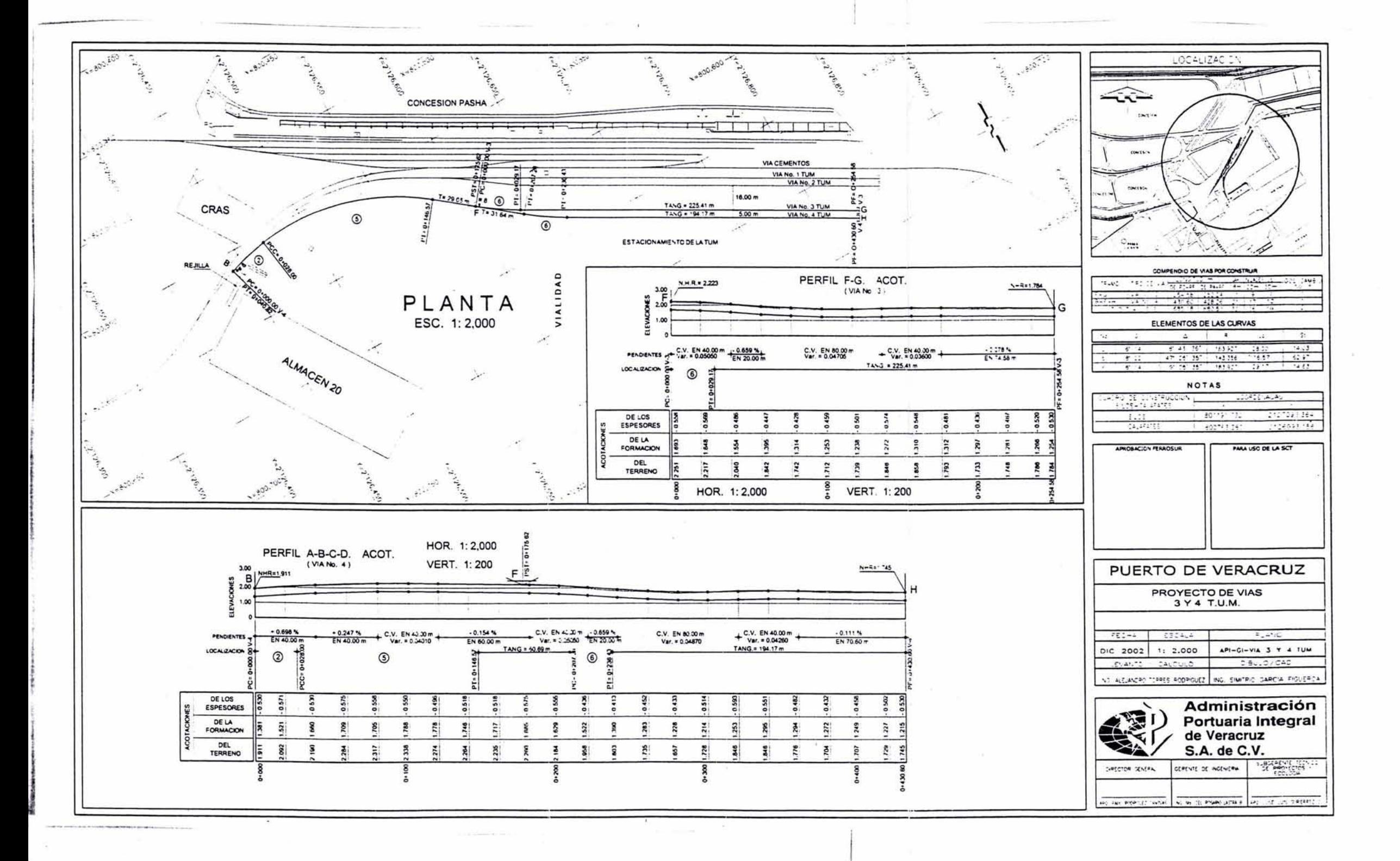

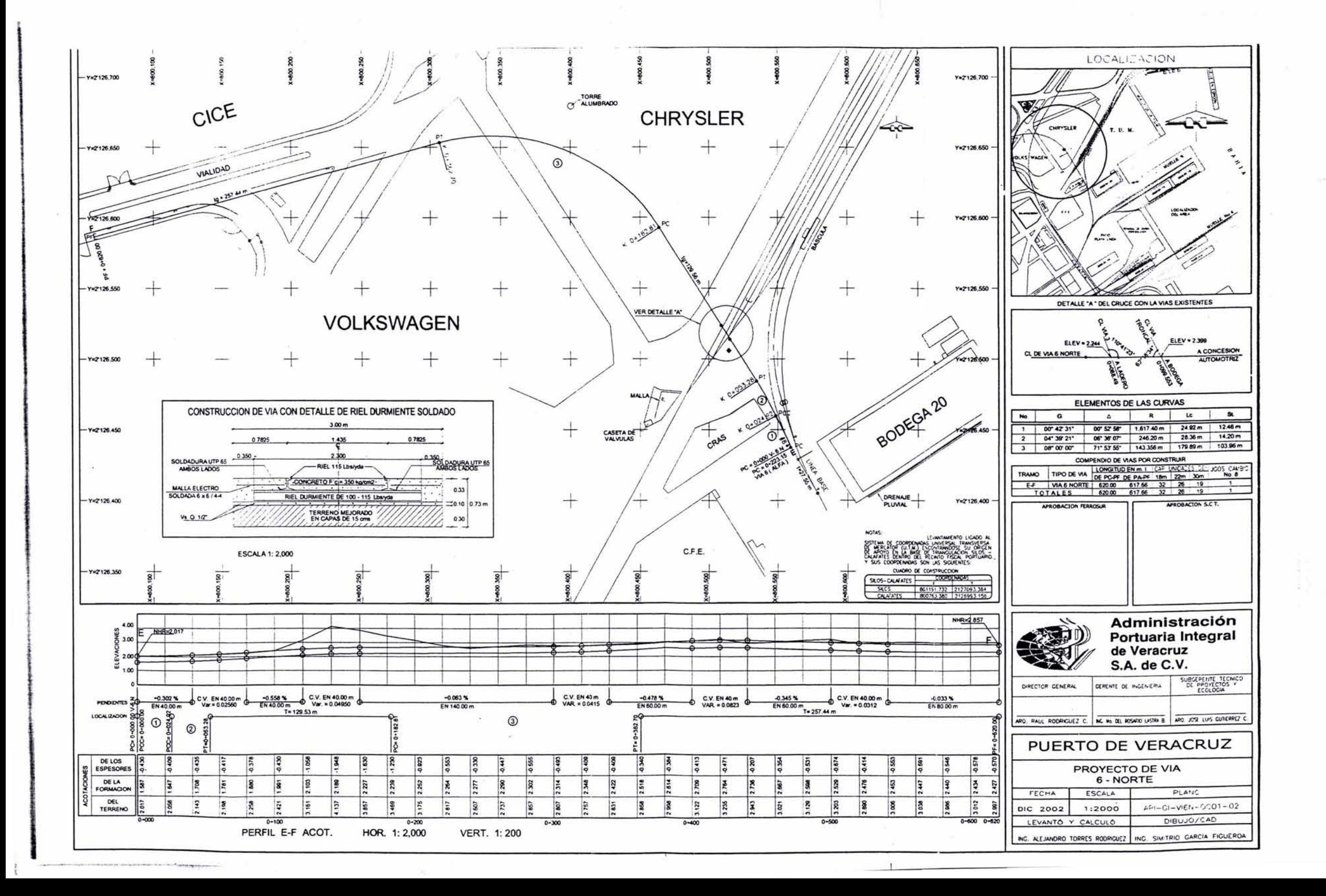

Obra: MODERNIZACiÓN DE RED FERROVIARIA EN EL INTERIOR DEL RECINTO PORTUARIO (2" ETAPA)

CLAVE CATÁLOGO DE CONCEPTOS

Capítulo MODERNIZACiÓN DE RED FERROVIARIA (2". ETAPA) API

Subcapítulo - I.- TRABAJOS PRELIMINARES. DESMANTELAMIENTOS. DEMOLICIONES Y TERRACERÍAS.<br>Conc.L01

TRAZO Y NIVELACIÓN DE TERRENO ESTABLECIENDO EJES DE REFERENCIA PARA SUPERFICIE; INCLUYE MANO DE OBRA. EQUIPO. HERRAMIENTA Y DEMÁS CARGOS CORRESPONDIENTES P.U.O.T.

Conc 1.02 CORTE CON DISCO EN PAVIMENTO ASFÁLTICO Y/O CONCRETO HIDRÁULICO. A UNA PROFUNDIDAD DE 1", INCLUYE MANO DE OBRA, EQUIPO, HERRAMIENTA Y DEMÁS CARGOS CORRESPONDIENTES P.U.O.T.

Cone 1.03 DEMOLICiÓN CON MÁQUINA DE PAVIMENTO DE ASFALTO EXISTENTE DE 12 cm DE ESPESOR PROMEDIO, INCLUYE: MANO DE OBRA, EQUIPO, MANIOBRAS, HERRAMIENTAS Y DEMÁS CARGOS CORRESPONDIENTES P.U.O.T.

Cone 1.04 DEMOLICiÓN CONTROLADA DE CONCRETO HIDRÁULICO ARMADO DE 30 cm DE ESPESOR PROMEDIO; INCLUYE: MAQUINARIA, MANO DE OBRA, EQUIPO, HERRAMIENTA Y DEMÁS CARGOS CORRESPONDIENTES P.U.O.T.

Cone 1.05 DESMANTELAMIENTO CON RECUPERACiÓN DE ÁRBOL DE CAMBIO DE VIA EXISTENTE; INCLUYE: HERRAJE, ACOPIO. CARGA, ACARREO AL SITIO QUE INDIQUE LA GERENCIA, MANO DE OBRA, EQUIPO, HERRAMIENTA Y DEMÁS CARGOS CORRESPONDIENTES P.U,O.T.

Cone 1.06 DESMANTELAMIENTO DE JUEGO DE CAMBIO DE VIA EXISTENTE: INCLUYE: HERRAJES Y JUEGO DE DURMIENTES, CORTE, ACOPIO, CARGA, ACARREO Al \$ITIO QUE INDIQUE LA GERENCIA, MANO DE OBRA, EQUIPO, HERRAMIENTA Y DEMÁS CARGOS CORRESPONDIENTES P.U.O.T.

Cone 1:07 RETIRO DE BALASTO EN VIA EXISTENTE CON RECUPERACiÓN DEL MISMO PARA SU REUTILIZACiÓN, DEBIENDO SEPARAR FINOS Y TAMAÑOS MAYORES INCLUYE: MANO DE OBRA, EQUIPO, HERRAMIENTA Y DEMÁS CARGOS P,U.O.T.

ConeLOS EXCAVACiÓN EN CAJA EN CUALQUIER TIPO DE MATERIAL, POR MEDIOS MECÁNICOS: INCLUYE: MATERIALES, MANO DE OBRA, EQUIPO, HERRAMIENTA Y DEMÁS CARGOS P.U.O.T.

Cone 1.09 EXCAVACiÓN MANUAL PARA ALOJAR DUCTOS, EN CUALQUIER TIPO DE MATERIAL HASTA 2.50 m DE PROFUNDIDAD, INCLUYE: AFINE Y COMPACTACiÓN DEL FONDO, MAQUINARIA, MANO DE OBRA, EQUIPO, HERRAMIENTAS Y MANIOBRAS P.U.O.T.

Cone 1.10 CARGA Y ACARREO DE MATERIAL PRODUCTO DE LA DEMOLICiÓN Y DE EXCAVACiÓN FUERA DEL RECINTO PORTUARIO A UNA DISTANCIA DE 10 km, INCLUYE: MANO DE OBRA. EQUIPO, HERRAMIENTA Y DEMÁS CARGOS CORRESPONDIENTES P.U.O.T.

Cone 1.11 REHABILITACiÓN DE CAPA SUBRASANTE (TERRENO NATURAL FONDO DE EXCAVACiÓN) P.U.O.T.

Cone 1.12 RELLENO COMPACTADO MANUAL CON PLACA O BAILARINA, CON MATERIAL PRODUCTO OE LA EXCAVACiÓN, COMPACTADO AL 95% DE SU P.V.S.M. COMPRENDE: ACARREO LIBRE, TRASPALEO. INCLUYE: MAQUINARIA. MANO DE OBRA. COMBUSTIBLES, HERRAMIENTAS Y MANIOBRAS. P.U.O.T.

Cone 1.13 CONSTRUCCiÓN DE BASE HIDRÁULICA DE 30 cm DE ESPESOR A BASE DE MATERIAL CEMENTANTE DE 3/4" MAXIMO, COMPACTADA AL 100% DE SU P.V.S.M., INCLUYE: MATERIALES, MANO DE OBRA, EQUIPO. HERRAMIENTA Y DEMÁS CARGOS P.U.O.T.

Subcapítulo - III.- CONSTRUCCIÓN DE VÍA<br>Conc III.01 REHABILITACIÓN DE VÍA

REHABILITACIÓN DE VÍA SOBRE LOSA DURMIENTE INCLUYE: DESMANTELAMIENTO DE LA VÍA EXISTENTE. INCLUYE: MATERIALES, MANO DE OBRA, EQUIPO. HERRAMIENTA Y DEMÁS CARGOS P.U.O.T.

Conc III.02 TENDIDO, ARMADO, ALINEACIÓN, CALZADO Y NIVELACIÓN DE VÍA ELÁSTICA NUEVA (2 RIELES) CON RIEL DE 115 IblYda, INCLUYE: COLOCACiÓN DE DURMIENTE MONOLlTICO, 1-84, COLOCACiÓN DE RIEL, FIJACiÓN. ALINEACiÓN. CAlZADO Y NIVELACiÓN, MANO DE OBRA. CORTES. HERRAMIENTA Y DEMÁS CARGOS P.U.O.T.

Cone 111.03 ACARREO Y HABILITADO DE RIEL USADO DE 100 A 115 LBSlYDA DE **4-** CLASE, A CADA 0.80 m EN TANGENTE Y 0.60 m EN CURVAS. PARA LA FABRICACiÓN DE RIEL DURMIENTE; INCLUYE: MANO DE OBRA. EQUIPO, HERRAMIENTA Y DEMÁS CARGOS P.U.O.T.

Cone 111.04 ACARREO, HABILITADO Y COLOCACiÓN DE JUEGO DE RIEL DURMIENTE PARA HERRAJE DE CAMBIO No. 8; INCLUYE: CORTE, EQUIPO, COLOCACiÓN DE RIEL. APLICACiÓN DE CORDÓN DE SOLDADURA, UTP 65 DE ALTA RESISTENCIA, ALINEACIÓN, CALZADURA Y<br>NIVELACIÓN. MANO DE OBRA. CORTES. HERRAMIENTA Y DEMÁS CARGOS HERRAMIENTA Y DEMÁS CARGOS. CORRESPONDIENTES P.U.O.T.

Cone 111.05 TENDIDO. ARMADO, NIVELACiÓN Y ALINEAMIENTO DE vlA NUEVA (2 RIELES) CON RIEL DE 115 LBSfYDA SOBRE RIEL DURMIENTE; INCLUYE: ACARREOS. LIMPIEZA DE SUPERFICIE DEL RIEL POR MEDIOS MECÁNICOS (CUANDO SEA NECESARIO), COLOCACiÓN DE RIEL. APLICACiÓN DE CORDÓN DE SOLDADURA, UTP65 DE ALTA RESISTENCIA, ALINEACiÓN, CAlZADURA Y NIVELACiÓN, MANO DE OBRA. CORTES. HERRAMIENTA Y DEMÁS CARGOS P.U.O.T.

Conc III.06 SUMINISTRO Y APLICACIÓN DE SOLDADURA ALUMINOTÉRMICA DE ALTA RESISTENCIA PARA RIEL DE 115 LBS/YDA, P.U.O.T.

Conc III, 07 INSTALACIÓN DE JUEGO DE DURMIENTES DE CONCRETO MONOLÍTICO PARA CAMBIO No. 8; INCLUYE: ACARREOS, EQUIPO, MANIOBRAS, MANO DE OBRA, HERRAMIENTA Y DEMÁS CARGOS P.U.O.T.

Cone 111.08 INSTALACiÓN DE ÁRBOL DE CAMBIO RíGIDO PARA PAVIMENTO MOD. P; INCLUYE: ACARREOS, EQUIPO, CORTES, SOLDADURA, MANIOBRAS, MANO DE OBRA. HERRAMIENTA Y DEMÁS CARGOS P.U.O.T.

Conc III.09 INSTALACIÓN DE ÁRBOL DE CAMBIO SEMIAUTOMÁTICO MOD. 22; INCLUYE: ACARREOS, eQUIPO, CORTES, SOLDADURA, MANIOBRAS, MANO DE OBRA, HERRAMIENTA Y DEMÁS CARGOS P.U.O.T.

INSTALACIÓN DE HERRAJE DE CAMBIO COMPLETO No. 8 DE 115 LBS/YDA SECC. **Conc III.10** "RE" NO AISLADO, SON ÁRBOL DE CAMBIO; INCLUYE; AGUJAS, ACARREOS, EQUIPO, CORTES, SOLDADURA, MANIOBRAS, MANO DE OBRA, HERRAMIENTA Y DEMÁS CARGOS P.U.O.T.

SUMINISTRO DE BALASTO PARA CALZADO DE VÍA INCLUYE: MATERIALES. **Conc III.11** ACARREOS, EQUIPO, MANIOBRAS, MANO DE OBRA, HERRAMIENTA Y DEMÁS CARGOS P.U.O.T.

**Conc. III.12** SUMINISTRO Y COLOCACIÓN DE TOPE MEDIA LUNA DE RUEDA DE FF. CC. EN EXTREMO DE VÍA INCLUYE: MATERIALES, CONSUMIBLES, ACARREOS, EQUIPO, MANIOBRAS, MANO DE OBRA, HERRAMIENTA Y DEMÁS CARGOS P.U.O.T.

SUMINISTRO DE CRUCERO DE VÍAS, DE ACUERDO A ESPECIFICACIONES A SAPO **Conc III.13** DE INSERTO ACERO - MANGANESO, NORMA ÁREA, INCLUYENDO EL SUMINISTRO DE RIEL **PRIME 115 RE.** 

Subcapítulo - IV. - CONCRETOS Y PAVIMENTOS.

SUMINISTRO. HABILITADO Y COLOCACIÓN DE ACERO DE REFUERZO DE 1/2" DE Conc IV.01 fy=4,200 kg/cm2, SOBRE BASE HIDRÁULICA; INCLUYE: MATERIALES, GALVANIZADO EN CALIENTE, CORTES, DOBLECES, MANO DE OBRA, EQUIPO, HERRAMIENTA Y DEMÁS CARGOS P.U.O.T.

Conc IV.02 SUMINISTRO Y COLOCACIÓN DE MALLA ELECTROSOLDADA DE 6X6/4-4 DE ALTA RESISTENCIA, SOBRE BASE HIDRAULICA; INCLUYE: MATERIALES, GALVANIZADO EN CALIENTE. CORTES, DOBLECES, MANO DE OBRA, HERRAMIENTA, EQUIPO Y DEMÁS CARGOS P.U.O.T.

Conc IV.03 CIMBRADO Y DESCIMBRADO EN PAVIMENTO DE CONCRETO; INCLUYE: MATERIALES, DESPERDICIOS, MANO DE OBRA, HERRAMIENTA, EQUIPO Y DEMÁS CARGOS CORRESPONDIENTES P.U.O.T.

CIMBRA METÁLICA O DE MADERA POR ÁREA DE CONTACTO INCLUYE: Conc IV.04 MATERIALES, MAQUINARIA, COMBUSTIBLES, MANO DE OBRA, EQUIPO, HERRAMIENTA Y DEMÁS CARGOS CORRESPONDIENTES P.U.O.T.

SUMINISTRO Y COLOCACIÓN DE MEZCLA ASFÁLTICA, EN UN PROMEDIO DE 12 Conc IV.05 cm DE ESPESOR, MEDIDO COMPACTADO AL 95% MARSHAL, COMPRENDE IMPREGNACIÓN DE LA BASE HIDRAULICA CON EMULSIÓN DE ROMPIMIENTO RÁPIDO A RAZÓN DE 1.5 LTS/M2. INCLUYE: MAQUINARIA, MANO DE OBRA, COMBUSTIBLES, HERRAMIENTAS Y MANIOBRAS Y DEMÁS CARGOS P.U.O.T.

Conc IV.06 SUMINISTRO Y COLOCACIÓN DE CONCRETO HIDRAULICO DE fc=350 kg/cm2 AGREGADO MÁXIMO 3/4" CEMENTO CPO-CPP RESISTENTE A SULFATOS Y ALCALIS. EN PAVIMENTO DE CONCRETO CON FRAGUADO PARA OBTENER RESISTENCIA A 24 HRS; INCLUYE: **MATERIALES.** MANO DE OBRA, EQUIPO, HERRAMIENTA Y DEMÁS CARGOS CORRESPONDIENTES P.U.O.T.

Conc IV.07 SUMINISTRO Y COLOCACIÓN DE CONCRETO HIDRAULICO DE fc=250 kg/cm2 CON AGREGADO MÁXIMO DE 3/4" DIAM. CEMENTO RESISTENTE A SULFATOS Y ALCALIS, CON FRAGUADO PARA OBTENER RESISTENCIA A 24 HRS. COMPRENDE: ELABORACIÓN Y VACIADO DEL CONCRETO, VIBRADO, CURADO INCLUYE; MATERIALES, MAQUINARIA, COMBUSTIBLES, MANO DE OBRA, EQUIPO, HERRAMIENTAS, MANIOBRAS Y DEMÁS CARGOS P.U.O.T.

SUMINISTRO Y APLICACIÓN DE ENDURECEDOR MINERAL SOBRE SUPERFICIE DE Conc IV.08 CONCRETO, INCLUYE: MATERIALES, CONSUMIBLES, DESPERDICIOS, MANO DE OBRA, HERRAMIENTAS, EQUIPO, MANIOBRAS Y DEMÁS CARGOS P.U.O.T.

Cene IV.09 JUNTA DE DILATACiÓN LONGITUDINAL Y/O TRANSVERSAL EN PAVIMENTO DE CONCRETO: INCLUYE: SELLADO DE RANURA CON MASILLA AUTONIVELANTE. ASERRADO. LIMPIEZA PREVIA. MATERIALES. CONSUMIBLES. DESPERDICIOS. MANO DE OBRA. HERRAMIENTAS. EQUIPO. MANIOBRAS Y DEMÁS CARGOS P.U.O.T.

Cene IV.l0 JUNTA DE CONTRACCiÓN EN PAVIMENTO DE CONCRETO. INCLUYE: ASERRADO. SELLADO DE RANURA CON MASILLA AUTONIVELANTE. LIMPIEZA PREVIA, MATERIALES, CONSUMIBLES, DESPERDICIOS. MANO DE OBRA, HERRAMIENTAS, EQUIPO, MANIOBRAS Y DEMÁS CARGOS P.U.O.T.

Conc IV.11 JUNTA DE CONSTRUCCIÓN DE PAVIMENTO DE CONCRETO. INCLUYE: ASERRADO. SELLADO DE RANURA CON MASILLA AUTONIVELANTE, LIMPIEZA PREVIA, MATERIALES, CONSUMIBLES, DESPERDICIOS, MANO DE OBRA, HERRAMIENTAS, EQUIPO, MANIOBRAS Y DEMÁS CARGOS P.U.O.T.

Cene IV.12 JUNTA DE EXPANSiÓN SIMPLE EN PAVIMENTO DE CONCRETO; INCLUYE: SELLADO DE RANURA CON MASILLA AUTONIVELANTE. ASERRADO. LIMPIEZA PREVIA, MATERIALES, CONSUMIBLES, DESPERDICIOS. MANO DE OBRA, HERRAMIENTAS, EQUIPO, MANIOBRAS Y DEMÁS CARGOS P.U.O.T.

CenelV.13 SUMINISTRO Y COLOCACiÓN DE BLOQUE "STOP' PARA FF.CC. DE CONCRETO ARMADO PIRAMIDAL DE 1.80X1.70 A 1.00Xl .30 m Y 1.00 EMPOTRADO (DE ACUERDO A CROQUIS) EN EXTREMO DE VÍA INCLUYE: MATERIALES, CONSUMIBLES, ACARREOS, EQUIPO, MANIOBRAS. MANO DE OBRA. HERRAMIENTA Y DEMÁS CARGOS P.U.O.T.

Cene IV.14 FABRICACiÓN Y COLOCACiÓN DE PROTECCIONES DE LOSA CENTRAL DE LAS VIAS A BASE DE ÁNGULO GALVANIZADO DE 2"X2"X1I4" GALVANIZADO EN CALIENTE; INCLUYE: MATERIALES, CONSUMIBLES, ACARREOS, EQUIPO, MANIOBRAS, MANO DE OBRA, HERRAMIENTA Y DEMÁS CARGOS P.U.O.T.

1.3 Curvas horizontales y curvas verticales

# ELEMENTOS DE LA VÍA

## Cambios

Se conoce como desviación de una vía aquella que se emplea para unir dos lineas férreas, y, salvo algunas excepciones, generalmente comienza en una curva. Para que un tren pase de una vía a otra se hace uso de un mecanismo que actúa sobre los elementos de un cambio. Un cambio consta de tres partes principales: las agujas, el cruce de carril y Jos rieles de unión. Las agujas, que son la parte movible del cambio, están formadas por dos rieles debidamente arriostrados y provistos de un mecanismo especial para moverlos alrededor de los puntos fijos B y F que se denominan talones de las agujas (ver figura 2), Los extremos movibles A y O se denominan puntos de las agujas. El juego del cambio corresponde a la distancia AA' ó DO' que se mueven las puntas de las agujas al cambiar de una vía a otra. Los rieles de unión son aquellos que unen el cruce K del carril con las puntas de agujas DA en los cambios de agujas romas o con el talón BF en los cambios de agujas afiladas.

El cruce K permite que las pestañas de las ruedas pasen sin dificultad por el punto donde se cruzan las dos vías. En los rieles opuestos al cruce K se colocan unos contrarieles RR. Las puntas de las agujas se mueven, en todos los cambios, sobre un durmiente mayor que los de la vía y que recibe el nombre de durmiente de las puntas.

Cuando un tren entra al cambio por el talón de las agujas se dice que ha tomado el cambio de lalón, y cuando entra el cambio por las puntas de agujas se dice que lo ha tomado de punta.

Las agujas BA y FD se mantienen paralelas mediante las barras T. El tirante j denominado varilla de maniobra se prolonga hacia el exterior de la vía hasta llegar a la palanca de maniobras que es con la que se mueven las agujas de la posición BFOA a la BFO'A' y viceversa.

Los cambios se clasifican en dos tipos: los de agujas romas y los de agujas afiladas. En el primero las agujas no son más que dos rieles movibles que pueden formar parte ya sea de uno o de otra vía. Cuando las agujas romas están giradas hacia una de las vías la otra via queda totalmente interrumpida. En el cambio de agujas afiladas los rieles GVy EU son fijos. Los rieles BA y, FO, que forman las agujas, se van adelgazando hasta terminar en punta en A y D, y sus talones B y F son fijos. Los extremos A y D son las puntas de las agujas.

Cuando un cambio de agujas afiladas está en la posición que se indica en la figura anterior, un tren que marche en la dirección MN se desviará hacia la izquierda al pasar por O, pero si pone el cambio de tal manera que la punta O pase a O' y la punta A se ajuste contra el carril fijo en A', el tren seguirá por la via MN.

El cambio de agujas romas prácticamente ha caído en desuso ya que si está mal colocado se descarrila el tren.

El calculo de los elementos de un cambio de agujas afiladas es como sigue:

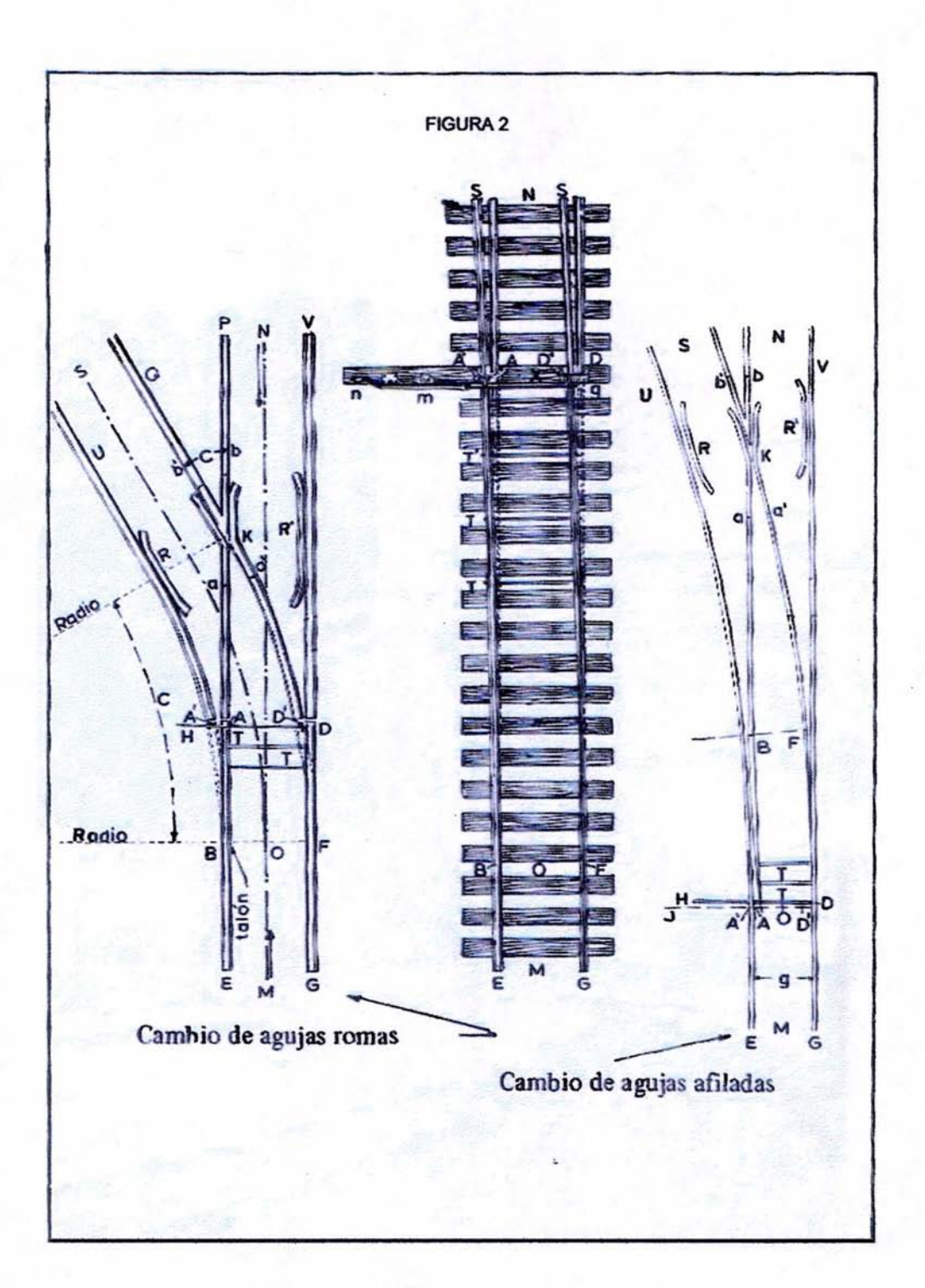

 $25\,$ 

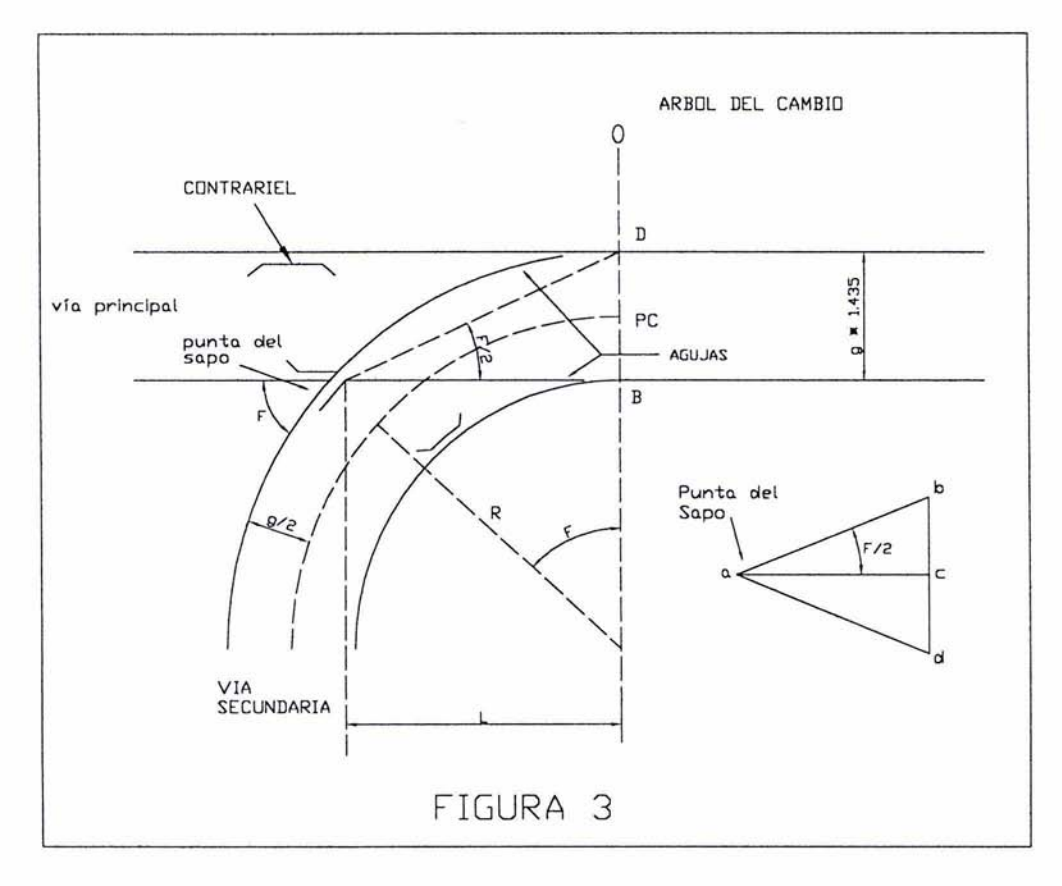

Seno verso F =  $\frac{g}{R+g/2}$ , de la figura anterior, en la que F es el ángulo del sapo, g el escantillón y "R" el radio de la curva. (seno verso F es igual a 1 - cos F)

La recta que une la punta del sapo con un punto que se encuentra medio escantillón más arriba del PC de la curva, forma con el riel un ángulo que vale F/2.

La relación  $\frac{ac}{bd}$  = n se denomina número del sapo, los sapos se designan por su número cuya definición está dada matemáticamente por la ecuación anterior:

$$
\cot \frac{F}{2} = \frac{ac}{bc} = \frac{ac}{bc/2} = 2n, \text{ o sea } n = \frac{1}{2} - \cot \frac{F}{2}
$$
\n
$$
\frac{\overline{BD}}{1} = \tan \frac{F}{2}; \text{ } L = \overline{BD} \cdot \cot \frac{F}{2} = g \cot \frac{F}{2}, \text{ } y \text{ como } n = \frac{1}{2} - \cot \frac{F}{2}, \text{ } L = 2 \text{ gn}
$$

Si n = 10, se dice que el sapo es del número 10 y también que el cambio es del número 10. De la fórmula anterior, si  $n = 10$  se tiene:

$$
\cot \frac{F}{2} = 2n = 2 \times 10 = 20
$$

26

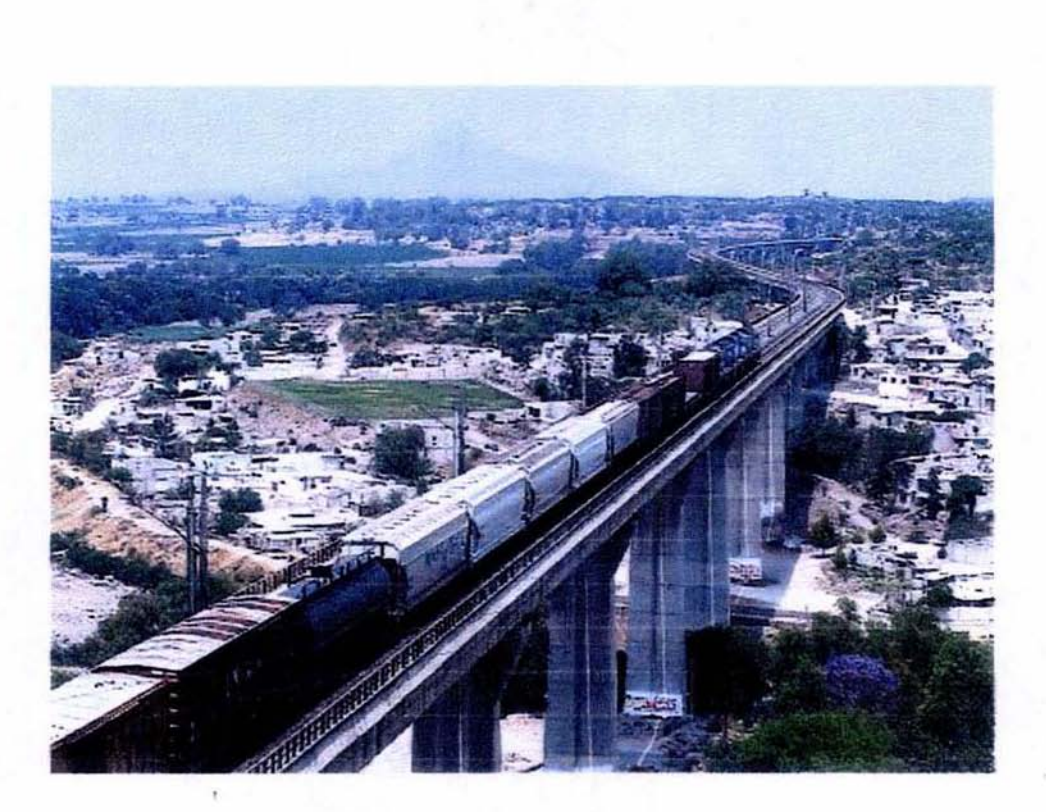

# VISTA AEREA DE LA VIA DE FERROCARRIL QUE CRUZA LA CD. DE TULA

De donde F/2 =  $2^{\circ}$  51' 45", y por consiguiente: F =  $5^{\circ}$  43' 30"

Aplicando entonces la primera fórmula se tiene:

$$
R + g/2 = \frac{g}{\text{sen verso F}}; \text{ y como g} = 1.435 \text{ m}
$$

Entonces:

$$
R + \frac{1.435}{2} = \frac{1.435}{\text{sen verso 5° 43' 30''}} = 287.26 \text{ m}
$$
  
R = 286.543 m, y G =  $\frac{1146}{R} = \frac{1146}{286.54} = 4^{\circ}$ , también  
R = 2 gn<sup>2</sup>

Así, conociendo el número del sapo se pueden conocer los elementos de la curva al salir de una vía troncal.

En la siguiente figura se anotan los elementos geométricos de un cambio número 10 de vía ancha. Ellos son los datos que necesita conocer el ingeniero para trazar un cambio.

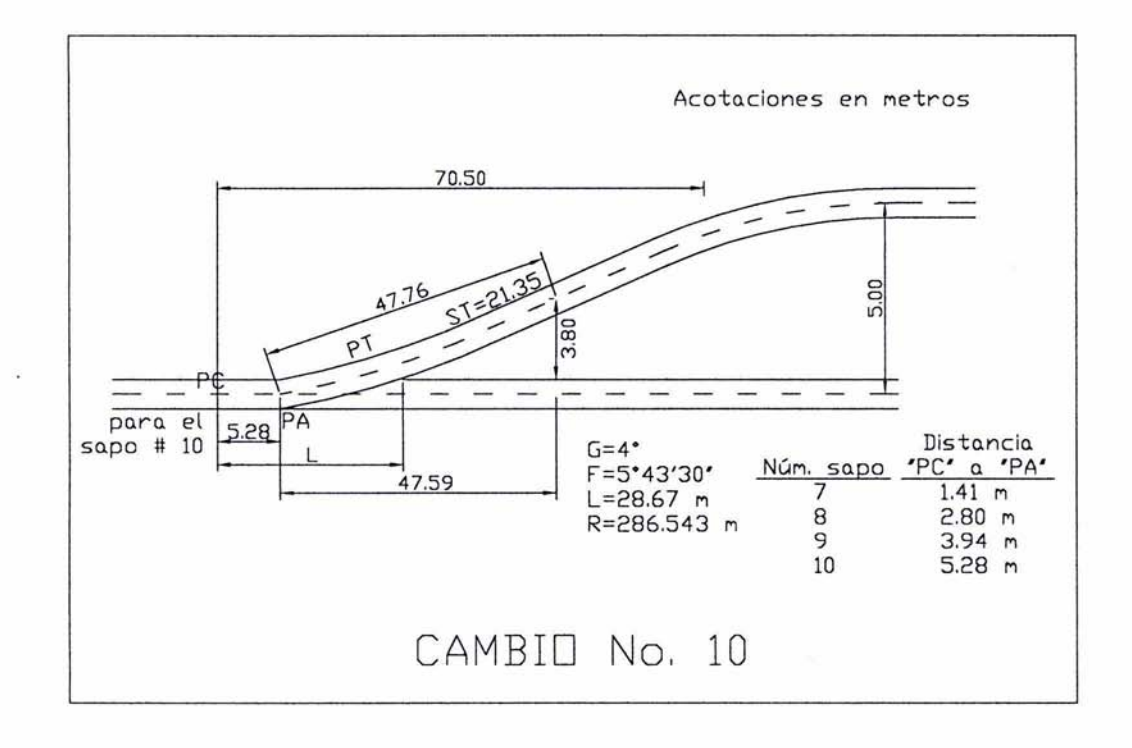

Como se ve en la figura, se sale de la tangente con una curva simple, luego se intercala una pequeña tangente y luego sigue otra curva simple de sentido contrario. La curva teóricamente comienza en el PC pero por razones prácticas la nueva vía no puede comenzar exactamente en el PC por que las agujas no pueden tener un espesor infinitamente pequeño. El punto donde comienza materialmente la nueva vía se llama punta de agujas. A la acotación 3.80 m se le llama punto de libraje y señala el punto desde donde pueden dejarse carros en la vía secundaria. Debe permitir que un garrotero pegado a un carro pueda hacer señales con su linterna.

Excepto que haya una razón especial. la distancia reglamentaria entre ejes de vlas paralelas es de 5.00 m. Los cambios más usados son el 10 cuando se sale de una vía troncal, el 9 cuando se sale de una via secundaria y el 8 que se emplea en los patios.

## CURVAS CIRCULARES

Las curvas circulares son arcos de circulo y se emplean para unir dos tangentes consecutivas. Los radios de estas curvas dependen evidentemente de la clase y dimensiones de los carros del ferrocarril, velocidad a que marchen, condiciones de la carga y pendiente longitudinal de las vlas.

Diferentes clases de curvas circulares. Las curvas circulares pueden ser:

- al simples
- b) compuestas
- c) inversas o reversas

### Curva simple

Cuando dos tangentes están unidas entre si por una sola curva circular, ésta se denomina curva simple. En el senlido del kilometraje, las curvas simples pueden ser hacia la izquierda o hacia la derecha.

La curva simple tiene como elementos característicos los que se muestran en la figura

Grado de la curva se llama al ángulo segun el cual se observa desde et centro de la curva, una cuerda de 20 metros.

Subtangente es la distancia tangencial comprendida entre el PC y el PI o entre el PI Y el PT.

Principio de curva (PC) y principio de tangente (PT) son los puntos de tangencia de la curva.

Radio de la curva es el radio de la curva circular.

Cuerda es la recta comprendida entre dos puntos de la curva.

Angula de cuerda es el ángulo comprendido entre la prolongación de la tangente y la cuerda considerada.

Externa es la distancia mínima entre el PI y la curva.

Flecha es la ordenada media de la curva circular.

Cuerda larga es la distancia entre el PC y el PT.

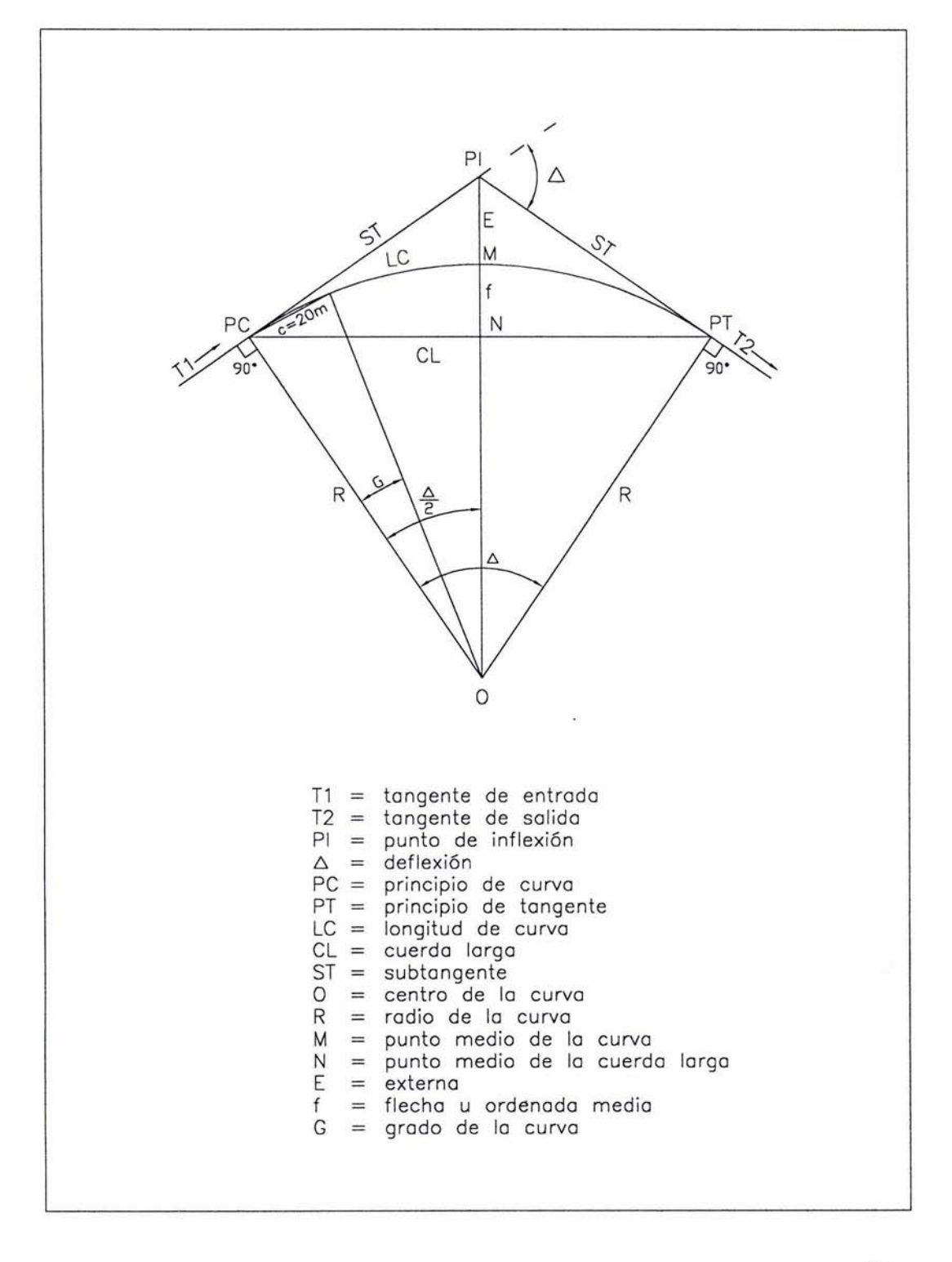

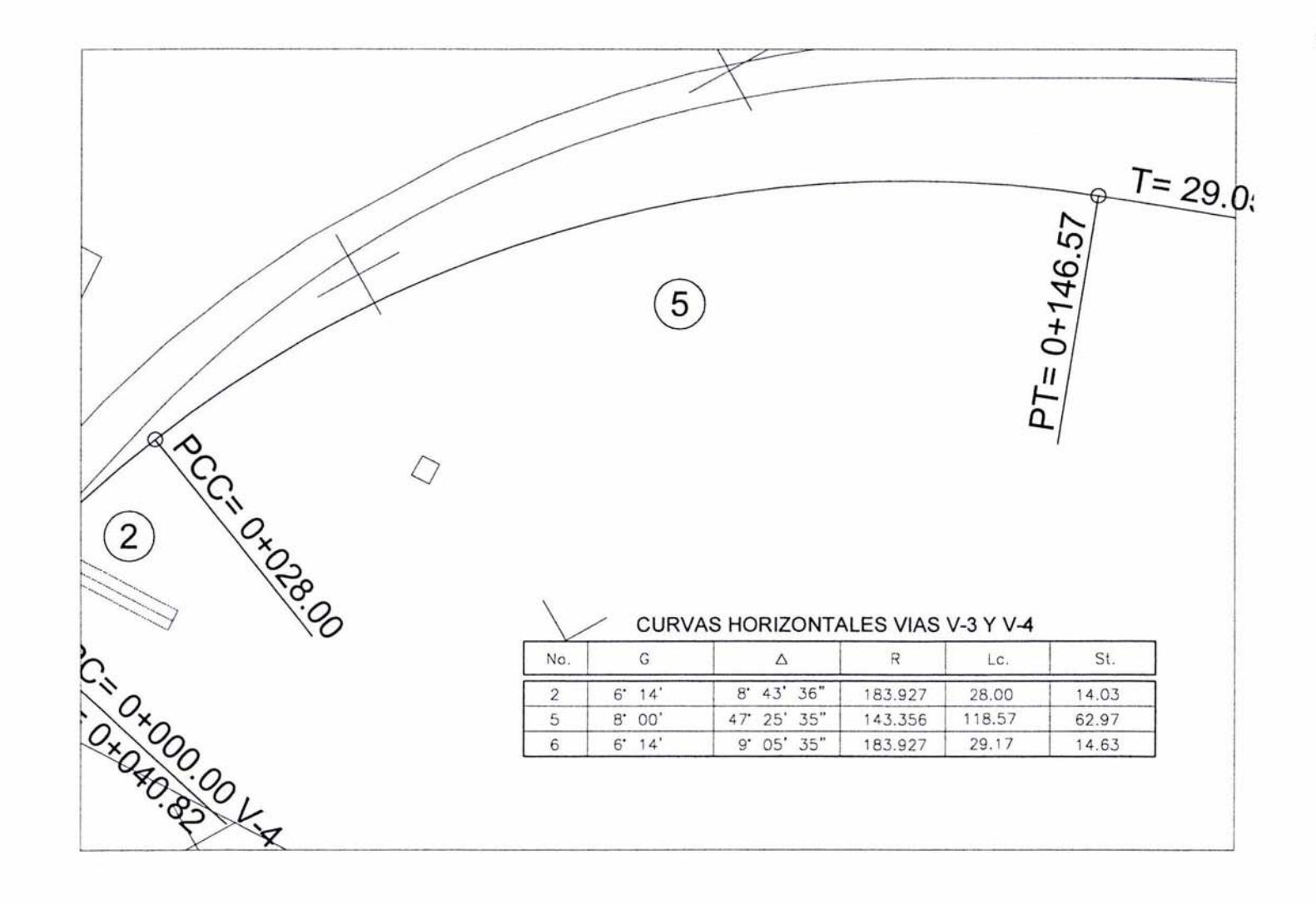

 $\overline{5}$ 

# ALINEAMIENTO VERTICAL

El alineamiento vertical es la proyección sobre un plano vertical del desarrollo del eje de la vla de ferrocarril. En el perfil longitudinal de una vía la subrasante es la línea de referencia que define el alineamiento vertical y su posición depende primordialmente de la topografía de la zona.

Los elementos que forman el alineamiento vertical son las tangentes verticales y las curvas parabólicas que ligan dichas tangentes.

# PROYECTO SUBRASANTE

La subrasante es el perfil de las terracerías terminadas de la vía de ferrocarril y la rasante es el perfil del hongo de riel, yen general es paralela a la subrasanle y queda sobre ella.

La subrasante está formada por una serie de líneas rectas con sus respectivas pendientes. y unidas de una pendiente a otra por curvas verticales tangentes a ellas. Las pendientes, siguiendo el sentido del kitometraje, serán ascendentes o descendentes. Las primeras se consideran positivas y las segundas se marcan con signo negativo.

El proyecto de la subrasante se hace sobre el perfil del trazo definitivo, procurando compensar las excavaciones y los rellenos, pero sin sobrepasar las pendientes especificadas para la vía de ferrocarril que se proyecta. Es indispensable tomar en consideración los puntos de paso obligado, como: cruces con caminos, vías férreas, oleoductos, líneas de alta tensión, barrancas etc., ya que en estos lugares tanto el trazo como las elevaciooes son elementos que limitan las posibilidades de compensar los cortes y terraplenes al proyectar la rasante. Las pendientes se proyectan aproximandolas hasta décimos, por ejemplo: 5.2%, 3.8%, etc., aunque a veces se requieren con 3 ó 4 decimales para lograr mayor exactitud en el cálculo de los desniveles.

Tangentes verticales

Las tangentes verticales se caracterizan por su longitud y su pendiente y están limitadas por dos curvas sucesivas. Su longitud es la distancia comprendida entre el fin de la curva anterior y el principio de la siguiente, y su pendiente es la relación entre el desnivel y la distancia entre dos puntos de la misma.

la pendiente es equivalente a la tangente trigonométrica del ángulo de indinación del terreno (ver figura).

El valor de la pendiente se obtiene tomando gráficamente las elevaciones de los extremos A y B de la línea de proyecto y dividiendo la diferencia de dichas elevaciones entre la diferencia de kilometraje de los mismo puntos A y B.

En efecto, en la figura, se ve que:

 $h = \cot A$ B - cota A  $D = Km B - km A$
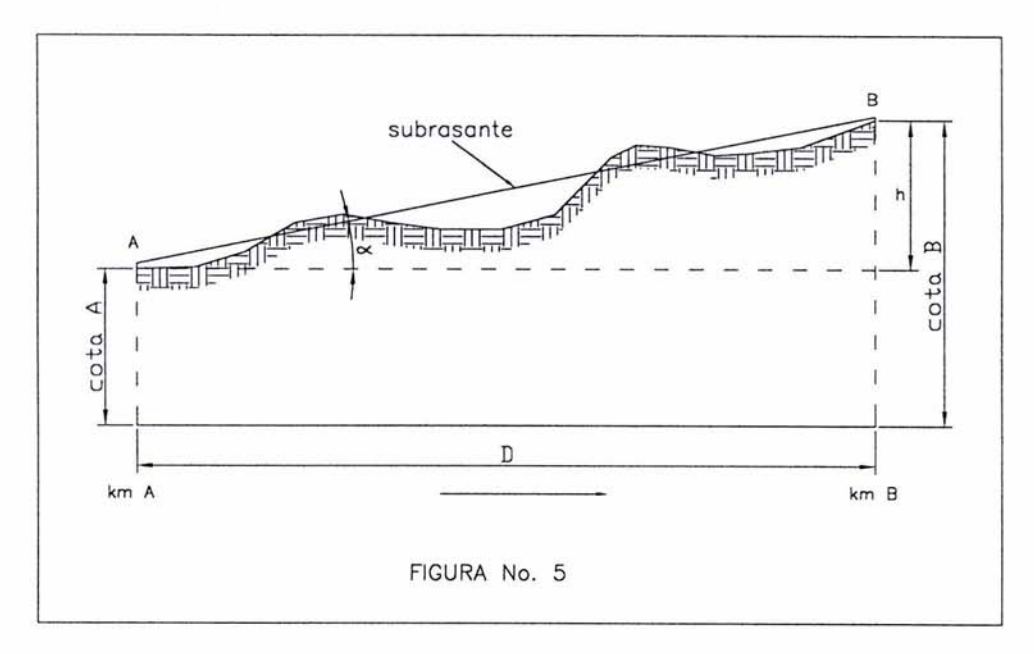

Pendiente línea AB = tan alfa = h/D ..................... ... .. ......... 1

 $h =$  desnivel entre los puntos  $A \vee B$  $D =$  distancia horizontal entre A y B

Para determinar las cotas de las estaciones de 20 metros en la subrasante se parte del origen de la primera tangente del alineamiento vertical. La elevación de la estación de partida se obtiene gráficamente del perfil dibujado y, de acuerdo con la pendiente de la primera tangente, se calcula el desnivel por estación que se va sumando algebraicamente a la cota de partida para obtener las elevaciones proyecto correspondientes a toda la tangente hasta llegar al primer punto de inflexión vertical (PIV).

Como las tangentes verticales se proyectan, por comodidad, de tal manera que los PIV queden en estación completa o en media estación, el cálculo de elevaciones se lleva hasta estos puntos; una vez que se llega a ellos, para continuar el cálculo de elevaciones, basta determinar el desnivel por estación para la siguiente tangente y aplicarlo con el signo correspondiente en la forma descrita hasta llegar al otro PIV. Así se prosigue el cálculo hasta encontrar las elevaciones en tangente para todas las estaciones del trazo.

#### Curvas verticales

La liga de dos tangentes verticales se hace mediante arcos de parábola tanto por la suavidad que se obtiene en la transición como por la facilidad de cálculo. Las curvas verticales contribuyen a la seguridad, apariencia *y* comodidad del camino *y* son de tanta importancia en el alineamiento vertical como las curvas circulares en el alineamiento horizontal.

#### Elementos de las curvas verticales

En la fig. No. 6 se representan dos tangentes verticales que se interceptan en un punto llamado PIV (punto de inflexión vertical), con pendientes respectivas -p% y +p%, que se deberán enlazar por una curva vertical.

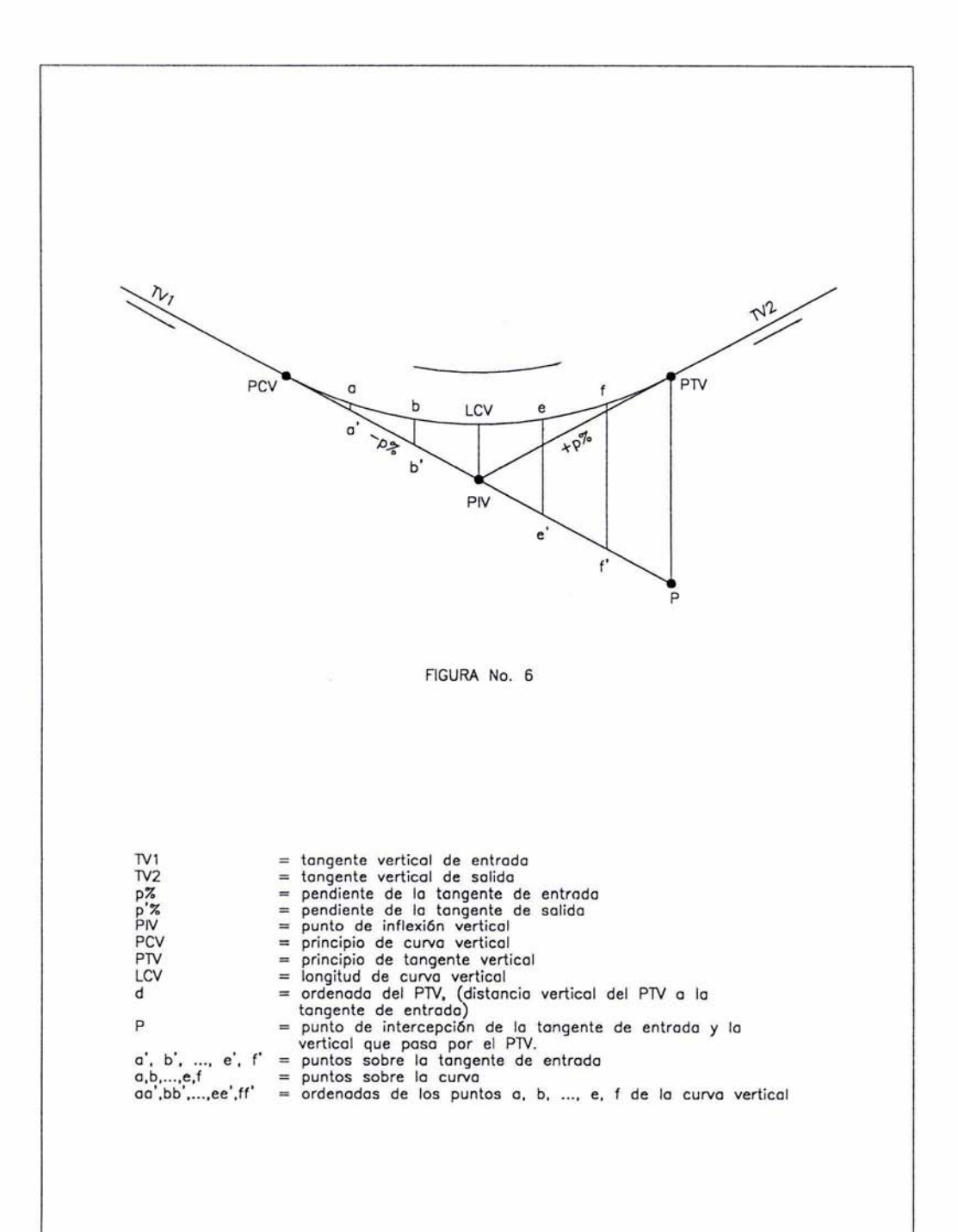

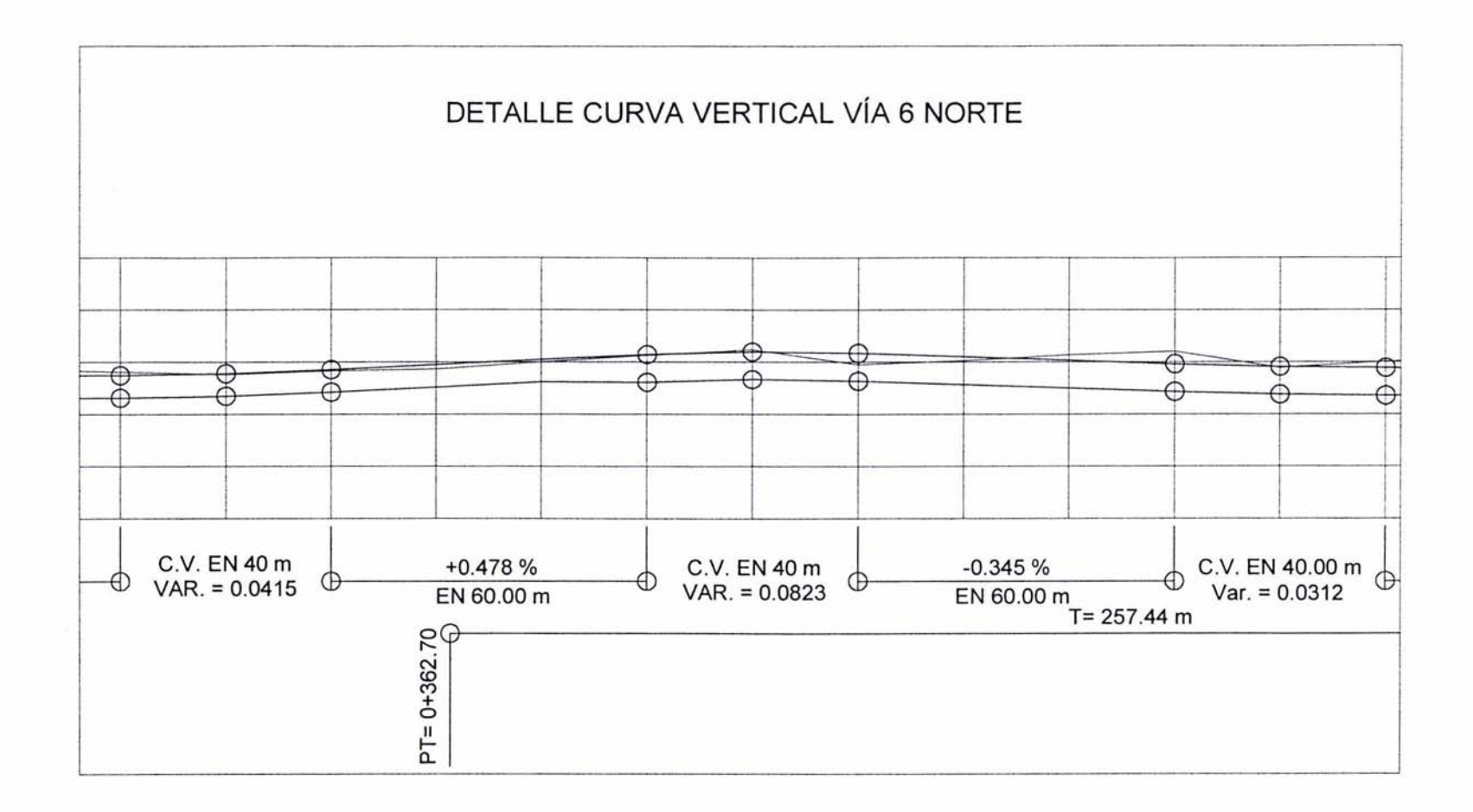

Condiciones para proyectar curvas verticales

1ª Sólo se provectarán curvas verticales cuando la diferencia algebraica de las pendientes por ligar sea mayor de 0.5% pues cuando es igual o menor a este valor el cambio es tan pequeño que se pierde durante la construcción.

2" La distancia mlnima de tangente que debera proyectarse entre dos curvas verticales será de 20 metros.

3' La longitud de la curva vertical se mide tomando como unidad una estación de 20 metros; por ejemplo. cuando se dice que una curva es de 7 estaciones se sobreentiende que su longitud es de 140 metros.

4' Tanto en caminos como en ferrocarriles conviene que la longitud de la curva vertical sea de un número de estaciones enteras.

5ª Cuando el PIV se localiza en estación cerrada y la longitud de la curva es de un número par de estaciones, se dará la mitad de ellas a cada lado del PIV.

 $6<sup>a</sup>$  Si el PIV cae en estación cerrada y la longitud de la curva es de un número impar de estaciones, se agregará una más para hacerlo par y repartirlas en la misma forma indicada en el punto anterior. 7ª Cuando el PIV se localiza en media estación y la longitud de la curva es de un número par de estaciones se agregará una más para hacer el número impar, repartiendo media estación a cada

lado del PIV, con lo que el PCV y el PTV caen en estación cerrada.

1.4 Cimentaciones para ferrocarril y secciones de conslrucción.

#### TERRACERIAS

Al construir una via de ferrocarril, la primera capa de material que se ubica al desplantar la estructura que la compone, es la base hidráulica o balastro, que se constituye de grava de diferentes espesores hasta llegar a los finos. Este material se compacta en dos capas de 15 cm de espesor al 100%: en el cual, previamente compactamos el terreno natural al 95%.

la compactación de estas capas se efectúa utilizando maquinaria pesada, en este caso un vibrocompactador de 14 toneladas de peso.

Las vías de ferrocarril se encuentran soportadas por las terracerías para evitar hundimientos y sobre durmientes para distribuir las cargas. Esta cimentación de terracerías se compone de base hidráulica colocando encima de ella el balasto, tema que se detalla a continuación.

#### EL BALASTO

Se llama balasto a cierta dase de material escogido, tal como piedra triturada. grava. escoria. cenizas, etc. Que se coloca sobre las terracerfas compactadas para dar apoyo y estabilidad a los durmientes o traviesas. El balasto mantiene a los durmientes alineados y nivelados, permitiendo arrojar el agua fuera de ellos y haciendo posible el alineamiento, nivelación y elevación de la via o bien la renovación de los durmientes sin tocar el lecho. Cuando se coloca correctamente y tiene suficiente espesor. el balasto proporciona un soporte firme y uniforme a los durmientes y distribuye por igual la presión causada pot el peso y empuje de los Irenes que transitan por la vla.

Se ha empleado y se emplean diversos materiales como balasto. La selección depende de los materiales que se tengan a la mano, as' como de su precio. Una lisIa de materiales empleados como balasto, ordenada de acuerdo con las opiniones de varios técnicos ferrocarrileros respecto a los méritos del material para balastado, se inserta a continuación.

#### MATERIALES EMPLEADOS COMO BALASTO.

- 1. Piedra triturada.
- 2. Granito desintegrado
- 3. Escoria triturada
- 4. Grava lavada
- 5. Graba cribada
- 6. Graba de río
- 7. Graba de mina
- 8. Cenizas
- 9. Residuos de la trituración de piedras.
- 10. Arena
- 11. Grava cementada
- 12. Escoria granulada.

El tamaño del balasto es diverso, el que aquí se usó es de entre $\mathcal{X}^*$  y 1 1/2", el espesor necesario del balasto para una vía de primera clase, a fin de que pueda resistir satisfactoriamente las pesadas cargas a que sera sometido. es fuerte. y por lo tanto. si se emplea cualquiera de las mejores calidades de material para formar todo el espesor en toda la sección de balasto, resulta caro. Debido a ellos es recomendable usar algunas de las clases de balasto más baratas, tales como grava de mina, arenas o cenizas para cubrir la cama de la vía en toda su anchura formando la mitad del espesor total requerido. Hay que tener presente que si se emplea balasto grueso solo cubre la terracerla. si esta se encuentra húmeda o formada por algún material dificil de drenar. el lodo o barro tiende a ascender por los vacíos dejados por el balasto grueso. Esto se puede evitar colocando una capa relativamente delgada de sub-balasto bien seleccionado sobre las terracerías. Una capa de 25 a 30 cm de espesor de cenizas u otro material similar es un preventivo casi seguro. El balasto se utilizará únicamente en las vías V-3 y V-4, ya que las vías V-1, V-2 y Vía 6 Norte llevarán riel durmiente. procedimiento en el cual se utiliza una plantilla de concreto con acero.

#### DURMIENTES

El tipo de durmiente puede ser: madera, concreto y riel durmiente. en los dos primeros casos se asienta sobre una capa de balasto (grava o piedra) y en el último caso sobre una plantilla de concreto; en este proyecto se utilizaron riel durmiente y durmiente de concreto.

Utilizando Riel Durmiente

- a) Plantilla de concreto de 10 cm de espesor con acero de 1(2" de diámetro con concreto de 350  $fc$
- b) Riel durmiente de 113-115 Iblyda
- c) Malla electrosoldada de 10X10 cm
- d) Vía de 115 lbs/yda con fijación de soldadura UTP 550 y
- e) Concreto de 350 f'c de resistencia, espesor 33 cm

Utilizando Durmiente de concreto

- al Balasto de 8" de espesor compactado con high riel
- b) Durmiente de concreto de Tyasa
- c) Vía de 115 lbs/yda
- d) Fijación de tornillos *y* tuercas
- e) Concreto de 350 f'c de resistencia, 15 cm de espesor.

#### CONCRETOS Y ACERO

En caso de utilizar riel durmiente, la estructura se compone de una plantilla de concreto de 150 fe de resistencia con un emparrillado de acero de 1/2 pulgada de espesor, en seguida lleva el riel durmiente, la vía y por último una malla electrosoldada. Una vez armado el emparrillado se cuela con concreto hidráulico de 350f'c de resistencia, provisto de acelerantes (aditivos), para que su endurecimiento empiece a actuar en un lapso no mayor a una hora y cuyo grado mayor de resistencia se obtenga en 24 horas. es por ello que también se le llama concreto hidráulico de 24 horas.

En el caso de la vía cuya superestructura es de durmiente de concreto, una vez preparada la estructura la cual se compone de base hidráulica, durmiente de concreto, balasto o grava y malla electrosoldada. se procede a colar la parte superior hasta llegar al nivel del hongo de riel, en este caso el pavimento del estacionamiento y vialidad donde se construyen dichas vías.

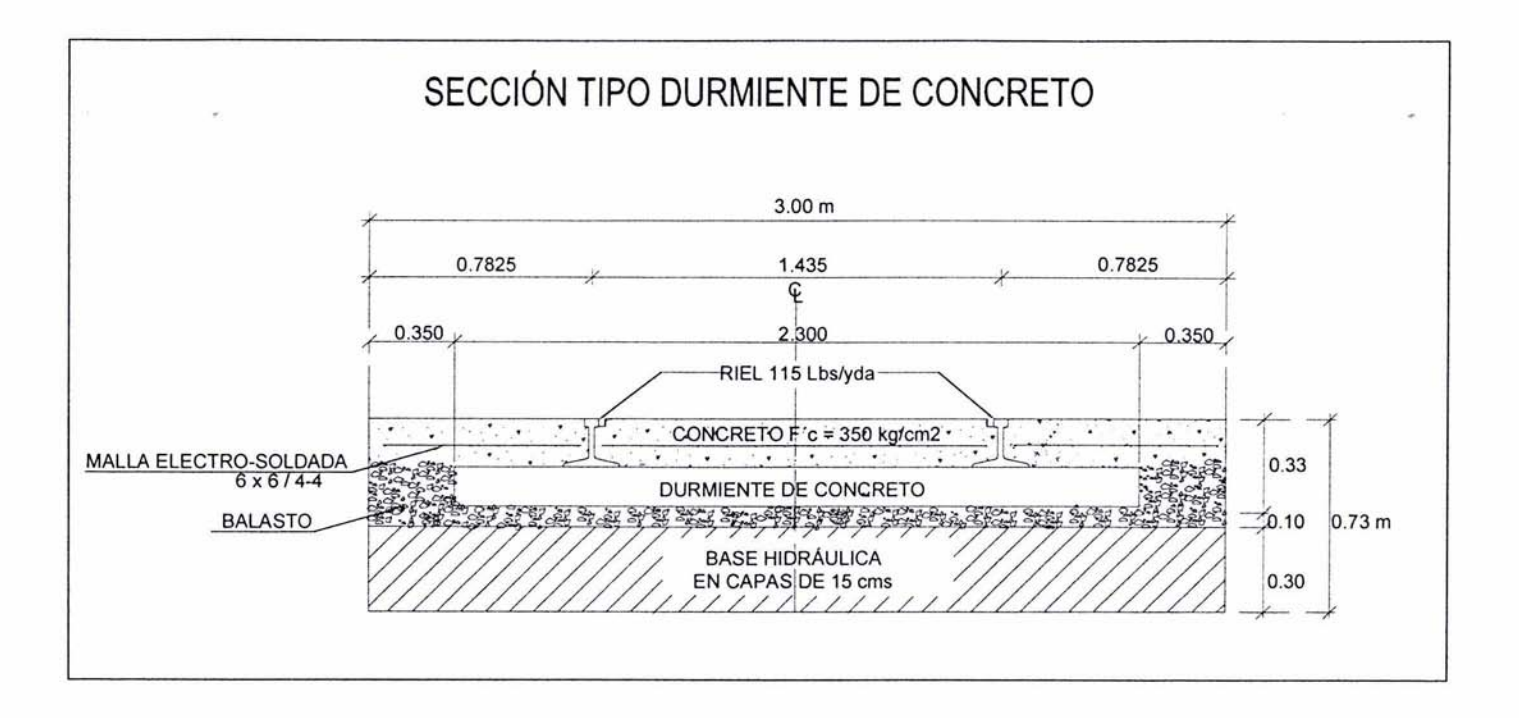

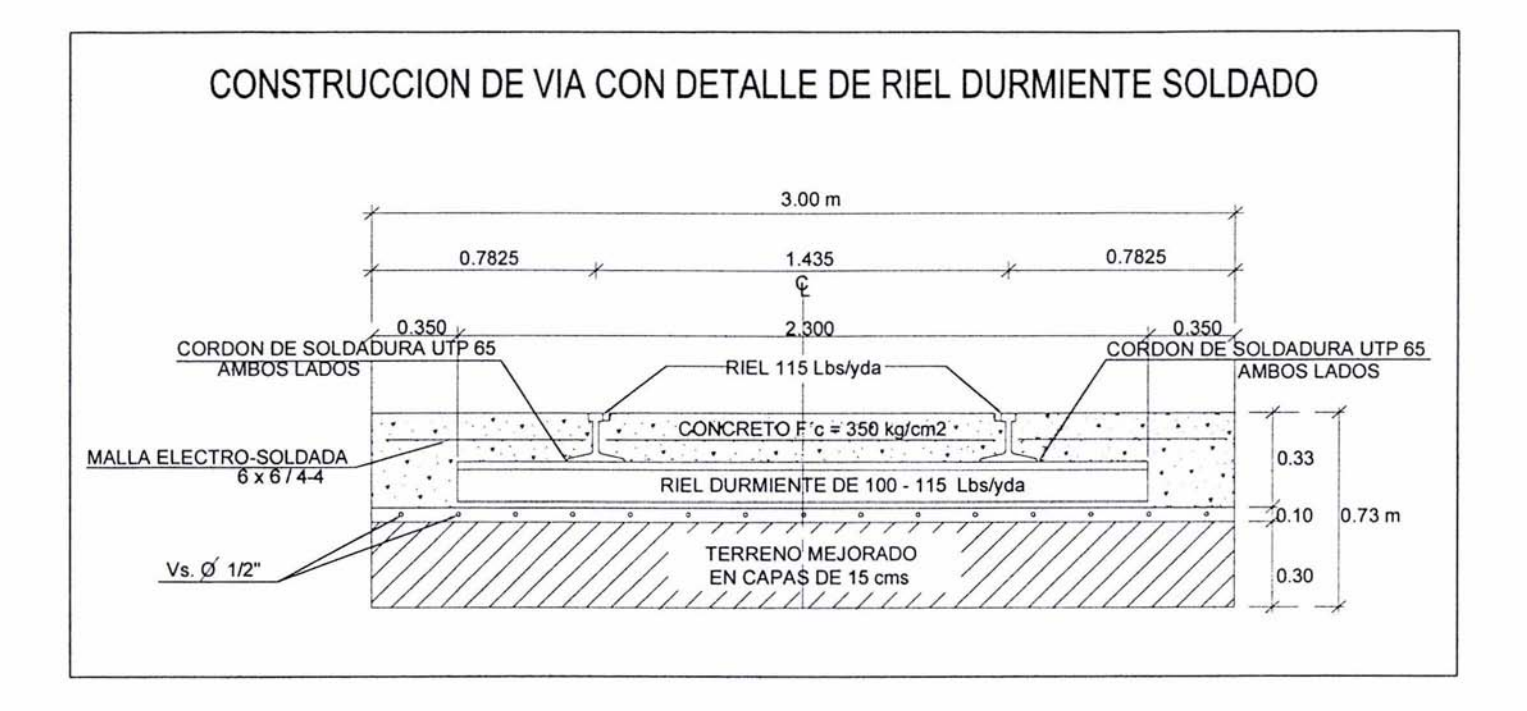

 $\mathbf{r}^{\top}$ 

 $#0$ 

# **CAPÍTULO II**

## POLIGONALES DE APOYO Y NIVELACIONES

#### 11. POLIGONALES DE APOYO Y NIVELACIONES

#### 11.1 EQUIPOS TOPOGRÁFICOS

Para efectuar cualquier levantamiento topografico de precisión, es necesario contar con al menos de un instrumento para medición de angulos y distancias, estos pueden ser, desde un teodolito óptico mecanico, un teodolito electrónico o una estación total.

Los teodolitos, como todos sabemos, son equipos muy eficientes para medir los ángulos horizontales y los angulos verticales, ya sean ópticos mecanicos o electrónicos. Por mi parte. considero que de todos ellos. todos son muy buenos, sin embargo, el problema que Yo observo en los teodolitos óptico mecánicos, es que al amanecer muy por la mañana y al atardecer, es un poco dificil, ver las lecturas de los angulos, debido a la salida o puesta del sol: pero estos equipos cuentan con un sistema de iluminación apoyado por baterías, el problema es que los dueños de los equipos nunca le dan mantenimiento y este sistema casi nunca funciona.

Para los equipos como los teodolitos electrónicos, sus funciones son muy sencillas de seguir y son muy versátiles, el único problema que les veo, es que nunca se les da el mantenimiento que requieren, debido a lo costoso de las baterías y además de que hay que cargarlas constantemente y casi nadie lo hace, debido a que se tiene la idea o la costumbre de que los teodolitos no necesitan baterlas y se olvidan de cargarlas o comprarlas.

Por último resta hablar de las estaciones totales, las estaciones totales sirven para medir ángulos horizontales, angulos verticales, distancias inclinadas, grabar datos, efectuar cálculos topograficos diversos y hacer transferencia de datos a otros sistemas. Es por ello que en la actualidad, la estación total, se ha convertido en el equipo más utilizado para realizar grandes proyectos de ingeniería y no tan grandes. Es claro ver que ofrece las mismas formas de alimentación de energla que el teodolito electrónico. pero como todo mundo sabe ya por costumbre, la estación total trabaja únicamente con baterías y es por ello que es más difícil el olvidar cargarlas o comprarlas, según sea el caso. Medir con cinta ya no es redituable, ni negocio, por el contrario, es engorroso y obsoleto y más en un proyecto mediano o grande. ademas de los problemas de precisión que se presentan y de los retrasos de obra.

Para efectuar los trabajos de armado de vla, respecto a la topografía, se requiere de un teodolito o estación total para los trazos y de un nivel automatico de preferencia, para las nivelaciones de la via.

Regularmente y por falta de actualización del personal de ferrocarriles, se utilizaba el tránsito para el trazo, equipo que aún se usa en la actualidad en muchos lugares donde se efectúa el armado de vía, ya que en casi todos los casos el mayordomo (Sobrestante de vía) es el que efectúa el alineamiento y la nivelación de la vla únicamente utilizando la vista. la experiencia y algunas tablas y mediciones con cuerdas.

Para este proyecto y debido a la gran responsabilidad que lleva la topografía, se utilizó una estación total Marca Nikon muy económica, modelo DTM-330, accesible y de buena precisión, la cual es de 5' de desviación estándar angularmente y de 3 mm más menos 2 ppm: que quiere decir que al medir distancias inserta un error de 3 milimetros indistintamente y dos milímetros más, ya sean negativos o positivos por una longitud equivalente a un kilómetro.

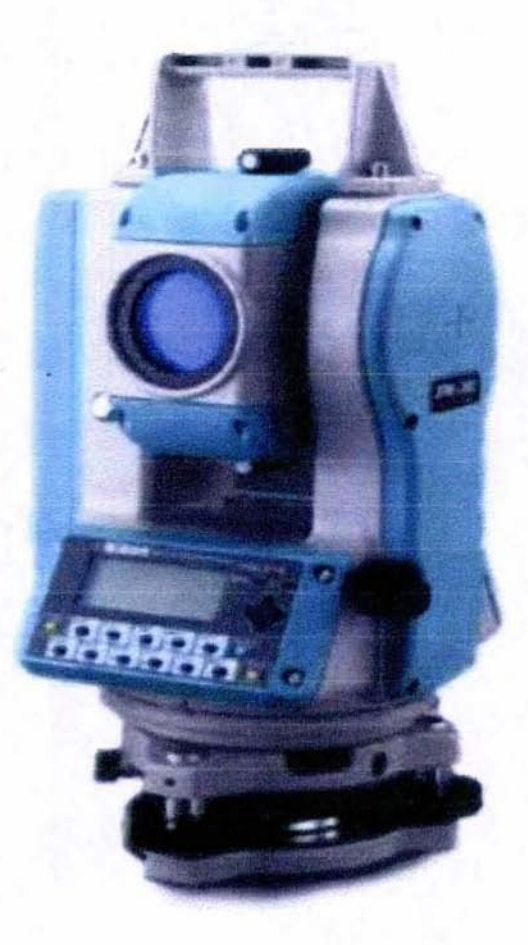

LA ESTACIÓN TOTAL NIKON DTM-330, ES PRÁCTICA Y FÁCIL DE UTILIZAR, ADEMÁS DE QUE CUENTA CON UNA ÓPTICA IMPECABLE Y ES MUY PRECISA EN LAS MEDICIONES.

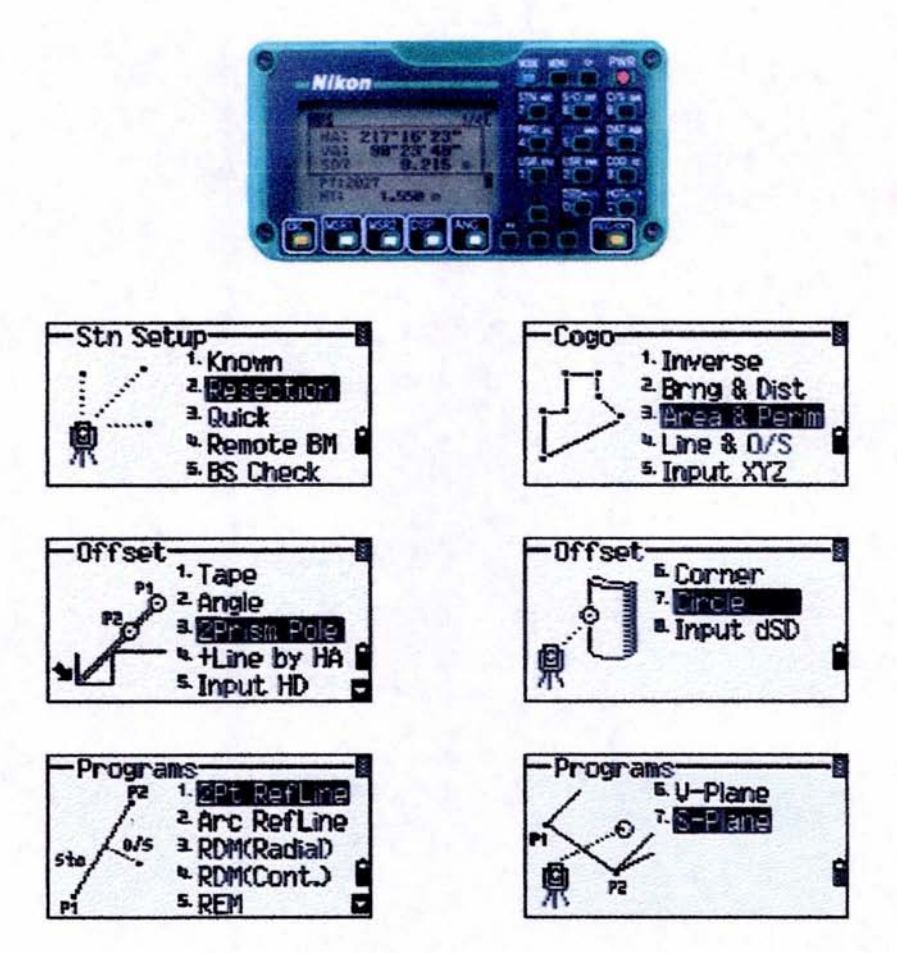

EN LA PRIMERA IMAGEN SE OBSERVA LA PANTALLA DE LA ESTACIÓN TOTAL EN EL MODO DE LEVANTAMIENTO O MEDICIÓN Y PRESENTA LOS DATOS DE ÁNGULO HORIZONTAL. ÁNGULO VERTICAL, DISTANCIA INCLINADA, NÚMERO DE PUNTO Y ALTURA DEL PRISMA.

ESTE MODELO DE ESTACIÓN TOTAL, CUENTA CON UN GRUPO DE PROGRAMAS, LOS CUALES TIENEN DIVERSAS APLICACIONES. EN LAS FIGURAS PODEMOS OBSERVAR LAS DIVERSAS PANTALLAS DE ESTOS PROGRAMAS: A CONTINUACIÓN SE MENCIONAN.

STATION SETUP (PUESTA DEL EQUIPO EN ESTACIÓN).

- 1. PUNTO CONOCIDO: SE REALIZA A TRAVÉS DE UN PUNTO DE COORDENADAS XY Y Z **CONOCIDAS.**
- 2. RESECCIÓN: ES UTILIZANDO DOS PUNTOS DE COORDENADAS CONOCIDAS Y UN TERCERO DESCONOCIDO, QUE ES DONDE SE SITÚA LA ESTACIÓN.
- 3. MODO RÁPIDO: ES UN MODO FÁCIL Y SENCILLO QUE PRESENTA LA ESTACIÓN TOTAL CON UN MÍNIMO DE DATOS REQUERIDOS Y PASOS.
- 4. BANCO DE NIVEL REMOTO: SE ESTABLECE LA ELEVACIÓN DE LA ESTACIÓN EN QUE ESTÁ EL EQUIPO, A TRAVÉS DE UN BANCO DE NIVEL FIJO Y LEJANO.
- 5. VERIFICACIÓN DEL VISADO ATRÁS: SIRVE PARA VERIFICAR LA LÍNEA ATRÁS.

#### COGO

- 1. INVERSO: QUE ES PROBLEMA INVERSO DE TOPOGRAFiA, y CONSISTE EN EL CÁLCULO MATEMÁTICO DE LA DISTANCIA Y EL RUMBO A PARTIR DE LAS COORDENADAS DE DOS PUNTOS.
- 2. RUMBO Y DISTANCIA: COMO SU NOMBRE LO INDICA ES EL CÁLCULO OEL RUMBO Y LA DISTANCIA DE UNA LINEA A PARTIR DE LAS COORDENADAS DE SUS DOS PUNTOS.
- 3. AREAS y PERIMETROS: SIRVE PARA CALCULAR EL AREA DE UN POLlGONO y SU PERIMETRO.
- 4. LINEA y O/S: ES PARA DETERMINAR LA POSICiÓN DE UN PUNTO ESPECiFICO QUE INTERSECTA A UNA LINEA DETERMINADA.
- 5. ENTRADA DE XYZ: ES UNA FUNCiÓN QUE NOS PERMITE INGRESAR UNA COORDENADA XYZ DE UN PUNTO CUALESQUIERA.

#### OFFSET

- 1. GRABAR: GRABA EL DATO INICIAL.
- 2. ANGULO: SE ESTABLECE UN PUNTO PARALELO A UNA LÍNEA A TRAVÉS DE UN ÁNGULO HORIZONTAL.
- 3. DOS PRISMAS: SE UTILIZAN DOS PRISMAS QUE DEFINEN UNA LINEA PARALELA A LA INICIAL.
- 4. MAS DISTANCIA POR ANGULO HORIZONTAl: AL AUMENTAR EL ÁNGULO HORIZONTAL AUMENTE LA DISTANCIA DEL OFFSET O PARALELA.
- 5. ENTRADA DE DISTANCIA HORIZONTAl: SE INGRESA LA DISTANCIA QUE NOS PERMITE ESTABLECER LAS PARALELAS O PARALELA, ES DECIR EL OFFSET.
- 6. ESQUINA: ES PARA UBICAR UNA DISTANCIA PARALELA A PARTIR DE UNA DISTANCIA HACIA UNA ESQUINA.
- 7. CIRCULO: NOS PERMITE UBICAR UNA DISTANCIA ESPECiFICA LA CUAL SE UBICA ATRAVÉS DEL PERÍMETRO DE UNA CURCUNFERENCIA.
- B. ENTRADA DE DISTANCIA Y DISTANCIA INCLINADA: OBLIGA AL PUNTO POR DETERMINAR. A UNA DISTANCIA HORIZONTAL DETERMINADA O A UNA DISTANCIA INCLINADA DE IGUAL FORMA DETERMINADA:

#### PROGRAMAS

- 1. DOS PUNTOS, LINEA DE REFERENCIA: NOS DEFINE EL PUNTO MÁS CERCANO A UNA LINEA DE REFERENCIA CONSTRUIDA A PARTIR DE OOS PUNTOS CONOCIDOS.
- 2. ARCO. LINEA DE REFERENCIA: DETERMINA UN ARCO UNA LINEA DE REFERENCIA:
- 3. ROM RADIAL: ES UNA DISTANCIA REMOTA RADIAL. QUE SE CALCULARÁ CON EL PROGRAMA:
- 4. ROM: CONTINUACiÓN, ES LA CONTINUACiÓN DE LA TÉCNICA ANTERIOR.
- 5. REM: MEDICiÓN ELECTRÓNICA REMOTA, ES DECIR DE FORMA INDIRECTA.
- 6. PLANO VERTICAl: DEFINE UN PUNTO SOBRE UN PLANO VERTICAL
- 7. PLANO INCLINADO: NOS AYUDA A UBICAR UN PUNTO SOBRE UN PLANO INCLINADO.

#### ESPECIFICACIONES DE LA ESTACIÓN TOTAL DTM-330, MARCA NIKON.

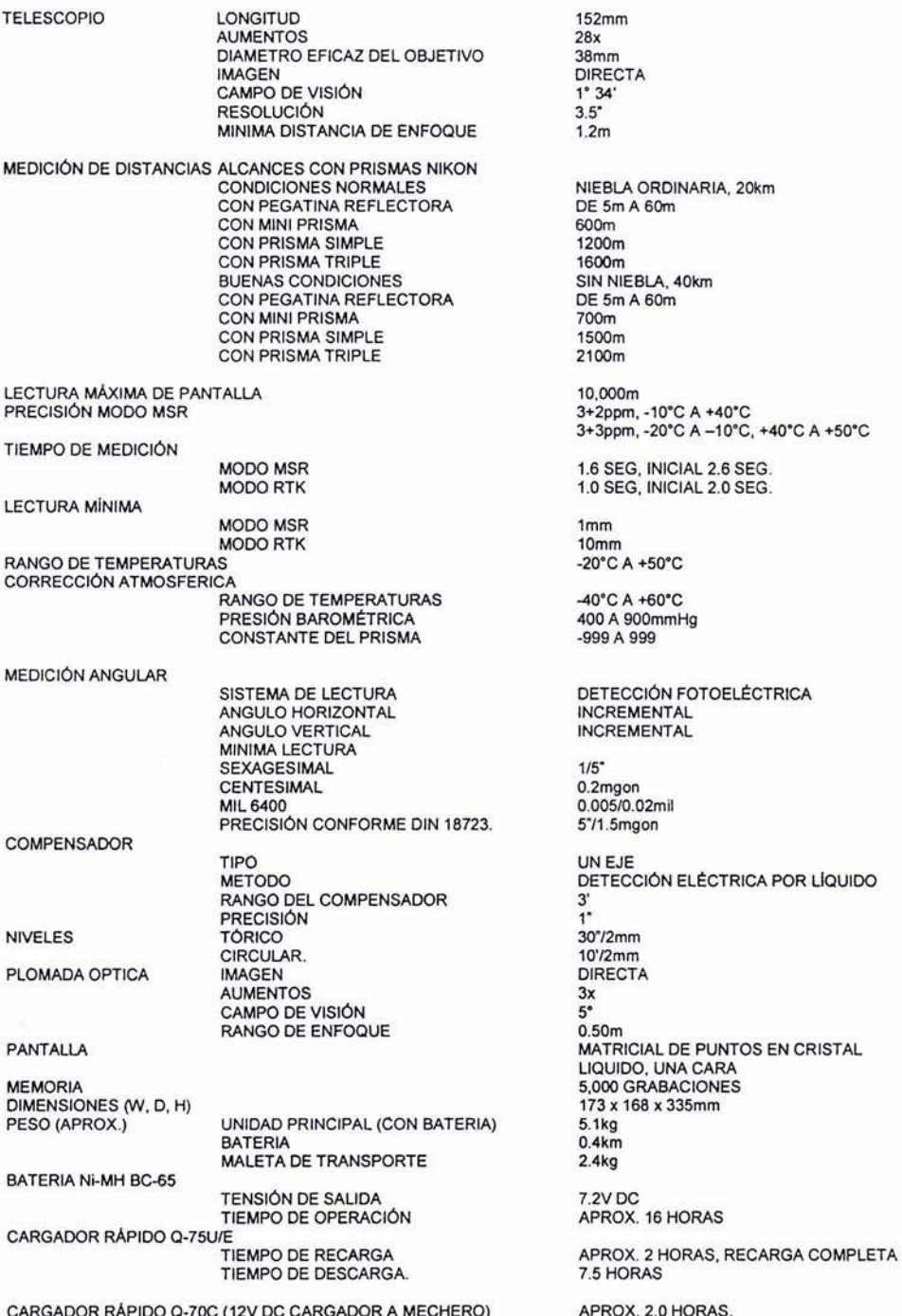

Para efectuar las nivelaciones, en un principio por la economía se habla optado por la compra de un equipo de 2 mm de desviación estándar, aunque al final se compró un Nivel Automático, Modelo AE-7, marca nikon de 1 mm de desviación estándar por kilómetro medido, el cual es de gran precisión y conflabilidad y permite nivelar la vía con gran precisión.

Avanzada ya la obra, debido a la carga de trabajo, se optó por la adquisición de un nivel más para respaldar los trabajos de nivelación, cosa que resultó de gran utilidad y proporcionó un mayor avance en la obra.

Además de los aparatos de topografía que arriba se mencionan, se contó también con los accesorios ordinarios y herramientas pequeñas. A continuación se listan accesorios y equipos juntos.

1 Estación Total Marca Nikon. Modelo DTM 330, con estuche plástico de alto impacto.

- 2 Tripié de aluminio
- 3 Bastón de 2.50 m para prisma
- 4 Prisma con Portaprisma
- 5 Bípode para prisma
- 6 Cinta de 50 m de acero marca Lufkin
- 7 Plomada de 18 onzas de peso con funda de piel
- 8 Barómetro, altímetro y termómetro
- 9 Nivel topográfico marca nikon. Modelo AE-7 (1 mm de precisión)
- 10 Tripié de madera para nivel marca Zeiss Modelo 2V
- 11 Estadales de aluminio de 4 m de longitud.
- 12 Sapos para estadales.

Cabe hacer mención que debido a que los trabajos de topografía *y* construcción de vlas fueron dentro del recinto portuario y como se sabe es una zona federal y es Administrada por el API (Administración portuaria Integral) y vigilada por la POLICIA FEDERAL Y POLICIA FISCAL; era necesario contar con un permiso de ingreso de vehículos, equipos, materiales *y* personal para poder ingresar al recinto, así como para salir se requería de otro.

A continuación se anexan hoja de especificaciones de la estación lolal y un permiso para ingresar a la aduana. debidamente llenado.

#### PARÁMETROS ATMOSFERICOS y CONFIGURACiÓN DEL EQUIPO.

Para medir con una estación total, no es sólo medir y calcular, y pensar que se van a obtener grandes precisiones del levanlamienlo, para ello es necesario tomar en cuenta las afeclaciones atmosféricas que se encuentran definidas por un grupo de parámetros muy específicos, algunos de estos son:

- a) Temperalura: se toma la temperatura del ambiente a la sombra y se le proporciona al equipo topográfico, en este caso estación total.
- b) Presión: se toma la presión atmosférica con un barómetro y de igual forma se corrige el valor que tenga la estación total en ese momento, esto hay que hacerlo de dos a tres veces al día, según los cambios de temperatura.
- c) Unidades: es preciso verificar las unidades de medición en que se halle nuestra estación total, ya que puede estar en pies y grados de 400 unidades; las unidades en México por defecto son metros y grados sexagesimales.
- d) Ppm Partes por millón: las partes por millón son la cantidad de milimetros que habrá que corregirle al equipo topográfico de acuerdo a las condiciones atmosféricas que predominen, casi todos los equipos efectúan esta corrección de forma automática. a la hora de cambiarles la temperatura y presi6n.
- e) Constante del prisma: la constante del prisma es vital y puede evitar errores graves que pueden echar a perder todo el trabajo, por ello, es necesario verificar que constante tiene nuestro prisma y cambiarle el valor a la estación tota!.
- f) Altura del prisma: de igual forma es importante verificar en cada radiación nuestra altura del prisma y llevar una perfecta poligonal vertical.
- g) Altura del aparato: la altura del prisma no sirve de nada si no se verifica y anota la altura del instrumento. es importante en algunos casos anotarla en la libreta de campo y en algunos otros únicamente alimentar el dato a la estación total.

#### 11.2 PLANEACIÓN

En el area de los ferrocarriles cuando se trata de una linea de gran longitud, se utiliza una poligonal abierta que se lleva sobre el eje de trazo de la vía del ferrocarril por construir, reparar o modificar, pero en este caso como se trata de ligar dos pares de vias que se encuentran a una distancia relativamente corta (entre 500 m y 1 km), se utilizará una poligonal auxiliar cerrada para mayor precisión, que circunde las áreas de trabajo de los diversos cortavías y líneas por construir,

Los ferrocarriles tienen una dificultad mayor en cuanto a su construcción. ya que la precisión de los trazos debe ser mucho más precisa que en las carreteras, debido a que los cambios de vía no aceptan curvas con un grado fraccionario cualquiera, sino únicamente de ciertos grados enteros y en un rango muy pequeño.

Como se observa, las poligonales se pueden desarrollar de la siguiente forma:

- a) Una poligonal cerrada base para las vías 1, 2, 3 y 4 del muelle TUM.
- b) De ahí, se desprende una segunda poligonal ligada a dos líneas de la primera.
- c) y por último poligonales abiertas para acercar puntos de control precisos lo necesario al eje de trazo de las vfas de ferrocarril.

#### LINEA BASE

En el Puerto de Veracruz se cuenta con una línea base con coordenadas UTM (Universal Transversa de Mercator), con una longitud aproximada de 450 m, la cual es precisa *y* es necesario tomarla como referencia para de ahí propagar el mismo sistema de coordenadas: debido ademas de que existe un reglamento del API en donde se dice que es obligatorio ligar todos los levantamientos topográficos a esta línea base. La línea base se construyó y se posicionó mucho tiempo atrás, consta de dos placas de aluminio grabadas con el nombre del punto que representan las cuales se hallan empotradas en concreto.

la linea se encuentra ubicada sobre la "escollera" (monolito longitudinal de concreto, el cual alberga tuberías de gas. agua potables. lineas eléctricas y fibra óptica entre otras). lado noroeste del puerto de Veracruz, y el sistema de coordenadas que se utilizará. seran planas (locales. referidas a la linea base de coordenadas UTM), también llamadas topográficas o pseudo UTM, esto quiere decir coordenadas planas con los valores UTM de su linea base: con lo cual es posible ubicarlas sobre una carta topográfica de forma precisa, debido a que se está trabajando un área muy pequeña.

CUADRO DE CONSTRUCCiÓN "SILOS -CALAFATES"

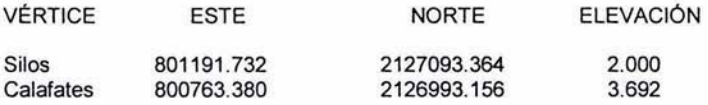

Azimut Calafates - Silos  $= 76^{\circ} 49' 59''$ 

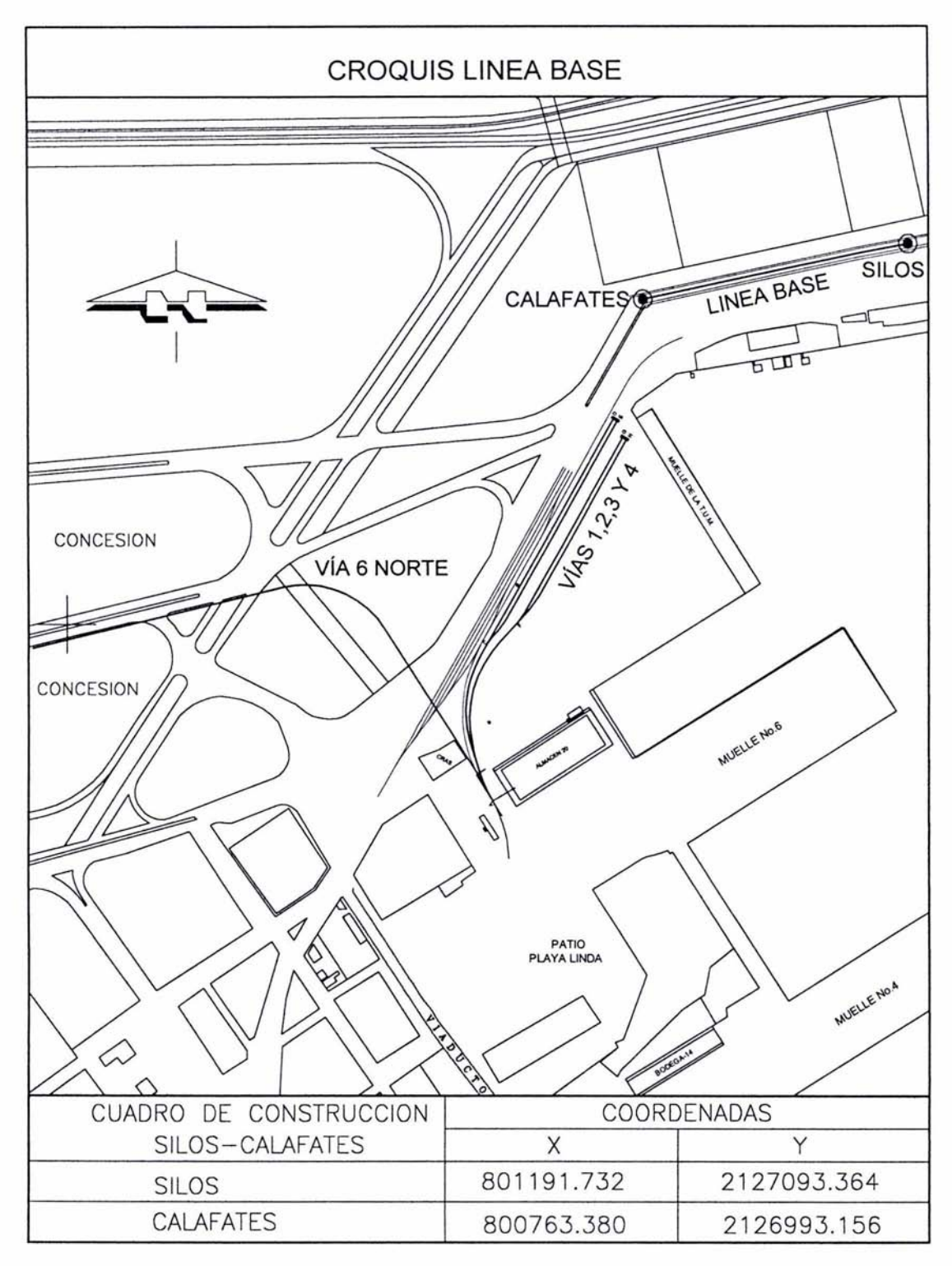

### MAPA GENERAL DEL PUERTO DE VERACRUZ Y SITIO DE LAS OBRAS

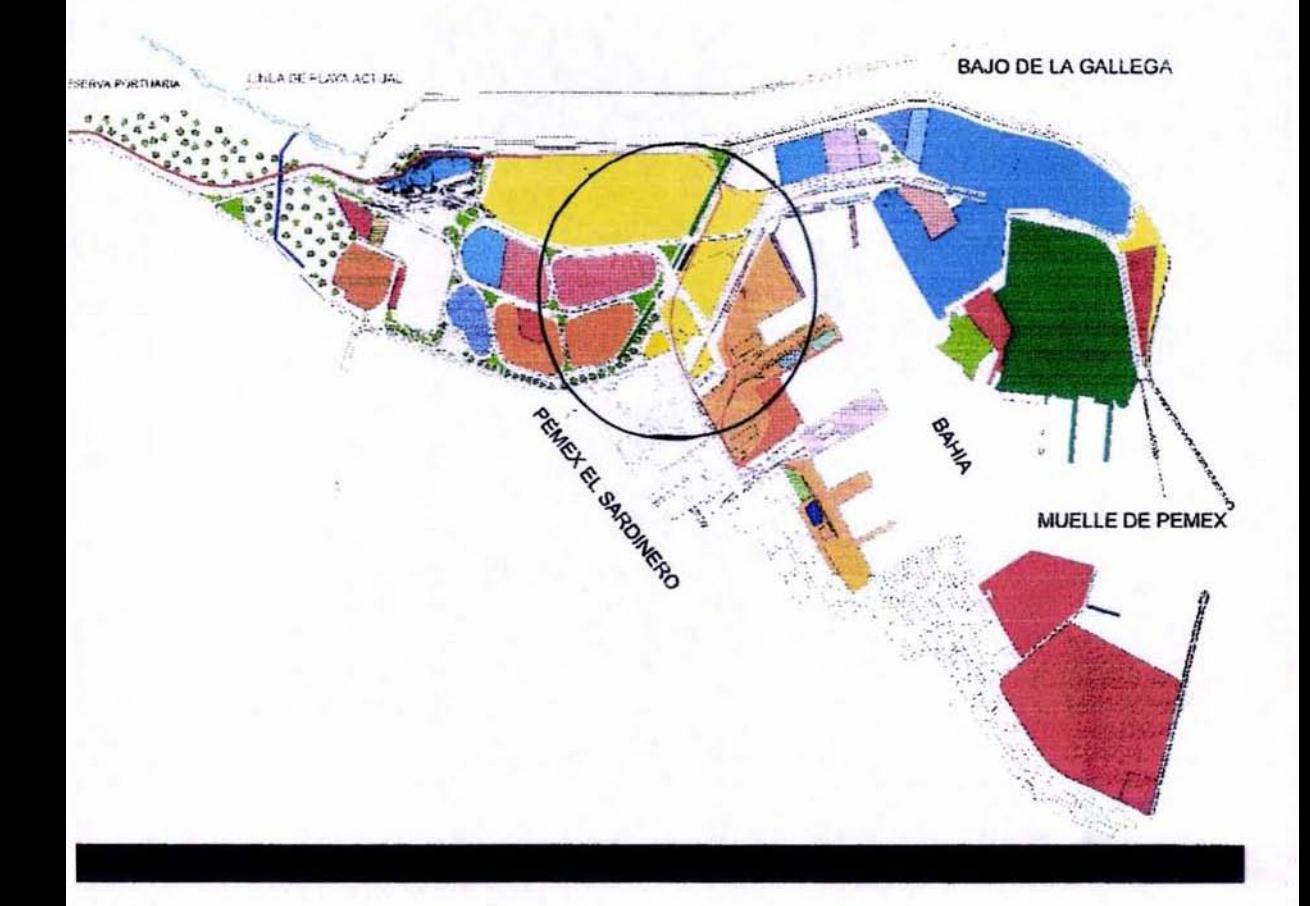

#### **ORIENTACIÓN**

Lo que se hace inicialmente es estacionarse en un punto que forma el extremo de la línea base, en este caso "Calafates", se loma linea en el otro punlo "Silos' y se inicia a propagar las coordenadas a través de poligonales con una estación total. Es importante indicar que se toma el norte de cuadricula UTM y el azimut de cuadricula por consiguiente, llamado también azimut plano. Debido a que la supervisión lo toma asi, se realizó de igual forma para no incurrir en errores o discrepancias.

#### CARACTERÍSTICAS DE LAS POLIGONALES

¿Cómo determinar las características de las poligonales, el tipo de poligonal, los equipos y la metodología?; como se dijo anteriormente, en estos casos las poligonales pueden ser abiertas o cerradas, pero para efectuar la liga con mayor precisión, se harán cerradas.

El equipo con que se cuenta es la estación total DTM-330 de Nikon y con esta estación total se efectuarán los trabajos de topografía (planimetría), debido a que es suficiente la precisión que alcanza.

En primer lugar es necesario saber donde se ubicarán los puntos de control, para este caso el primer punto después de haber tomado linea en la linea base, se colocara sobre la escollera en el cruce con la vialidad del puerto de Veracruz, posteriormente se irán colocando puntos sobre el tramo, de tal forma que sirvan para establecer el trazo del eje de proyecto y ademas en lugares donde no los destruyan por demoliciones y acarreos de materiales.

La poligonal se efectúo con dicho equipo utilizando el método de medición angular simple en posición directa del aparato, midiendo las respectivas alturas del instrumento y del prisma en cada estación y en cada punto donde se tomó linea y donde se midió hacia delante: ademas, para asegurar un mejor levantamiento, se hicieron mediciones reciprocas, esto es, se obtuvieron todos los datos al medir el punto adelante y de igual forma hacia atrás, teniendo asl una doble poligonal, la cual al efectuar el cálculo nos permite descartarla o tomarla en cuenta segun sea el caso para aumentar la precisión de la poligonal.

#### POLIGONALES RECiPROCAS

En topografra hay dos formas especificas y similares (de muchas) para levantar una poligonal de apoyo cerrada, encuadrada o abierta. Una de ellas y es la mas conocida por todos, es la que consiste en la medición de un ángulo horizontal en las líneas que conforma el vértice en el cual se haya estacionado el equipo de topografia o aparato, ademas de dicho angulo, se mide la distancia indinada hacia el punto adelante o vértice adelante y la distancia zenital o ángulo vertical hacia este y la altura del prisma, ademas de la altura del aparato.

En las poligonales reciprocas, se miden los mismos elementos hacia el punto adelante, pero de igual forma se miden estos mismos elementos hacia el punto visado atras, estos son: distancia indinada, distancia zenital y allura del prisma, ademas de medir la altura del aparato en ambos casos. Este tipo de levantamientos recíprocos, nos permiten tener más elementos para tratar de obtener una mayor precisión a la hora de calcular la poligonal, además de confiabilidad, y en caso contrario, poder descartar un dato erróneo, ya que se tiene su duplicado ya sea hacia atrás o hacia delante, según sea el caso del dato que se eliminarla.

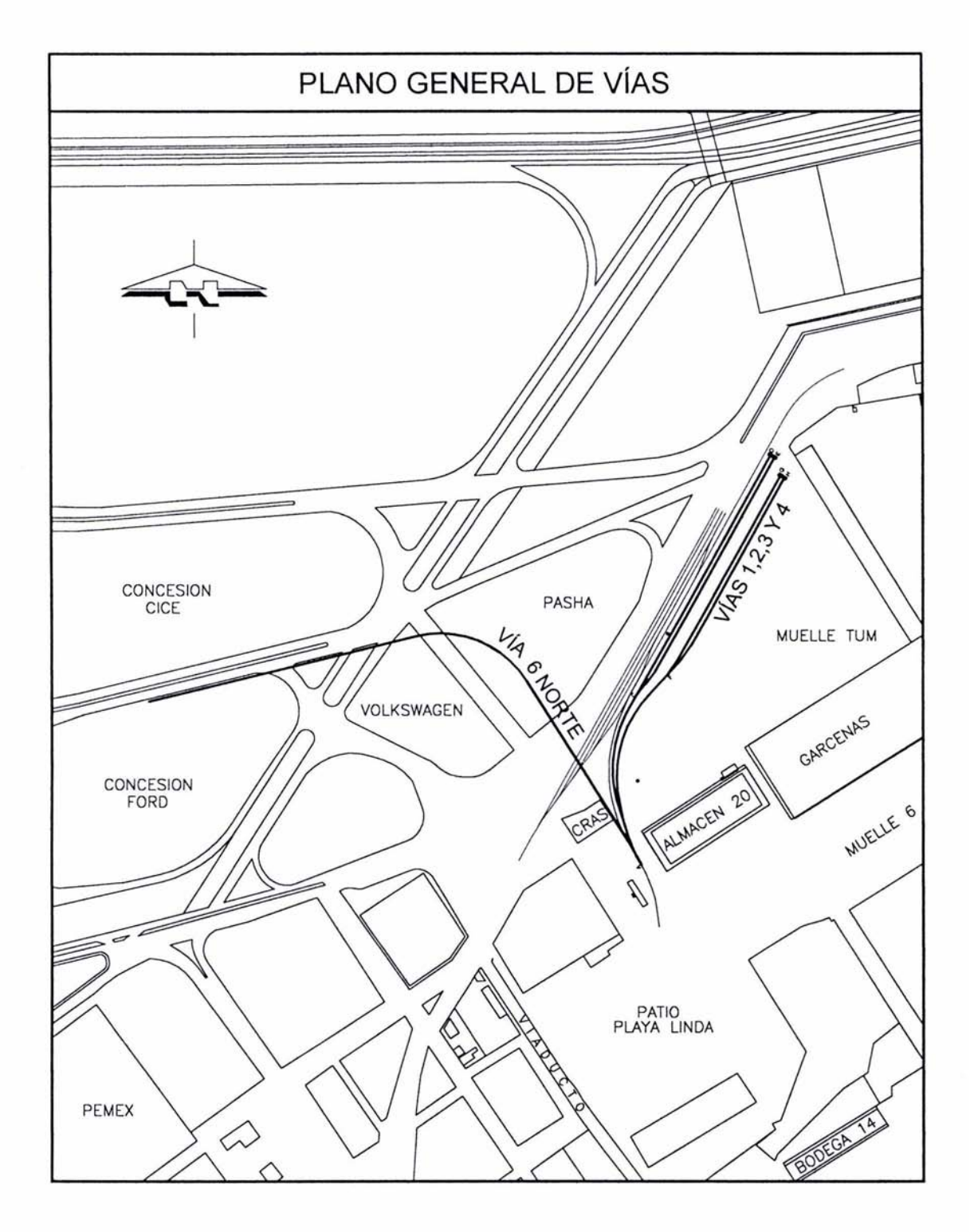

Los equipos, accesorios y vehículo que se utilizaron son los siguientes:

- a) Una Estación Total modelo OTM-330 Marca "Nikon" de S" de precisión angular
- b) Dos prismas circulares de constante cero marca omni.
- c) Dos bastones telescópicos de 2.50 m
- d) Dos bipodes para mantener los bastones nivelados e inmóviles.
- e) Clavos de acero de 1 pulgada de longitud.
- f) Marro, pintura y accesorios.
- g) Un vehículo marca Volkswagen modelo Jetta 1994 para el traslado.
- h) Dos radios de comunicación de onda corta.

#### 11.3 lEVANTAMIENTOS y CÁLCULOS

#### Ejecución de los trabajos

Para efectuar el levantamiento de la primera poligonal de apoyo, se requirió de una brigada de topografía que consta del siguiente personal.

- al Un ingeniero Topógrafo manejando el equipo *y* el vehículo.
- b) Un cadenero atrás colocando el prisma para tomar linea.
- el Un Ingeniero adelante para ubicar los puntos de la poligonal.
- d) Un cadenero adelante para ayudar al Ingeniero.

Es preciso indicar que esta brigada de topografia se formó únicamente para la medición de este primer polígono *y* no representa en ningun momento la brigada tradicional o nonnal para efectuar este tipo de levantamientos.

Para poder ingresar al recinto portuario es necesario presentar un permiso expedido por la Administración Portuaria Integral (API), es por ello que aquí se presenta un permiso completo de los equipos debidamente requisitado.

#### Reconocimiento

Antes de poder iniciar los trabajos de topografía fue necesario hacer varios recorridos en todo el tramo en donde se iban a llevar a cabo las obra de construcción de vías férreas, primero se hizo el recorrido en el sitio donde se encuentra la línea base, personal de la constructora junto con personal de la Administración portuaria recorrimos la linea de un extremo a otro *y* se observó el lugar exacto *y* las placas que la componen. Las autoridades del API nos proporcionaron las coordenadas UTM de la linea base *y* se tomaron folografias de la misma.

Posteriormente se procedió a hacer el caminamiento de las vías 1 y 2 por construir iniciando en su punto final (P.F.) *y* terminando hacia el 0+000 de estas, esto es en el muelle T.U.M. como se muestra en el croquis del sitio. Ahi hubo que ver los posibles oostaculos, el sitio en donde se iban a colocar el riel, los durmientes *y* los materiales de construcción,

Se observó también el tramo de vía en el que se harían las conexiones y la posible forma de dejar puntos en la cercanla sin que estos fueran tapados por los materiales de excavación o removidos en las demoliciones, de igual forma se hicieron anotaciones y se registraron los sitios más viables para estos. En cuanto a las vías 3 y 4, se puede decir que las poligonales o nivelaciones para estas pueden ser las

mismas que para las vías 1 y 2, debido a la cercanía entre ellas; de esta forma los puntos de control que se utilicen para unas servirán para ambas, al igual Que los bancos de nivel.

La vía 6 norte es la que presenta mayores obstáculos y por consiguiente mayor dificultad, en primer lugar se hizo el reconocimiento del punto exacto donde se lIevarfa a cabo la conexión, que en cuanto a obstáculos se refiere no presenta gran dificultad, sin embargo más adelante se observa que hay que cruzar la escollera. la escollera es un monolito lineal que dentro de su cuerpo lleva varias lineas de muy variados servicios, entre ellos gas, eléctrico, fibra óptica, comunicaciones y otros. En seguida hay que cruzar el estacionamiento de autos de la Dodge, una vialidad principal del puerto y posteriormente la Volkswagen, para asl llegar al punto final de la vla que se encuentra frente la concesión del CICE (Centro internacional de comercio Exterior).

Tocios estos recorridos nos dan un amplio panorama de las obras por construir *y* los posibles lugares para ubicar las poligonales de apoyo y la nivelaciones de control (bancos de nivel), se tomaron los datos necesarios, como afectaciones, restricciones *y* tráfico portuario entre otros, para asl poder realizar los trabajos de topografia *y* construcción requeridos en los contratos y las especificaciones\_

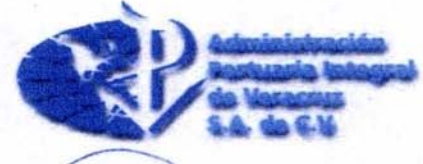

004607

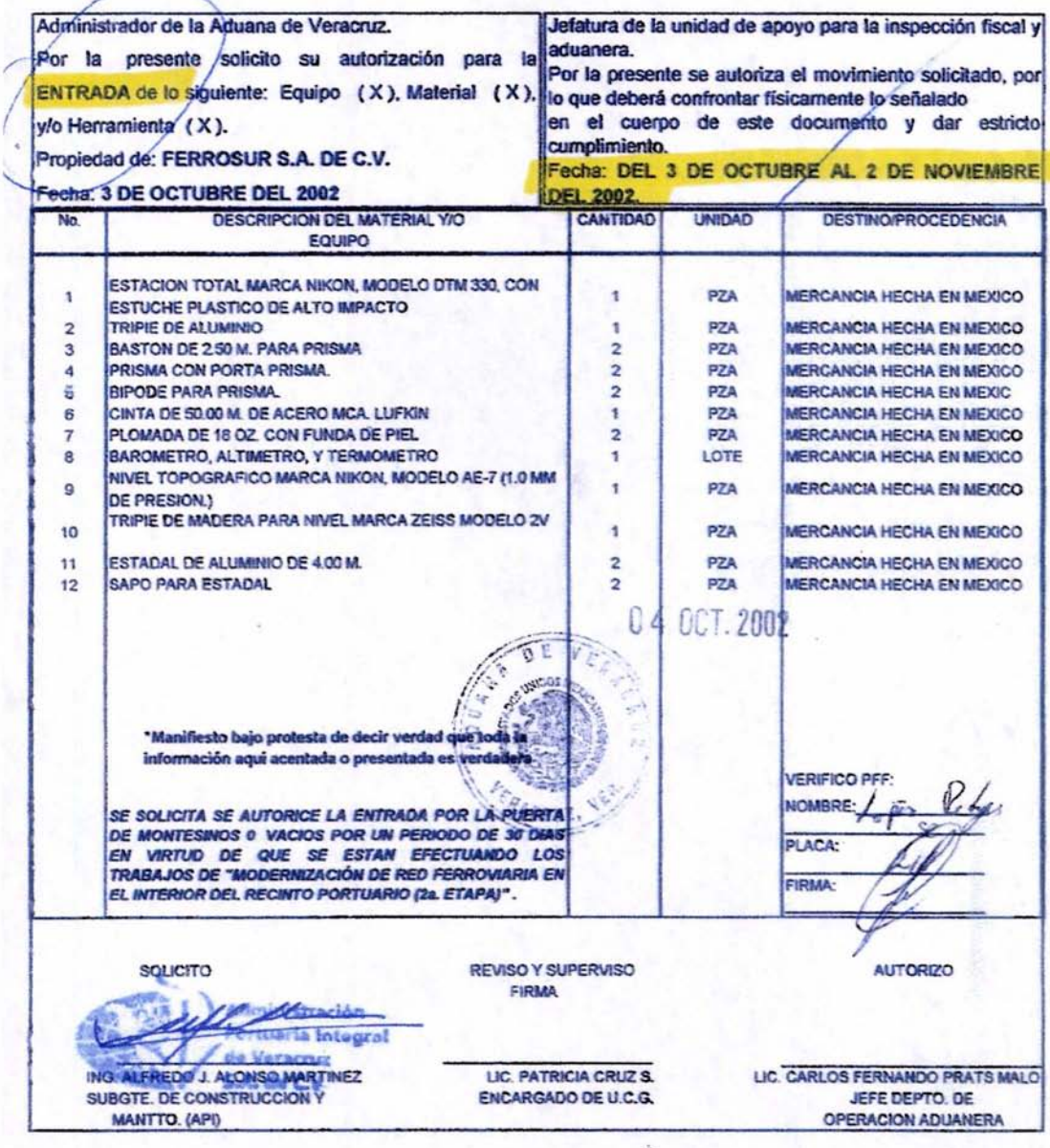

**ACTUALIZO INVENTARIO:** 

**FECHA:** 

#### Metodología

La metodología para efectuar el levantamiento topográfico de la primera poligonal de apoyo, la cual fue cerrada es la siguiente:

- a) Se coloca un prisma en el extremo llamado Silos de la linea base "Silos-Calafates",
- b) Se centra y se nivela la estación total en el otro extremo de la linea base, en "Calafates".
- e) Se toma linea y se miden el resto de los datos, ángulo horizontal, azimut calculado en campo, distancia inclinada, altura del prisma y altura del instrumento.
- d) Se coloca el siguiente punto hacia delante. en este caso utilizando un clavo de concreto. ya que los pisos son de concreto y de asfalto,
- e) Se visa el punto hacia adelante y se miden todas las variables que están en juego, ángulos, distancia, altura del prisma, nombre del punto.
- f) Se guarda la estación total en su estuche y se hace el cambio de estación.
- g) Se continúa así hasta levantar el último punto de la poligonal.
- h) Para cerrar el poligono se vuelve a levantar el primer punto de estación de la poligonal, que en este caso es el punto llamado "Calafates", esto desde el último punto visado puesto en campo,
- i) Posteriormente se hace estación en este punto "Calafates" y se cierra la poligonal angularmente visando hacia atrás y luego hacia delante en el segundo punto de la linea base "Silos" y tennina el levantamiento.

#### CAPTURA DE LOS DATOS EN CAMPO

La Estación Total DTM-330, cuenta con una memoria integrada, con la cual puede grabar hasta 8000 puntos levantados en campo, ya sea con los datos de campo, ángulos y distancias o coordenadas o ambos a la vez.

Como se muestra en la figura, la estación total permite ir levantando los puntos y los va grabando, aunque presenta también la función de capturar manualmente algunos puntos de los cuales ya se tengan sus coordenadas.

#### DESCARGA DE DATOS A LA COMPUTADORA UTILIZANDO EL PROGRAMA "TRANSIT"

Este programa cuenta con muy pocas funciones, ya que su tarea principal es únicamente el de bajar los datos a un fonnato conocido y compatible, entre los formatos que se pueden bajar o convertir, están los siguientes:

- a) Fonnato de datos crudos extensión RAW
- b) Formato de dibujo DXF, compatible con AutoCAD
- e) Fonnato de datos en ASCII, extensiones DAT o TXT.

#### PROCESAMIENTO DE LA INFORMACiÓN

#### CALCULO DE LAS POLIGONALES UTILIZANDO EL PROGRAMA WILOSOFT

Una vez en formato ASCII los datos, se procede a su transferencia a algunos programas para su cálculo. El primer programa que se utilizó fue el WILDSOFT, que aunque es un programa relativamente viejo y pasado de moda, en la práctica es un programa que cuenta con diversas rutinas para el cálculo y compensación de poligonales abiertas, cerradas, encuadradas y con radiaciones, procesando miles de puntos al mismo tiempo. Entre los menús con los que cuenta se hayan las siguientes. Opciones:

- 1. Entrada de datos de campo y cálculo de poligonales.
- 2. Geometria de coordenadas.
- 3. Colección electrónica de datos
- 4. Impresión de planos
- 5. Configuración automática del terreno
- 6. WILDsoft 2000
- 7. Diseño de carreteras. movimientos de tierras y volúmenes
- 8. Manipulación de archivos y transferencia de datos

El cálculo de las poligonales de realizó en el menú 1 que es de entrada de datos de campo y compensación de poligonales, el método que se escogió para la compensación fue el de la brújula, debido a que las distancias y los ángulos tienen el mismo peso, es decir la misma precisión o errores pequeños.

Los resultados de dichas compensaciones y sus precisiones se presentan a continuación, así como los errores verticales y horizontales, tanto angularmente como linealmente. Podremos observar que el cálculo electrónico es mucho más sencillo y seguro que el hacerlo a mano o con calculadoras semiprogramadas (hechas con varias rutinas o programas).

En este programa podemos también ver las coordenadas definitivas compensadas. esto es en la rutina de COGO (geometria de COOfdenadas). en la cual se presentan los siguientes datos de los puntos que conforman las poligonales:

- a) ID POINT: Identificación del punto (nombre)
- b) Coordenadas: Norte, Este y Elevación.
- cl Descripción del punto: Radiación, Esquina, Guarnición, Punto de control. etc.

#### Mt:TODO DE LA BRUJULA

Las proyecciones de tos lados se calculan con los valores compensados de los ángulos. pero debido a las longitudes inexactas de los lados, no cierran éstas. Cuando los errores de cierre estan dentro de la tolerancia, se compensan. Hay dos métodos para esto: el de la brújula y el de el tránsito.

Método de la bfüjula o de Bowditch.

Este método consiste en repartir los errores del cierre de las proyecciones proporcionalmente a las longitudes de los lados:

$$
ex = Ex(Lr/[L]) \qquad , \qquad ey = Ey(Lr/[L]
$$

En las cuales.

ex : corrección a la proyección de un lado sobre el eje de las abscisas.

ey : corrección a la proyección de un lado sobre el eje de las ordenadas.

Ex ; error de cierre de proyecciones en el eje de las abscisas.

Ey : Error de cierre de proyecciones en el eje de las ordenadas.

Lr : longitud de un lado.

[L] : suma de las longitudes de los lados.

- a) Los valores angulares y laterales contienen únicamente los errores accidentales; por lo tanto las magnitudes de los errores son proporcionales a las raíces cuadradas de las magnitudes de los lados: por lo que las correcciones para cada lado se deben distribuir proporcionalmente a sus longitudes.
- b) Cuando la precisión de las medidas angulares y laterales son aproximadamente iguales, los errores de estas medidas influyen en las proyecciones proporcionalmente a las magnitudes de los lados.

POLIGONAL PRINCIPAL

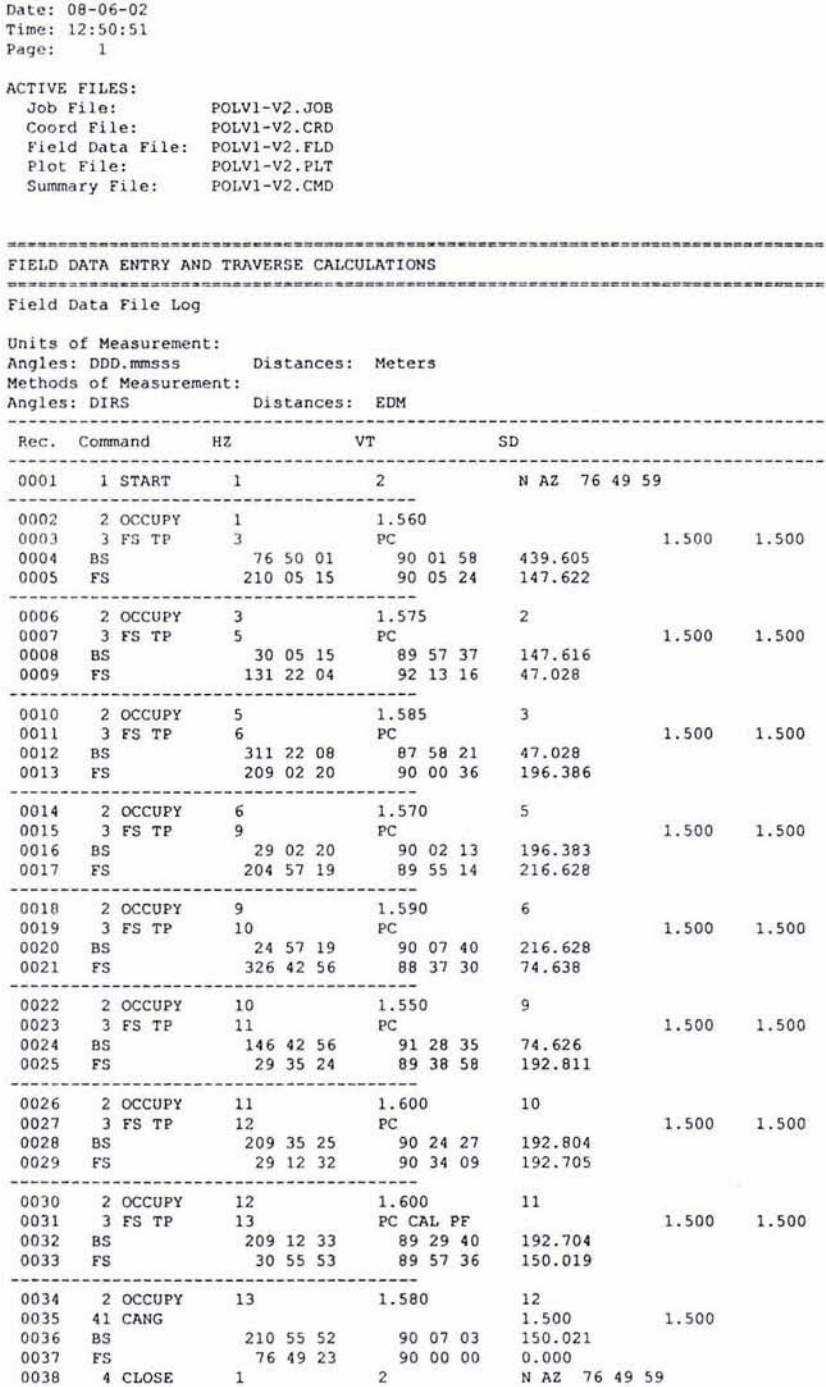

#### CÁLCULO TOPOGRÁFICO, ERRORES DE CIERRE

Date: 08-06-02 Time: 12:13:28 Page: 1 FIELD DATA COMPILER Field Data File: POLV1-V2.FLD Coordinate File: POLV1-V2.CRD POLV1-V2.PLT Plot File: Field File Check: Compiler Errors: 0 Missing Data:  $\Omega$ ------------------Point Descriptor **NORTH** EAST ELEV Reference Line From: 1 N AZ 76 49 59 Backsight Point: 2<br>Scale Factor: 1.0000000  $\mathbf{1}$ 2126993.156 800763.380 3.692 From: 1 1nst. Ht: 1.560 FS Tar. Ht: 1.500 BS Tar. Ht: 1.500 Traverse N AZ 210 05 13 Hz. Dist: 147.622 Vt. Dist: - 0.172 PC  $\overline{\mathbf{3}}$ From: 3 Inst. Ht: 1.575 FS Tar. Ht: 1.500 BS Tar. Ht: 1.500 Traverse N AZ 131 22 02 Hz. Dist: 46.993 Vt. Dist: -1.748  $5$  $PC$  $From: 5$ Inst. Ht: 1.585 FS Tar. Ht: 1.500 BS Tar. Ht: 1.500 Traverse N AZ 209 02 14 Hz. Dist: 196.386 Vt. Dist: 0.051  $6$   $PC$ Inst. Ht: 1.570 FS Tar. Ht: 1.500 BS Tar. Ht: 1.500 From: 6 Traverse N AZ 204 57 13 Hz. Dist: 216.628 Vt. Dist: 0.370  $\alpha$  $p_{\Gamma}$ From: 9 Inst. Ht: 1.590 FS Tar. Ht: 1.500 BS Tar. Ht: 1.500 Traverse N AZ 326 42 50 Hz. Dist: 74.617 Vt. Dist: 1.881  $10<sup>10</sup>$  $PC$ From: 10 Inst. Ht: 1.550 FS Tar. Ht: 1.500 BS Tar. Ht: 1.500 Traverse N AZ 29 35 18 Hz. Dist: 192.807 Vt. Dist: 1.230  $11$   $\tt PC$ Inst. Ht: 1.600 FS Tar. Ht: 1.500 BS Tar. Ht: 1.500 From: 11 Traverse N AZ 29 12 25 Hz. Dist: 192.695 Vt. Dist: -1.814  $PC$  $12$ From: 12 Inst. Ht: 1.600 FS Tar. Ht: 1.500 BS Tar. Ht: 1.500 Traverse N AZ 30 55 45 Hz. Dist: 150.019 Vt. Dist: 0.205  $13$ PC CAL PF Closing Point: 2126993.156 800763.380 3.692 Ref. Line: N AZ 76 49 59 Misclosure:  $\begin{array}{ll}\n\text{llosum} \\
\text{Closing Angle:} \\
\text{Hz. Direction:} \\
\text{N. A2 109 48 57}\n\end{array}$ 0.049 Vt. Distance: Traverse Closure: Length of Traverse: 1217.755 Angular Error:  $-000043$ Precision: 19883.33 Angle Balance: ON Horizontal Adjustment: COMPASS Vertical Adjustment: ON

 $\bar{\mu}^{\prime}\bar{\nu}$ 

#### **POLIGONAL PRINCIPAL DE CONTROl. COORDENADAS DEFINITIVAS (COMPENSADAS)**

Date: 08-17-02 Time: 9:10:23 page ;

Coordinate File: POLV1-V2.CRD List of Coordinate Points • Denotes Contouring Masspoint

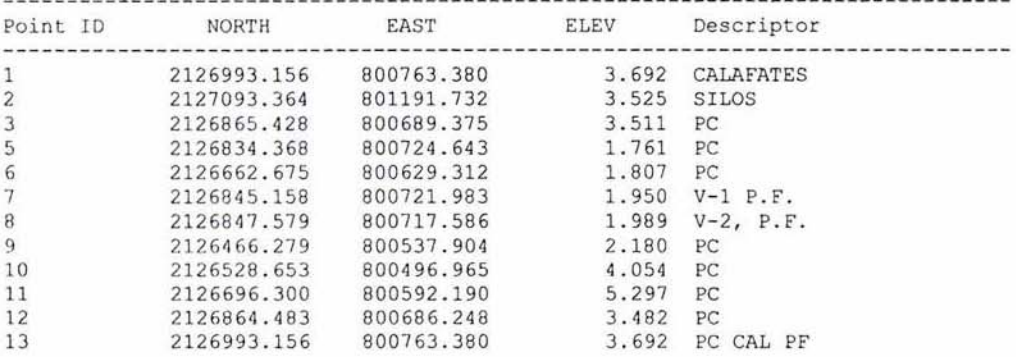

#### POLIGONAL SECUNDARIA ENCUADRADA **DATOS DE CAMPO**

Date: 08-15-02 Time: 20:34:06 Page: 1 ACTIVE FILES: Job File: POLVIA6N.JOB Field Data File: POLVIA6N.FLD Plot File: POLVIA6N.PLT<br>Summary File: POLVIA6N.CMD Plot File: POLVIA6N.PLT FIELD DATA ENTRY AND TRAVERSE CALCULATIONS Field Data File Log Units of Measurement: Angles: DDD.mmsss Distances: Meters Methods of Measurement: Angles: DIRS Distances: EDM ............... Rec. Command HZ VT SD 1 START 10  $\overline{9}$ N AZ 146 43 16 0001  $--- - - -$ ------.................... 1.500 1.500  $\begin{tabular}{cccc} 0.006 & 2 \text{ OCCUPY} & 15 & 1.585 & 10 \\ 0.007 & 3 \text{ FS } \text{TP} & 16 & \text{PC} \\ 0.008 & \text{BS} & 13 \text{ 33 } \text{ 58} & 88 \text{ 44 } \text{ 59} & 68.306 \\ 0.009 & \text{FS} & 322 \text{ 43 } \text{ 29} & 89 \text{ 45 } \text{ 36} & 142.827 \end{tabular}$ 1.500 1.500 ----------------------------........  $\begin{array}{cccccc} 0010 & 2 & \texttt{OCUPY} & 16 & 1.560 & 15 \\ 0011 & 3 & \texttt{FS TP} & 17 & \texttt{PC} \\ 0012 & \texttt{BS} & 142 & 43 & 28 & 90 & 18 & 12 & 142.833 \\ 0013 & \texttt{FS} & 330 & 27 & 36 & 90 & 04 & 53 & 155.224 \end{array}$ 1.500 1.500 0014 2 OCCUPY 17<br>
0014 2 OCCUPY 17<br>
0015 3 FS TP 18<br>
0016 BS 150 27 37 89 57 46 155.222<br>
0017 FS 235 29 56 90 02 51 144.710 1.500 1.500 0017 ----------------------------------------0018 2 OCCUPY 18 1.575 17 3 FS TP 19  $\begin{tabular}{lllllllllllll} 3 & \text{FS TP} & & 19 & & \text{PC} \\ \text{BS} & & 55\ \, 29\ \, 56 & & \text{90\ 00\ 42} & \text{144.707} \\ \text{FS} & & 255\ \, 00\ \, 54 & & \text{90\ 07\ 38} & \text{105.508} \end{tabular}$ 0019 1.500 1.500 0020 0021 **FS** 0022 2 OCCUPY 19 1.580<br>0023 3 FS TP 20 PC  $18$ 1.500 1.500 0024 0025 ---------------------------------. . . . . . 2 OCCUPY 20 1.580 19 0026 1.500 1.500 -----------------------------------------20 0030 2 OCCUPY 21 1.590 0031  $\frac{3}{18}$  FS TP 22<br>  $\frac{214}{10}$  52<br>  $\frac{214}{10}$  52 22 PC<br>
214 10 52 90 02 23 183.706<br>
85 14 35 89 55 10 307.108 1.500 1.500 **BS** 0032 0033 FS 0034 2 OCCUPY 22 1.600 21 0035 41 CANG 1.500 1.500 265 14 35<br>30 56 36 30 30 30 30 30 4 30<br>12 1 30 30 30 30 30 30 30 30 30 30 30 31<br>12 31 32 307.097 265 14 35 0036 BS<br>FS 0037 0038 4 CLOSE  $12$ N AZ 30 56 25

#### **COMPENSACION DE LA POLIGONAL ENCUADRADA MÉTODO DE LA BRUJULA**

 $$ Time: 20:20:14 Page: 1 FIELD DATA COMPILER Field Data File: POLVIA6N.FLD Coordinate File: POLVIA6N.CRD Plot File: POLVIA6N. PLT Field File Check: Compiler Errors: 0 Missing Data:  $\overline{0}$ Descriptor NORTH EAST ELEV Point ------------------------------------Reference Line From: 10 N AZ 146 43 16 Backsight Point: 9<br>Scale Factor: 1.0000000 10 2126528.653 800496.965 4.054 From: 10 1nst. Ht: 1.535 FS Tar. Ht: 1.500 BS Tar. Ht: 1.500 Traverse N AZ 193 33 59 Hz. Dist: 68.287 Vt. Dist: -1.577  $PC$ 15 From: 15 Inst. Ht: 1.585 FS Tar. Ht: 1.500 BS Tar. Ht: 1.500 Traverse N AZ 322 43 30 Hz. Dist: 142.826 Vt. Dist: 0.683 16  $PC$ Inst. Ht: 1.560 FS Tar. Ht: 1.500 From: 16 BS Tar. Ht: 1.500 Traverse N AZ 330 27 38 Hz. Dist: 155.224  $Vt. Dist: -0.160$  $17$  $PC$ From: 17 Inst. Ht: 1.560 FS Tar. Ht: 1.500 BS Tar. Ht: 1.500 Traverse N AZ 235 29 57 Hz. Dist: 144.710 Vt. Dist: -0.060 18  $PC$ From: 18 1nst. Ht: 1.575 FS Tar. Ht: 1.500 BS Tar. Ht:<br>Traverse N AZ 255 00 55 Hz. Dist: 105.508 Vt. Dist: -0.159 BS Tar. Ht: 1.500 19 PC From: 19 Inst. Ht: 1.580 FS Tar. Ht: 1.500 BS Tar. Ht: 1.500 Traverse N AZ 64 39 50 Hz. Dist: 199.427 Vt. Dist: 0.091  $PC$ 20 From: 20 Inst. Ht: 1.580 FS Tar. Ht: 1.500 BS Tar. Ht: 1.500 Traverse N AZ 34 10 49 Hz. Dist: 183.715 Vt. Dist: 0.036  $PC$ 21 BS Tar. Ht: 1.500  $From: 21$ Inst. Ht: 1.590 FS Tar. Ht: 1.500 Traverse N AZ 85 14 32 Hz. Dist: 307.108 Vt. Dist: 0.522  $PC$ 22 Closing Point: 2126864.483 800686.248 3.482  $12$ Ref. Line: N AZ 30 56 25 Misclosure: Closing Angle: 125 42 01<br>
Hz. Direction: N AZ 145 04 00<br>
Hz. Distance: 0.036<br>
Vt. Distance: -0.003 Traverse Closure: Length of Traverse: 1306.786 Angular Error: 00 00 08 36469.16 Precision: Angle Balance: ON Horizontal Adjustment: COMPASS Vertical Adjustment: ON

#### **POLIGONAL ENCUADRADA, ViA "6 NORTE" COORDENADAS DEFINITIVAS**

Date: 08-17-02 Time : 9 : 10:23 Page :

 $\epsilon$  .

Coordinate File: POLVIA6N.CRD List of Coordinate Points • Denotes Contouting Masspoint

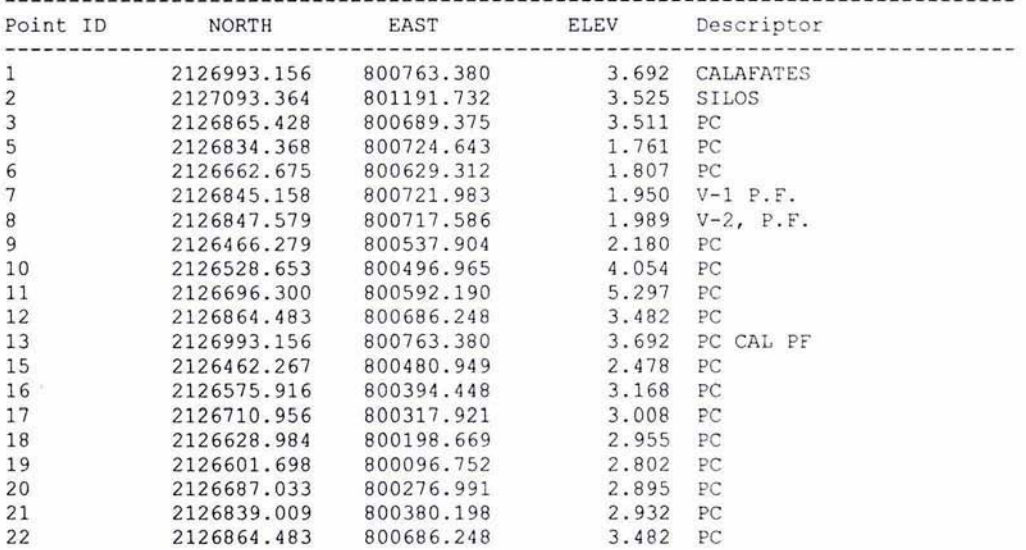

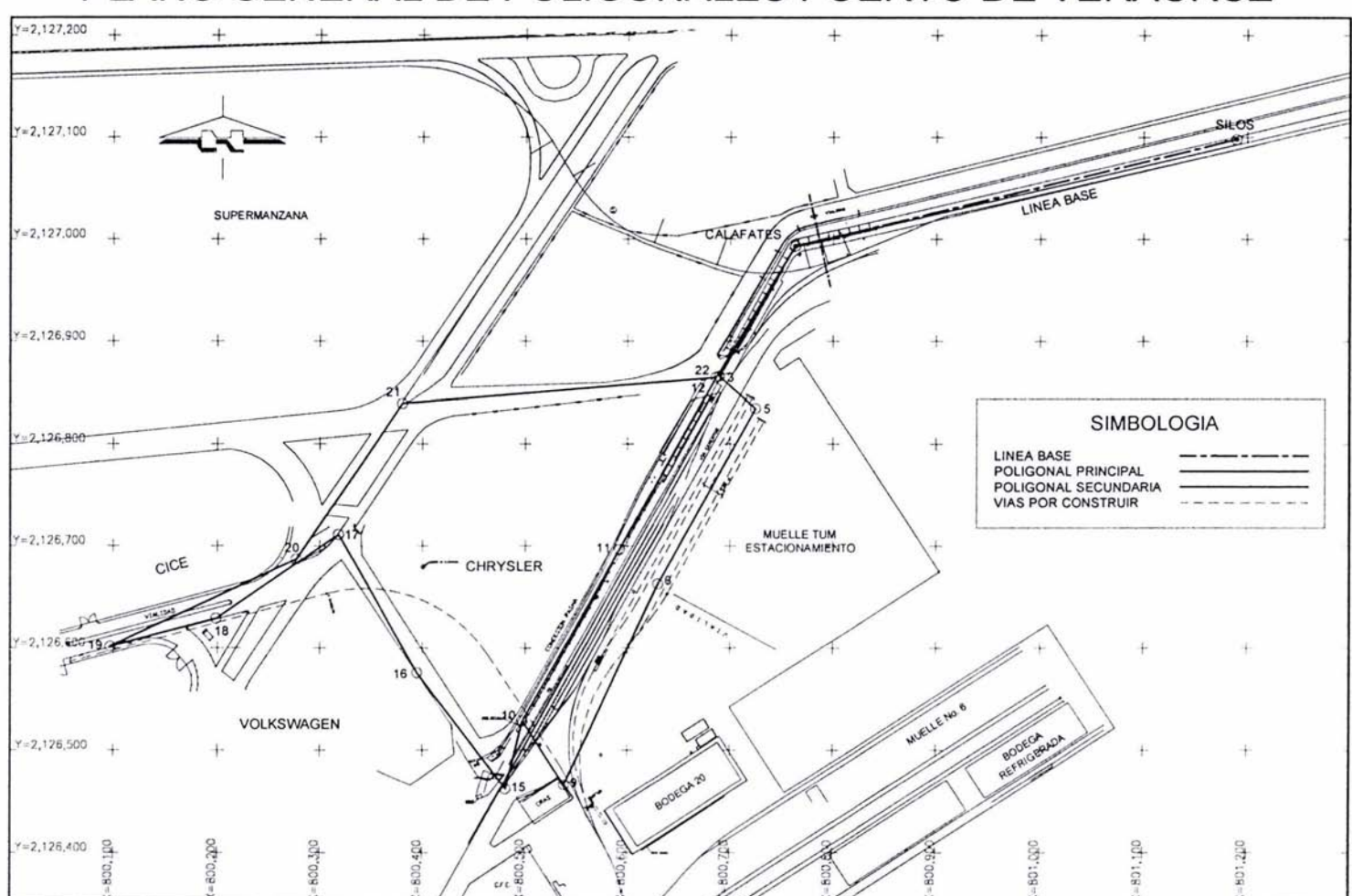

## PLANO GENERAL DE POLIGONALES PUERTO DE VERACRUZ

#### 11.4 NIVELACiÓN

Nivelación es el término general que se aplica a cualquiera de los diversos procedimientos altimétricos por medio de los cuales se determinan elevaciones o niveles de punlos, o oien, diferencias de elevación o desniveles, es una operación vital para obtener los datos necesarios para la elaboración de planos de topográficos *y* en proyectos de obfas de ingenieria *y* de construcción. Los resultados de la nivelación se utilizan: a) en el proyecto de carreteras, vlas férreas *y* canales que han de tener pendientes que se adapten en forma óptima la topografia existente: b) situar obras de construcción de acuerdo con elevaciones planeadas: el calcular volúmenes de terracerfas: d) investigar las características de escurrimiento o drenaje de regiones *y* el elaborar mapas *y* planos que muestren la conrlguración general del terreno.

#### EQUIPO DE NIVELACiÓN

Para la construcción de las vías de ferrocarril se requirió de nivelaciones muy precisas, para las cuales se utilizó el mejor equipo existente para esta rama de la ingeniería. El equipo de nivelación consistió en dos niveles automaticos marca Nikon con una desviación estándar de 1 milimetro por un kilómetro de nivelación doble y de hasta 0.45 milimetros si se le adiciona un micrómetro. Estos niveles constan de un círculo horizontal que sirve para indicar ángulos horizontales, esto en caso de nivelar secciones transversales. Tiene al igual que muchos niveles automáticos su botón para girar el plato horizontal y su enfoque de hilos de la retícula y del objetivo. La distancia mínima focal es de 30 cm, la imagen que maneja es recta o directa. Tiene un compensador vertical que actúa en un rango de hasta 16 minutos de radio angular. Los aumentos son de 30X *y* su telescopio tiene un diametro de 40 milímetros.

Por todo esto es un equipo de topografia de gran precisión y gran versatilidad. ideal para controles de obra civil de precisión, como las vías de ferrocarril que requieren de diferencias milimétricas en sus errores de construcción.

#### BANCO DE NIVEL OFICIAL

El banco de nivel oficial es el punto de control llamado "Calafates", el cual consta de sus coordenadas en las tres dimensiones norte, este *y* elevación referida al nivel medio del mar, el punto *y* banco de nivel, se haya representado fisicamente por una placa metálica grabada con su nombre, misma que esta empotrada sobre la escollera del Puerto de Veracruz sobre los colados de concreto hidráulico que la conforman.

#### CALAFATES

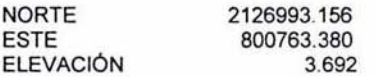

UBICACiÓN: placa metálica empotrada en escollera de concreto hidráulico, parte norte del Puerto de Vefacruz.

#### DISTRIBUCIQN DE BANCOS DE NIVEL

Como se puede observar, la obra es de gran extensión, sus diversas vias y obstaculos nos obligan a rodear o circundar las diferentes areas de carga; es por ello que para poder controlar los colados, el armado de vías y las terracerías al instante, fue necesaria la colocación de varios bancos de nivel, colocados a equidistancias o en lugares estratégicos. para poder asl leer la lectura positiva y posteriormente poder nivelar las vlas de ferrocarril que se estaban armando,

El procedimiento para efectuar las nivelaciones diferenciales consiste en lo siguiente:

- a) Se partió un banco de nivel único, proporcionado por el API.
- b) De ahí se ubicó el primer banco de nivel con el método de ida y regreso que es el método mejor para su comprobación.
- c) Posteriormente de este banco secundario se desprendieron algunos bancos más utilizando el mismo método de ida y regreso; siempre compensando los errores y que estos no excedieran los 3 milimelros por nivelación de ida y regreso.
- d) Coma ya nos encontrábamos bastante lejos de los primeras bancos de nivel ubicadas, se procedió a colocar un banco de nivel más, cerrando el circuito de nivelación en el banco de nivel inicial (Banco de nivel oficial del API),
- e) Constantemente se realizaban nivelaciones de comprobación de bancos de nivel, vla método ida y regreso por varias brigadas.

#### BANCOS DE NIVEL SECUNDARIOS

Los bancos de nivel distribuidos a lo largo y ancho te toda la obra, se pusieron básicamente sobre los tornillos de los postes de arbotantes que se encuentran alumbrando e! Puerto, además de algunos que se ubicaron sobre esquinas de placas metalicas que conformaban algunas guamiciones y banquetas, algunos de ellos se ubicaron directamente sobre el concreto de guamiciooes y estructuras de este mismo material, debido a la inexistencia de estructuras en el sitio de las obras.

#### NIVELACIÓN DE BANCOS DE NIVEL Y COMPENSACIÓN DE ERRORES

Enseguida se presentan las nivelaciones de tres bancos de nivel a partir del banco de nivel oficial, que es el banco BN-CALAFATES, las nivelaciones se llevaron a cabo mediante el método de ida y regreso para mayor precisión y comprobación de las nivelaciones. Además se presentan también las nivelaciones de los puntos finales de las vías V-1 y V-2, las cuales fueron indispensables para la verificación de algunos datos del proyecto.

Cabe mencionar que con estos cuatro bancos de nivel (incluido el banco de origen, fue posible abarca las vías V-1, V-2, V-3 y V-4, a excepción del tramo inicial de las vías V-1 y V-2, que están conformadas por una curva horizontal que se liga con la vía principal existente "6 ALFA".

En este caso se presentan por el momento las nivelaciones de estos bancos para ejemplificar la forma en que se realizaron las nivelaciones de estos y más adelante en el Capitula IV, se describe el control vertical durante las excavaciones y la construcción de vías, así como de los colados.

Es importante mencionar que estos bancos de nivel y algunos otros que aqur no se presentan, se utilizaron en su etapa inicial de la obra para distribuir un control topográfico uniforme, que es el complemento de! control horizontal hecho através de las poligonales de apoyo, de esta forma ya se tiene un control en las tres dimensiones, tanto en la planimetria como en las nivelaciones.
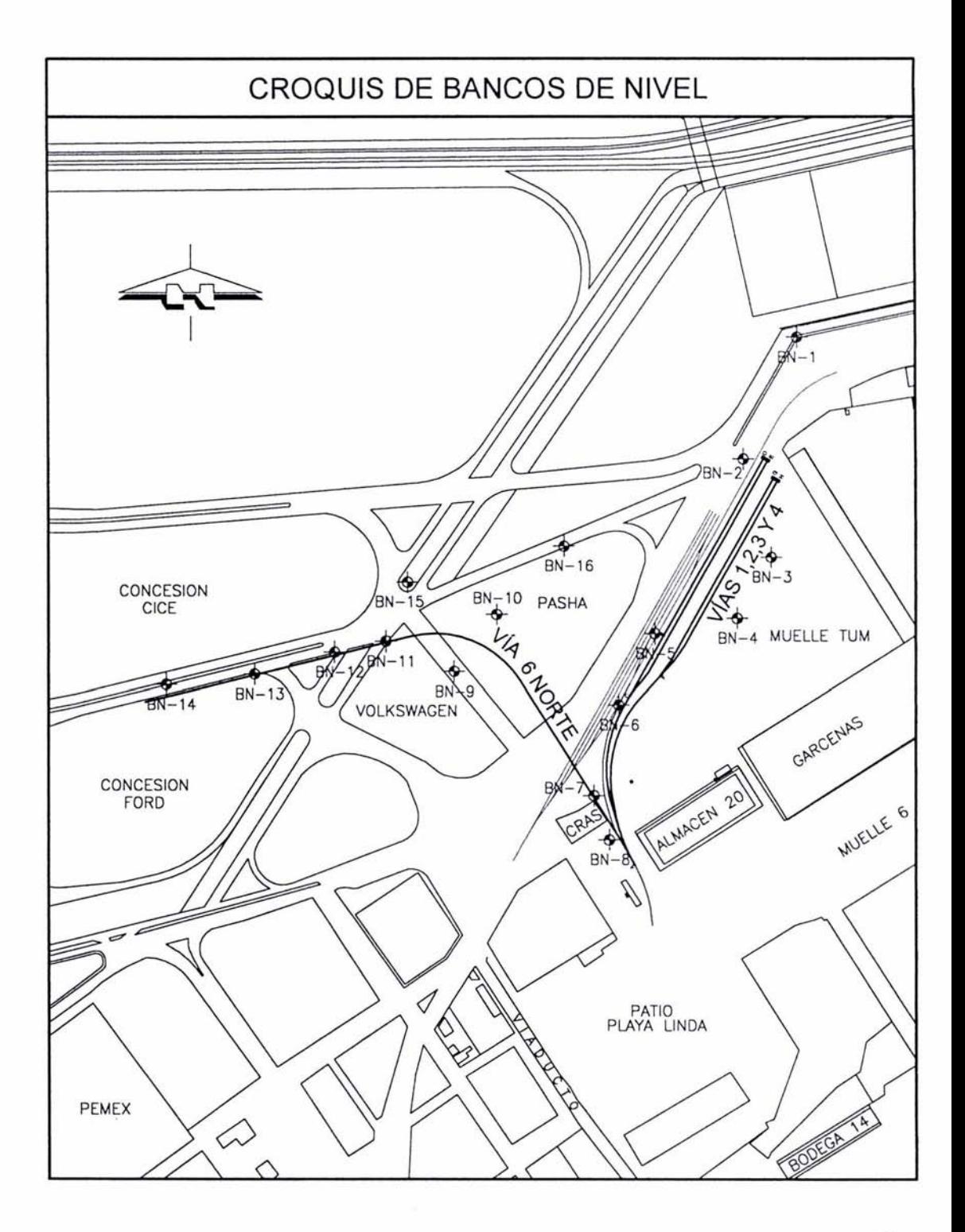

NIVELACIÓN DE 4 BANCOS DE NIVEL, POR EL MÉTODO DE NIV. DE IDA Y REGRESO Y NIVELACIÓN DEL PUNTO FINAL DE LAS VÍAS V-1 Y V-2, SOBRE EL TERRENO NATURAL

#### NIVELACIÓN DEL BN-1 A PARTIR DEL BN-CALAFATES

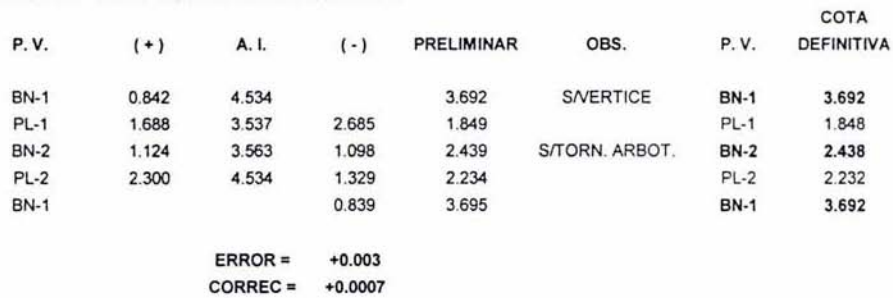

#### NIVELACIÓN DEL P. F. (PUNTO FINAL SITERRENO) DE LAS VÍAS V-1 Y V-2

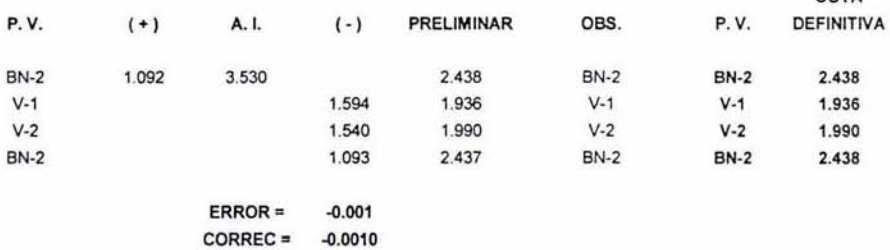

#### NIVELACIÓN DEL BANCO DE NIVEL BN-3

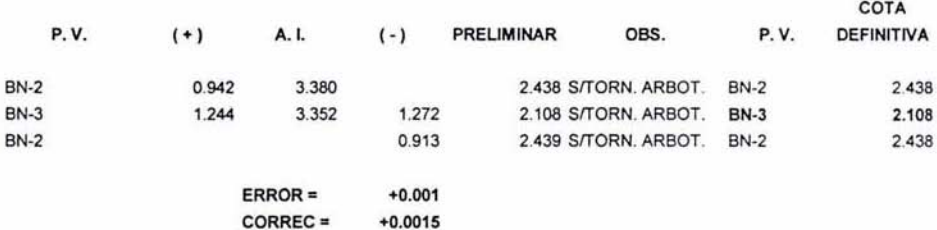

#### NIVELACIÓN DEL BANCO DE NIVEL BN-4

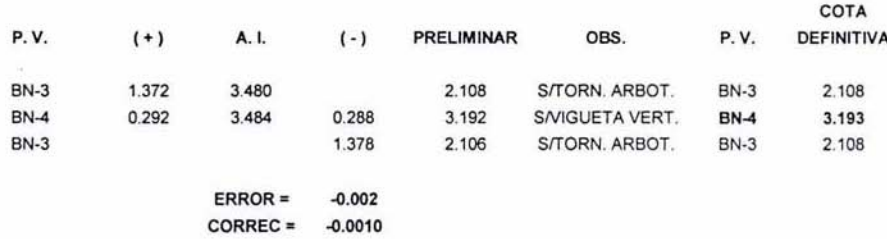

COTA

## NIVEL AUTOMÁTICO NIKON AE-7 PRECISIÓN DE 1 MM

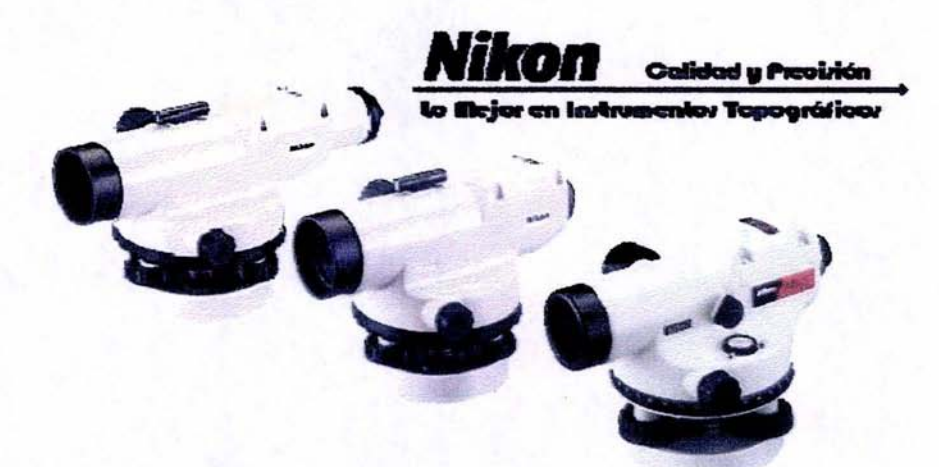

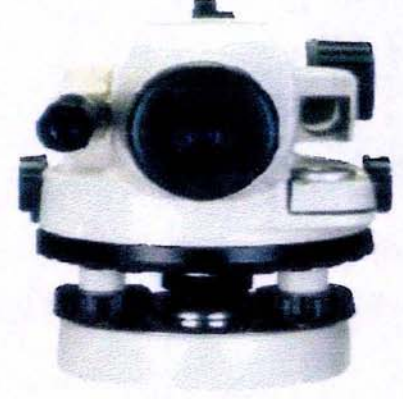

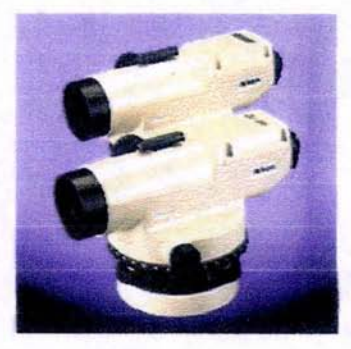

## **INGENIERA EFECTUANDO NIVELACIÓN DIFERENCIAL**

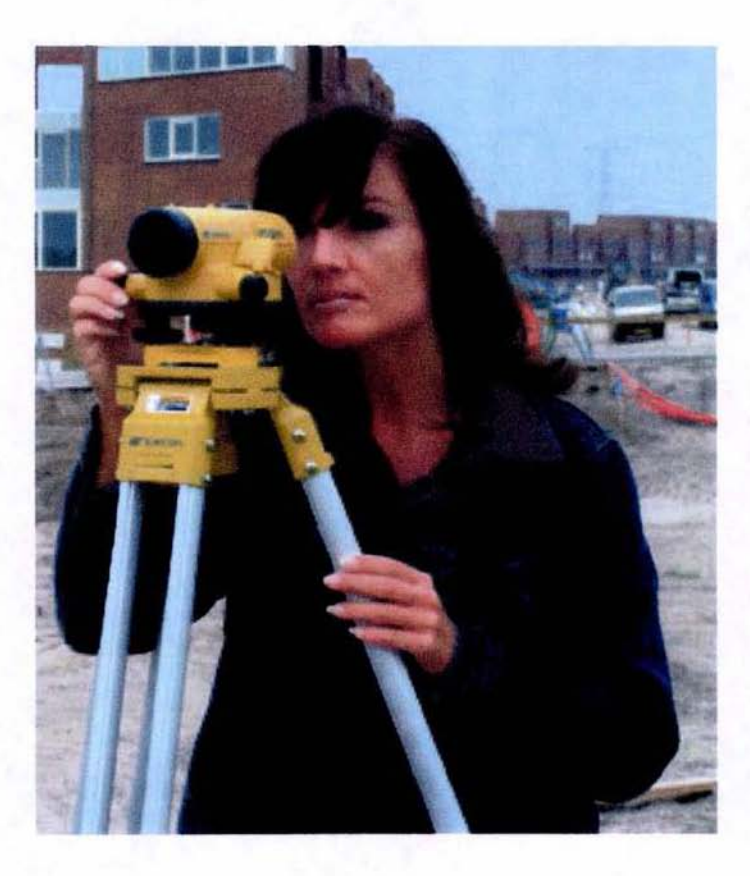

# **CAPÍTULO III**

# **TRAZO DEL PROYECTO GEOMÉTRICO**

### III. TRAZO DEL PROYECTO GEOMÉTRICO

111.1 Calculo de coordenadas del proyecto geométrico

En ferrocarriles, es necesario efectuar un levantamiento topográfico para poder realizar el proyecto ejecutivo de vías, lo cual en este caso fue realizado con anterioridad antes de que se iniciara esta obra.

Una vez teniendo los planos de los levantamientos de campo, referentes a la topografía del sitio y las vias por ligar, se procede a hacer el proyecto geométrico de estas. Para ello es necesario, contar con un Ingeniero experto en vlas: en este caso ese trabajo fue efectuado por un proyectista de ferrocarriles con más de 15 años de experiencia en el ambiente, debido a que los ferrocarriles son en realidad una especialidad de la Ingenieria civil y del transporte.

El proyecto geométrico considera elementos tales como las dimensiones de los carros del ferrocarril, la velocidad a la que este viajara, el peso de carga por transportar y las dimensiones del truck de carros del ferrocarril entre otros; es por ello que se requiere ser especialista en el área para considerar todos estos elementos.

En este caso el proyectista realizó sus cálculos de vías, cálculos de curvas horizontales, curvas verticales y cambios de vías, entre otros; y el Ingeniero Topógrafo, efectúa la captura de los datos de proyecto sobre los planos de los levantamientos topograficos efectuados con anterioridad. Es importante mencionar que la información de los levantamientos se hizo en archivos digitales, en AutoCAD versión 2000, ahí se fueron plasmando las vías de ferrocarril una a una tomando en cuenta los datos geométricos y su representación gráfica, hasta lograr los planos finales que vienen siendo los planos definitivos del proyecto ejecutivo que es el que aqul se presenta.

Finalmente las vías de ferrocarril se terminaron de proyectar y se terminaron de dibujar sus planos respectivos, mismos que sirvieron para llevar a cabo la construcción y modernización de dichas vlas de ferrocarril, que es el tema a tratar aquí.

Deducciones matemáticas para el cálculo de coordenadas

 $\frac{1}{2} \left( \frac{1}{2} \right)^2$ 

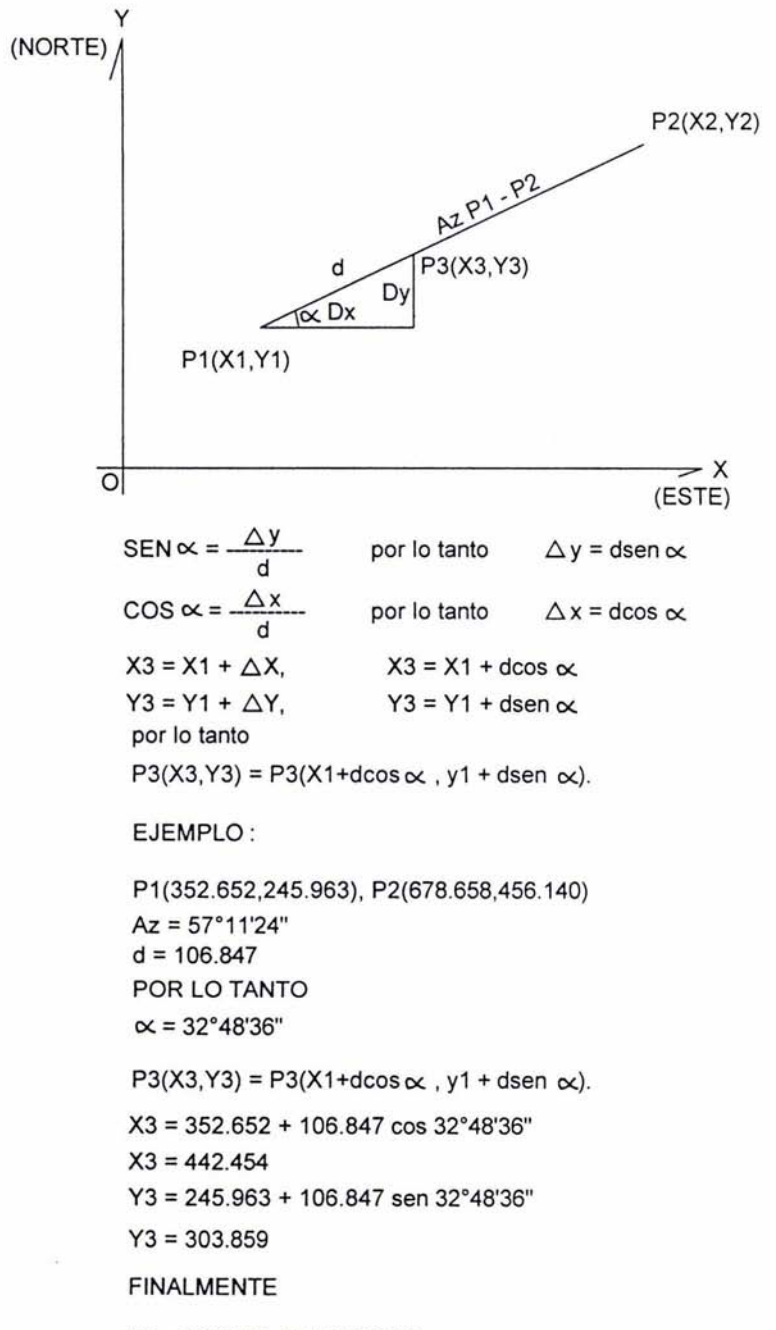

P3 = P3 (442.454, 303.859)

## CÁLCULO DE LA OEFLEXION POR METRO EN MINUTOS DE ARCO (O'm)

El ángulo formado por una tangente a la curva y una cuerda de 20m. que parten del mismo punto, se llama ángulo de deflexión y es igual a la mitad del radio de la curva.

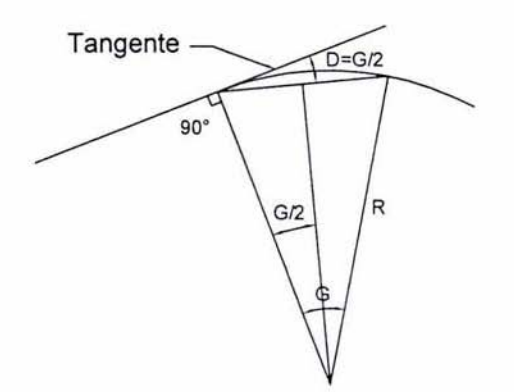

Si se designa por Dm el ángulo de deflexión que corresponde a una cuerda de 1 metro, se puede establecer la proporción:

$$
\frac{\text{Dm}}{1} = \frac{\text{G}/2}{20}
$$

o bien;

$$
Dm = \frac{G}{40}
$$

y para expresar Om en minutos de arco, basta multiplicar su valor por 60', y así se obtiene:

$$
D'm = \frac{G}{40} \text{ G} \qquad \text{por lo tanto} \qquad D'm = 1.5 \text{ G}
$$

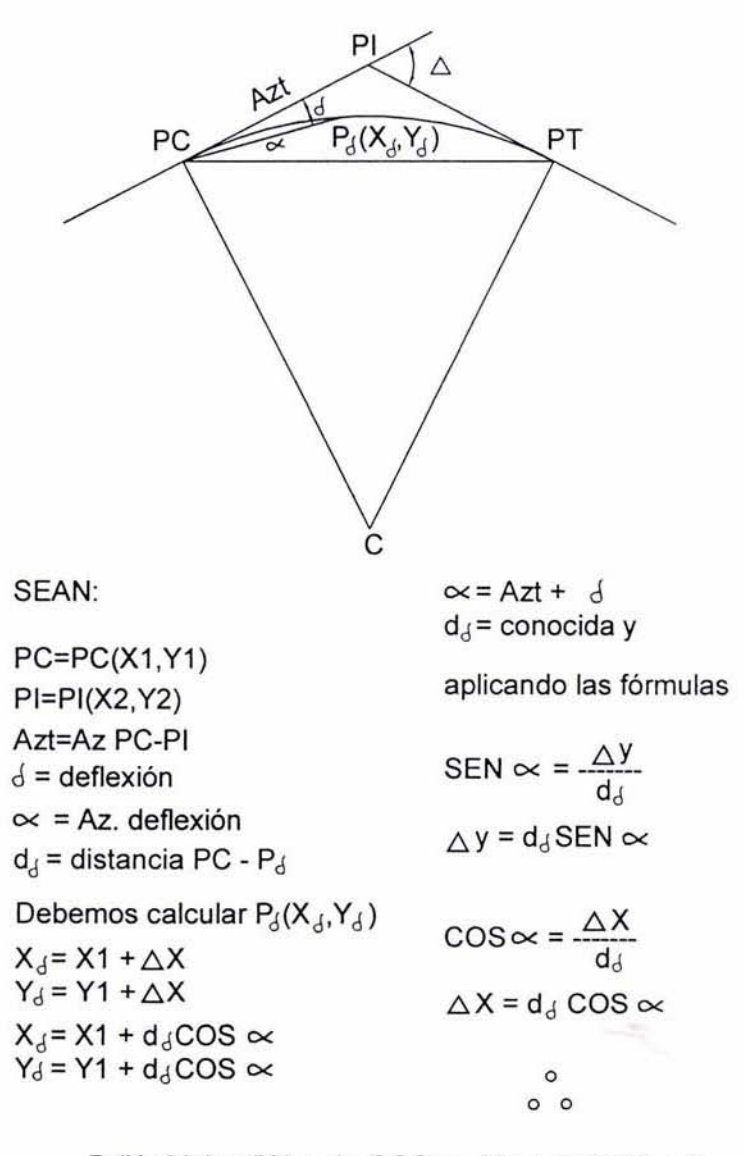

 $P_d(X_d, Y_d) = (X1 + d_d \text{ COS} \propto, Y1 + d_d \text{ COS} \propto)$ 

#### Entidades de AutoCAO

Uno o varios elementos gráficos de AutoCAD, como puede ser texto, cotas, líneas, círculos o polillneas, tratados como un solo elemento para su creación, manipulación *y* modificación, También denominado entidad, Comandos, formatos

#### Determinación de coordenadas det proyecto utilizando comandos de AutoCAO

Como todos los datos se encontraban representados en esos archivos digitales de AutoCAD, es sencillo determinar las coordenadas del eje de proyecto y sus valores de curvas horizontales, lo cual se llevó a cabo utilizando los siguientes comandos de AutoCAD:

- a) Comandos de visualización para enfocar el elemento a seguir, comando *zoom*
- b) El comando ID, que significa Identify (Identificación), el cual nos proporciona las tres coordenadas del punto a seguir, (X, Y, Z).
- c) El comando List (listar), el cual nos lista todos los datos geométricos de una polilínea o línea compuesta.
- d) El comando Dist (distancia), con el que podemos obtener la distancia entre dos puntos su rumbo o azimut *y* sus delta x, *y y z.*
- e) El comando *measure* (medida), con el cual es posible cadenear el eje de proyecto a cada 10 ó 20 metros, indusive sobre las curvas horizontales.

#### Comandos de AutoCAO

#### Zoom

El comando zoom sirve para efectuar acercamientos del dibujo o plano a un área específica, se pueden hacer también alejamientos para ver una extensión de área mayor o ajustar el dibujo a las dimensiones de la pantalla. Ejemplo: para visualizar un detalle de conexión de vlas de ferrocarril o para visualizar una curva circular completa en la pantalla, su efecto es como si fuera una lupa.

#### ID

El comando ID de AutoCAD se utiliza para obtener las coordenadas X, Y *Y* Z de un punto especifico dentro del plano, este punto puede ser un PI, un PC, PT las coordenadas del centro de una curva circular simple e inclusive alguna elevación de un perfil de terreno o de vía de ferrocarril.

#### List

Es posible obtener información de la base de datos sobre cualquier objeto del dibujo. La información varIa segun el objeto. Todas las listas recogen la información siguiente:

Tipo de objeto.

Posición XYZ con respecto al SCP actual.

Capa.

Si esta activo el espacio modelo o espacio papel.

La altura del objeto, si es mayor que cero

El color, tipo de linea, escala del tipo de linea *y* grosor de linea

#### **Dist**

El comando Dist determina la distancia entre dos puntos dados cualesquiera adicionales los siguientes elementos.

La distancia en unidades de dibujo.

El angulo formado entre los puntos del plano XV.

El ángulo formado entre los puntos del plano XY.

El incremento de la distancia X, Y *Y* Z entre los puntos designados.

#### Measure

El comando "medir", mide un objeto a intervalos determinados por el usuario, ejemplo cadenear una vía de ferrocarril a cada 10 ó 20 metros. Coloca puntos (nodos) sobre los objetos a medir a intervalos determinados ya sean de segmentos enteros o fraccionarios (con decimales).

#### Determinación de coordenadas de las vlas

Utilizando el AutoCAD y los comandos mencionados anteriormente, se determinan las coordenadas de los cadenamientos cerrados del eje de proyecto de las vias de ferrocarril, y también de los puntos importantes como los PI, PC, PT y olros,

Una vez que se obtuvieron los datos del eje de proyecto, es necesario pasarlos a un archivo en formato ASCII, utilizando las ayudas clásicas de AutoCAD, como son: cortar, pegar, copiar, etc.

Se graban en un archivo ASCII. que puede ser en word u otro y se transfieren hacia la estación total utilizando el software destinado a esta que es el Transit, mismo que se utilizó para bajar los datos a la computadora.

## **ESTA TESIS NO SALE DE LA BIBLIOTECA** J9

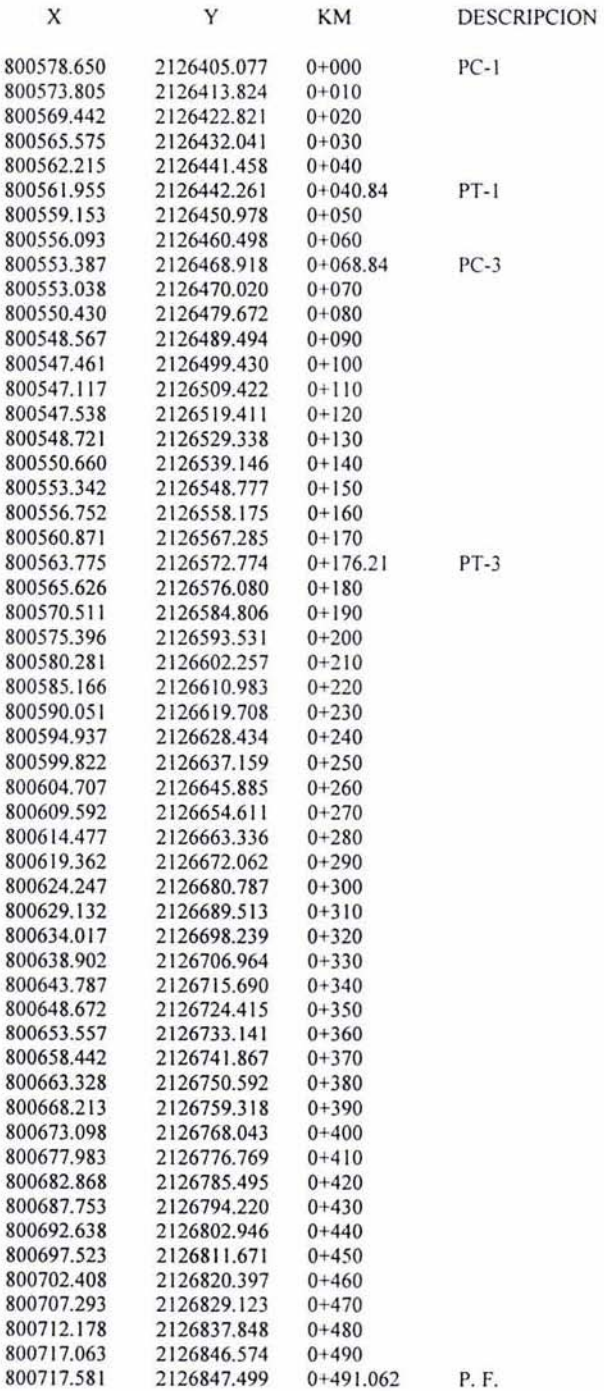

80

Layer: "PROY." ARC Space: Model space Color: 2 (yellow) Linetype: "BYLAYER"  $Handle = BD6E$ center point, X=800737.059 Y=2126498.543 radius 183.927 start angle 197d49'6" end angle 210d32'30" length  $40.844$ 

Capa Modelo espacial Color, tipo de linea Clave Centro Radio Angulo inicial Angulo final Longitud de curva

Punto de inflexión 1, PI-1

 $X = 800568.229$   $Y = 2126422.738$ 

**CURVA CIRCULAR 3** 

ARC Layer: "PROY." Space: Model space Color: 2 (yellow) Linetype: "BYLAYER"  $Handle = BD6C$ center point, X=800677.833 Y=2126508.917 radius 130.717 start angle 150d45'27" end angle 197d49'6" length 107.367

Punto de inflexión 3, PI-3

 $X = 800535.969$   $Y = 2126523.108$ 

Arco, Layer Modelo espacial Color, tipo de línea Clave Centro Radio Angulo inicial Angulo final Longitud de curva

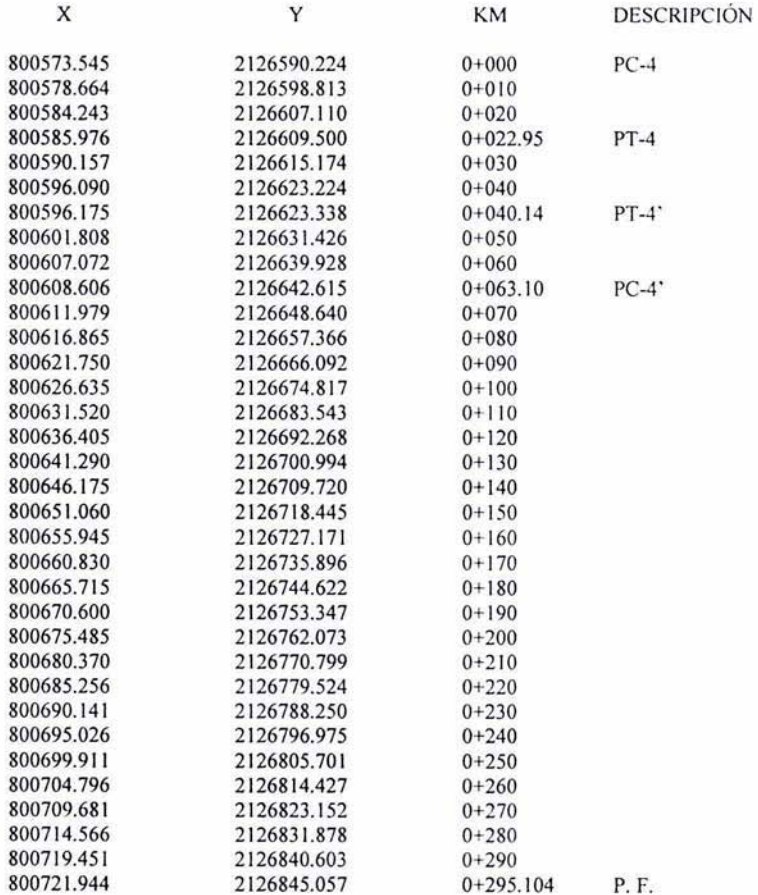

#### **CURVA CIRCULAR 4**

ARC Layer: "PROY." Space: Model space Color: 3 (green) Linetype: "BYLAYER"  $Handle = BD71$ center point, X=800734.032 Y=2126500.374 radius 183.927 start angle 143d36'28" end angle 150d45'27" length  $22.952$ 

Arco, Capa Modelo espacial Color Clave Centro Radio Angulo inicial Angulo final Longitud

Punto de inflexión 4 y 4', PI-4, PI-4'

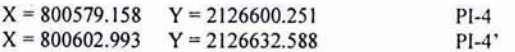

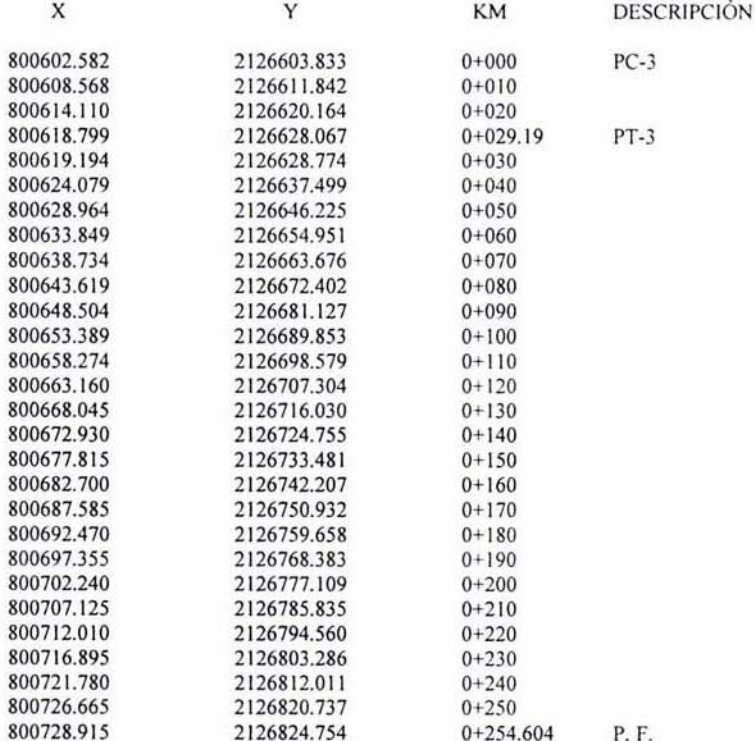

#### **CURVA CIRCULAR 6**

Layer: "PROY." ARC Space: Model space Handle =  $C932$ center point, X=800458.308 Y=2126717.919 radius 183.931 start angle 321d39'52" end angle 330d45'27" length 29.191

Arco, capa Modelo espacial Clave Centro Radio Angulo inicial Angulo final Longitud

Punto de Inflexión, PI-6

 $X = 800611.654$   $Y = 2126615.305$ 

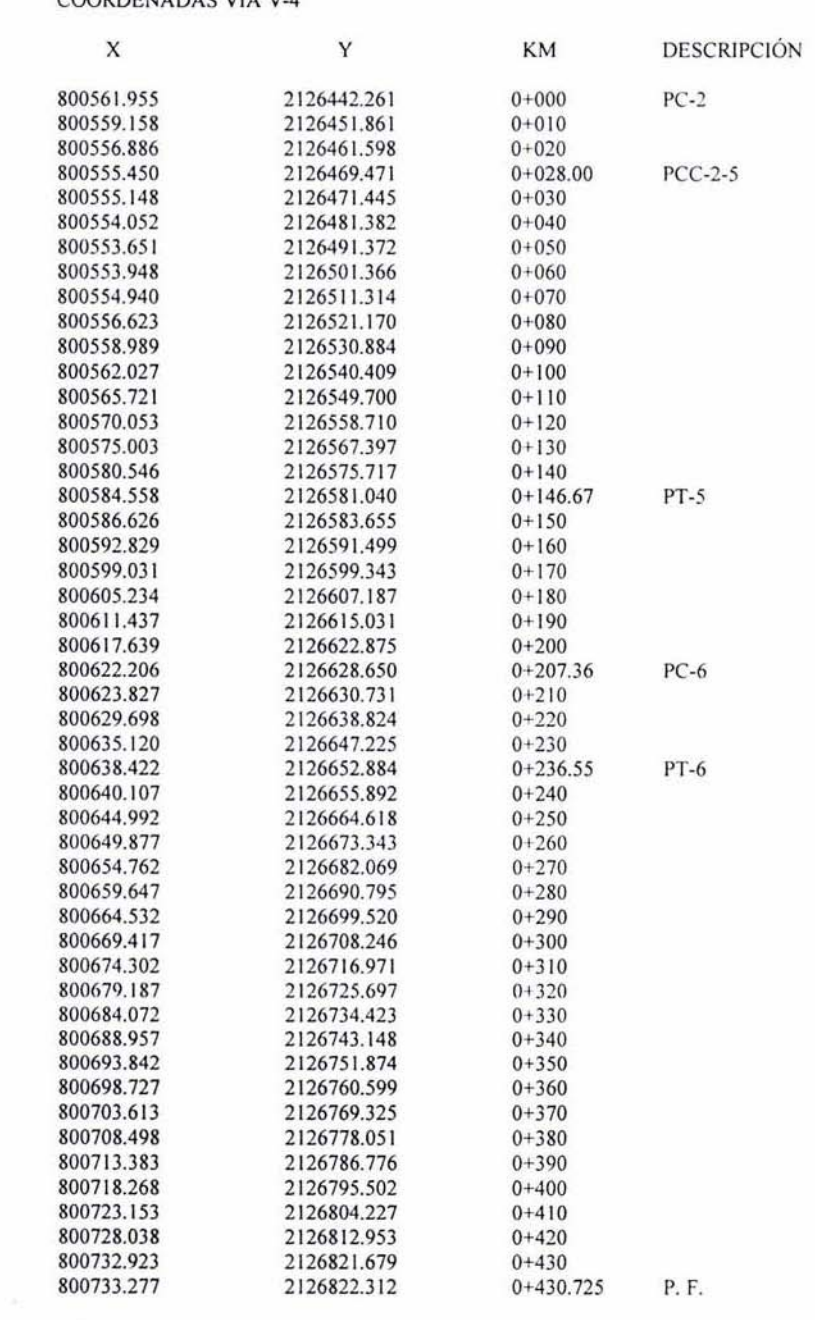

#### **CURVA CIRCULAR 2**

Laver: "geometria exacta" ARC Space: Model space Color: 6 (magenta) Linetype: "BYLAYER" Handle =  $C8BC$ center point, X=800737.433 Y=2126498.590 radius 184.298 start angle 189d5'27" end angle 197d47'49" length  $28.004$ 

Punto de Inflexión 2, PI-2

 $X = 800557.669$   $Y = 2126455.605$ 

#### **CURVA CIRCULAR 5**

ARC Layer: "geometria exacta" Space: Model space Color: 6 (magenta) Linetype: "BYLAYER"  $Handle = C8BB$ center point, X=800697.004 Y=2126492.122 radius 143.355 start angle 141d39'52" end angle 189d5'28" length 118.662

Punto de Inflexión 5, PI-5

 $X = 800545.501$   $Y = 2126531.648$ 

#### **CURVA CIRCULAR 6**

ARC Layer: "geometria exacta" Space: Model space Color: 6 (magenta) Linetype: "BYLAYER" Handle =  $C8B9$ center point, X=800477.932 Y=2126742.736 radius 183.931 start angle 321d39'53" end angle 330d45'27" length 29.190

Punto de Inflexión 6, PI-6

 $X = 800631.278$   $Y = 2126640.122$ 

Arco, capa Modelo espacial Color, tipo de línea Clave Centro Radio Angulo inicial Angulo final Longitud

Arco, capa Modelo espacial Color Clave Centro Radio Angulo inicial Angulo final Longitud

Arco, capa Modelo espacial Color Clave Centro Radio Angulo inicial Angulo final Longitud

## **COORDENADAS VÍA 6 NORTE**

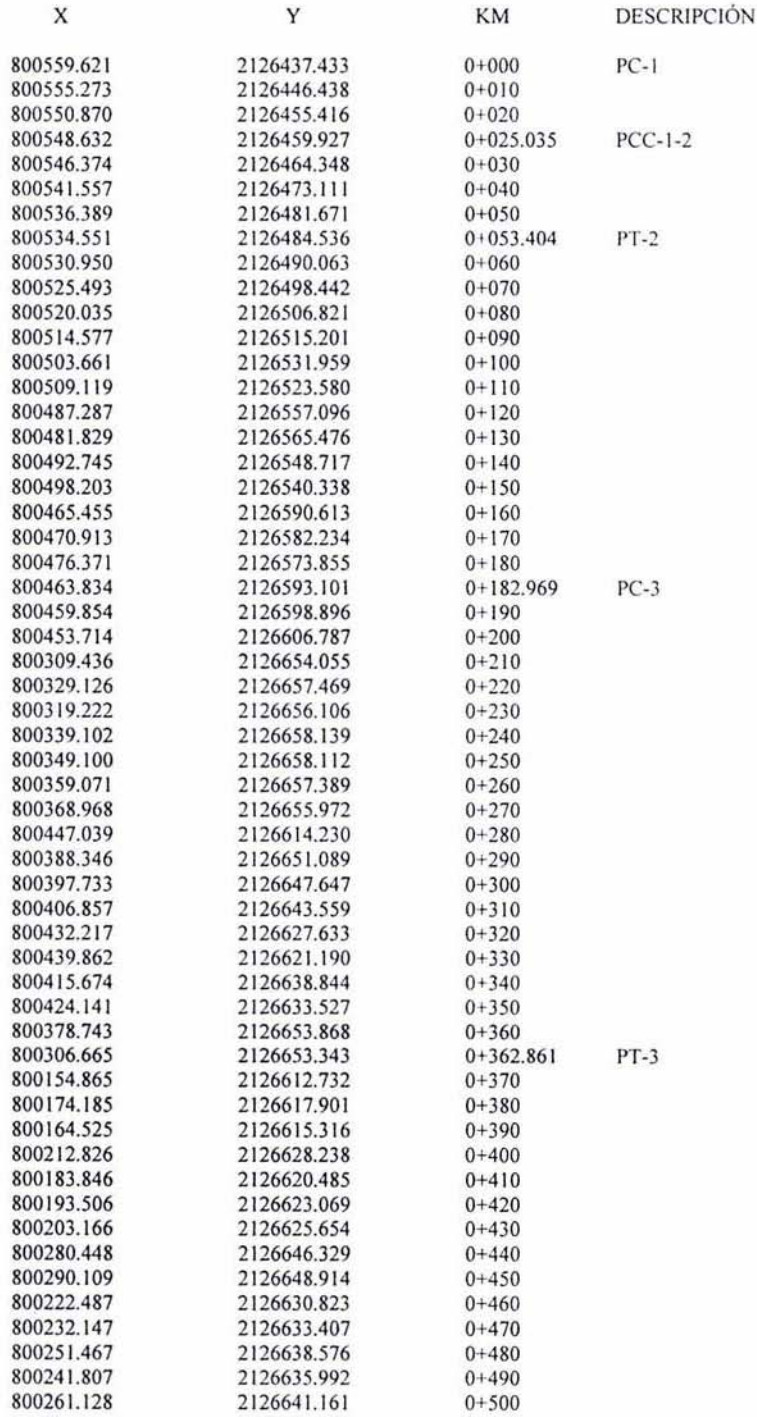

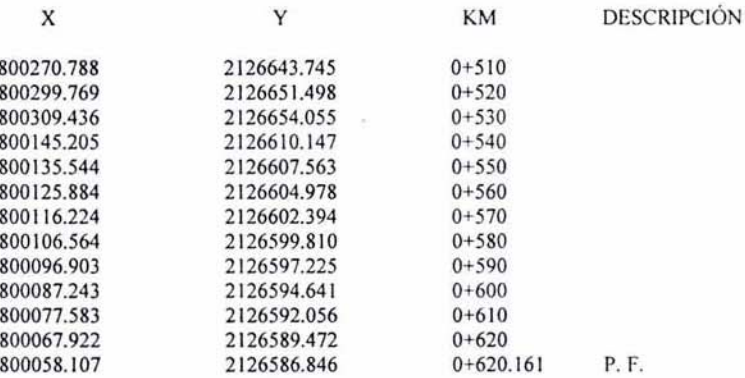

#### **CURVA CIRCULAR 1**

Layer: "PROY." ARC Space: Model space Handle =  $16703$ center point, X=799094.161 Y=2125735.478 radius 1624.904 start angle 25.5944 end angle 26.4772 length  $25.035$ 

Punto de Inflexión 1, PI-1

 $X = 800554.213$   $Y = 2126448.722$ 

#### **CURVA CIRCULAR 2**

Layer: "PROY." ARC Space: Model space Handle =  $16704$ center point, X=800328.255 Y=2126350.161 radius 246.200 start angle 26.4772 end angle 33.0791 length 28.369

Punto de Inflexión 2, PI-2

 $X = 800542.301$   $Y = 2126472.638$ 

 $PI-2$ 

#### **CURVA CIRCULAR 3**

Layer: "PROY." **ARC** Space: Model space Handle =  $16706$ center point, X=800343.715 Y=2126514.859 Z= 0.000 radius 143.355 start angle 33.0791 end angle 104.9778 length 179.892

Arco, capa Modelo espacial Clave Centro Radio Angulo inicial Angulo final Longitud

Punto de Inlfexión 3, PI-3

 $X = 800407.093$   $Y = 2126680.211$ 

Arco, capa Modelo espacial Clave Centro Radio Angulo inicial Angulo final Longitud

 $PI-1$ 

Arco, capa Modelo espacial Clave Centro Radio Angulo inicial Angulo final Longitud

#### <sup>111</sup> .2 Trazo del eje de proyecto

Durante la etapa de construcción, es necesario efectuar el trazo del eje de proyecto de las vlas de ferrocarril por construir en varias ocasiones; La primera de ellas se da al momento de abrir caja para alojar las estructuras de la via, para ello es indispensable trazar el eje de proyecto en campo con una alta densidad de puntos, por ejemplo: se colocan puntos por lo menos a cada 20 metros de distancia. en las curvas horizontales es necesario hacer el trazo con cadenamientos a cada 10 metros para poder definir con precisión el grado de las curvas.

Una vez grabadas las coordenadas del eje de proyecto en la estación total, se procede a ir a campo para efectuar el respectivo trazo de las vias de ferrocarril conforme a proyecto.

Los elementos que se requieren para efectuar el replanteo son los siguientes:

- al Estación Total
- b) Puntos del proyecto grabados en un trabajo de la estación total
- c) Libreta de campo con las debidas anotaciones del proyecto y/o
- d) Planos respectivos de las vías de ferrocarril por construir.
- e) Puntos de control en campo, previamente ligados con una poligonal cerrada y compensados
- *n*  Cuadrilla de topografia y
- g) Accesorios.

Deducción matematica para el trazo

## CÁLCULO DE DISTANCIAS Y RUMBOS

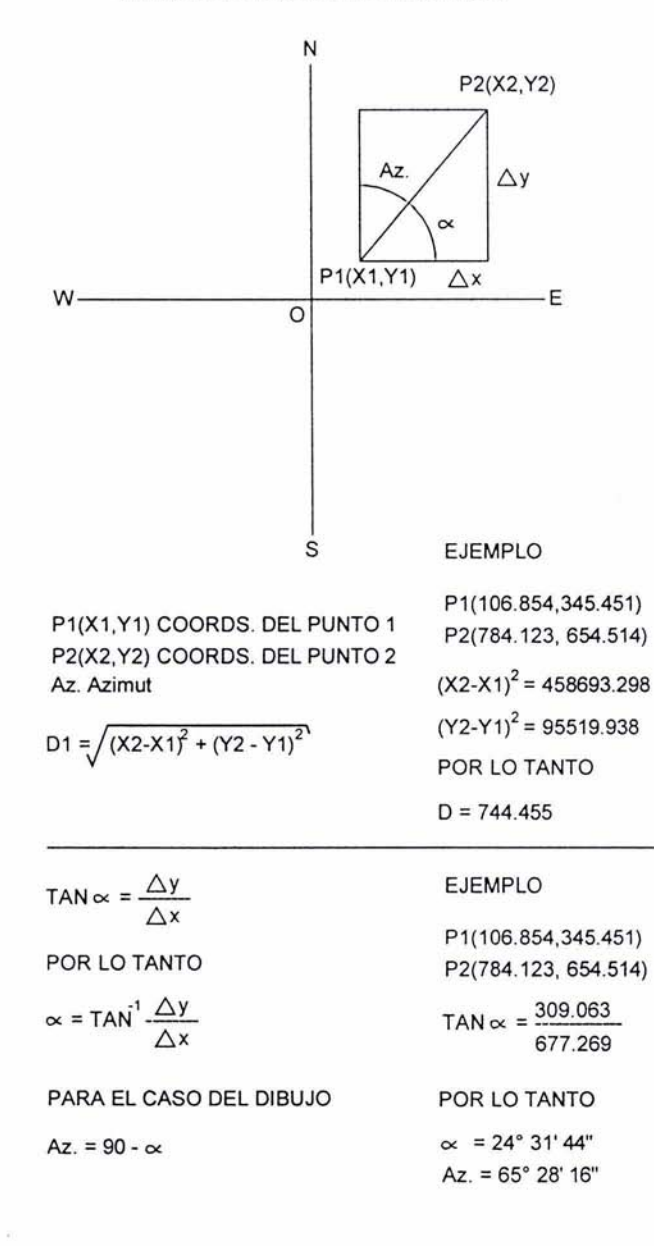

#### Metodologla de trazo

Para definir el método de trazo tomaremos las vías V-1, V-2, V-3 y V-4 que se ubican en el Muelle T.U.M. *y* posteriormente la vía 6 Norte, podemos ver que en esa área tenemos varios puntos de control que podemos utilizar, los puntos de poligonal se encuentran ya compensados y sus coordenadas se toman de la lista de poligonales compensadas; los puntos son: el 3, 5, 6 y el 9; ya que los puntos 10 y 11 están del otro lado de las vías de carga y descarga existentes y en caso de que haya algún tren no habrá visibilidad. Para la via 6 Norte se utilizarán los vértices 9, 10, 16, 17, 18, 19 *y* 20. La forma más fácil y práctica de realizar este trazo, es:

- 1) Trazar los puntos de inicio y fin de la vía en cuestión
- 2) Trazar los puntos que representan los elementos geométricos que confomian dichas vías, como son Pl's, PC's, PT's y PF's.
- 3) Trazar uno o dos puntos intermedios sobre las tangentes para comprobar el resto del trazo efectuado.
- 4) Posteriormente trazar las curvas horizontales por coordenadas en intervalos de 10 metros.
- 5) Trazar los pootos restantes a cada 20 metros utilizando el trazo existente como los K 0+000 *y*  los PF's o puntos finales de rectas.

Trazo de vías con Estación Total Nikon DTM-330.

#### Ejemplo: descripción.

- a) Primero se centra y se nivela la estación total en un punto de control de coordenadas conocidas; esto es, vértice de poligonal compensada.
- b) Se coloca el prisma en otro punto de control intervisibles entre si, utilizando un blpode o tripié de bastón para evitar se mueva.
- c) Se visa el punto atrás de la linea base y
- d) Se ejecuta él programa de la estación total "Replanteo" pidiéndole replanteé el punto en cuestión, se ejecuta esta operación con la mayor precisión posible, oscilando el error nomial de entre 0 y 3 mm.

#### PUNTOS A TRAZAR

**VIA V-1** 

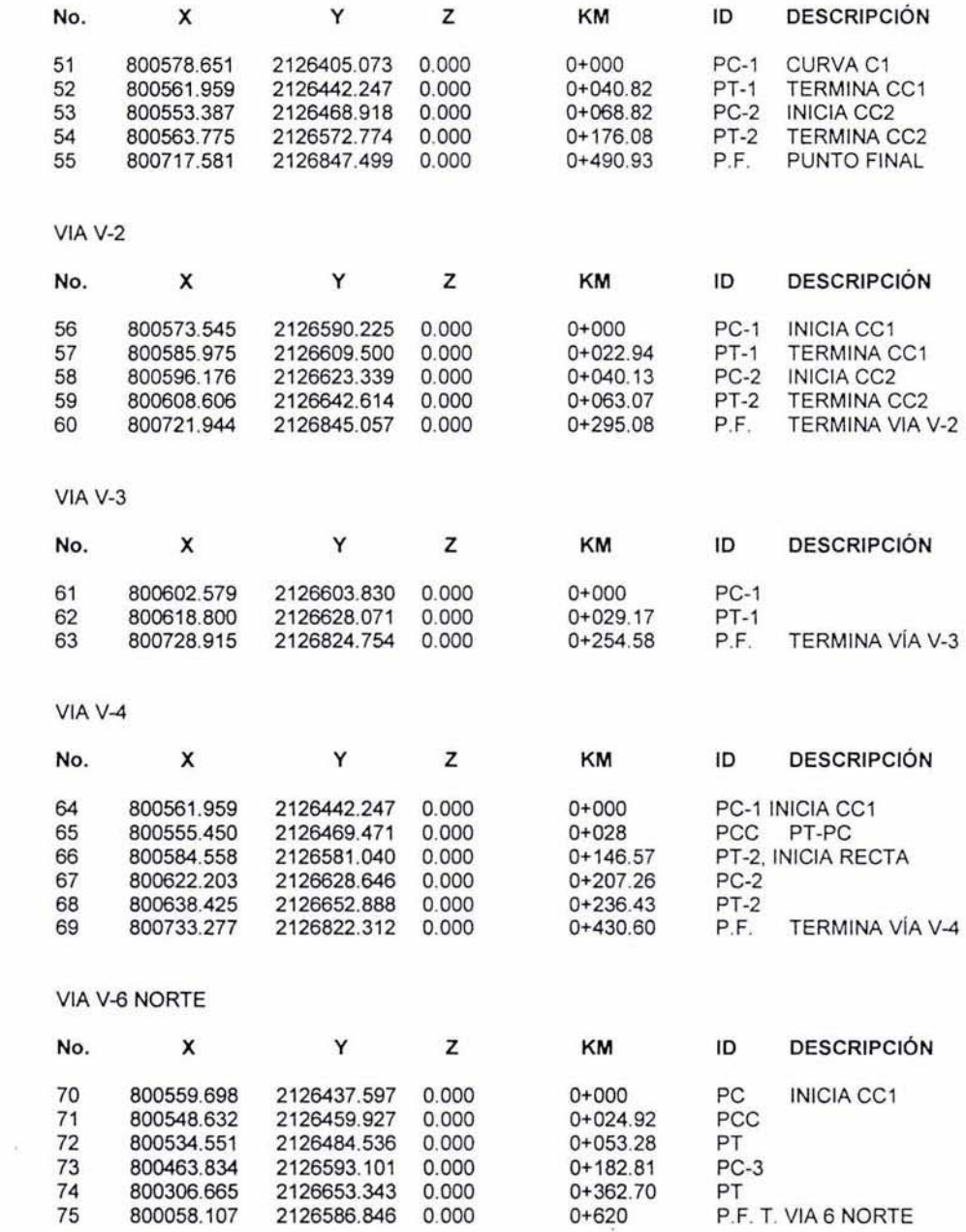

CÁLCULO DE DISTANCIAS Y AZIMUTS PARA EL TRAZO DE LA VÍA V-1 UTILIZANDO EL PROGRAMA WILDSOFT

Start COGO Traverse NORTH EAST ELEV Descriptor Point -------------------------------2126662.675 800629.312 6 1.807 PC TRAVERSE from 6 Inverse N AZ 29 02 27.0 196.384 Meters  $5 -$ 2126834.368 800724.643 1.761 PC Start COGO Traverse NORTH EAST ELEV Descriptor Point 2126662.675 800629.312  $6 \overline{6}$ 1.807 PC TRAVERSE from 6 Inverse N AZ 191 07 33.7 262.536 Meters 51 2126405.073 800578.651 0.000 PC-1 Start COGO Traverse Point NORTH EAST ELEV Descriptor ................................. 2126662.675 800629.312 6 1.807 PC TRAVERSE from 6 Inverse N AZ 196 59 27.0 230.488 Meters 52 2126442.247 800561.959 0.000 PT-1 Start COGO Traverse NORTH EAST ELEV Descriptor Point  $6 \overline{6}$ 2126662.675 800629.312 1.807 PC TRAVERSE from 6 Inverse N AZ 201 23 53.0 208.102 Meters 53 2126468.918 800553.387  $0.000$   $PC-2$ Start COGO Traverse NORTH EAST ELEV Descriptor Point 6 2126662.675 800629.312 1.807 PC TRAVERSE from 6 Inverse N AZ 216 05 30.1 111.253 Meters 2126572.774 800563.775 54  $0.000$   $PT-2$ Start COGO Traverse NORTH EAST ELEV Descriptor Point 2126662.675 800629.312 1.807 PC 6 TRAVERSE from 6 Inverse N AZ 25 31 42.2 204.820 Meters 55 2126847.499 800717.581 0.000 P.F.

#### CÁLCULO DE DISTANCIAS Y AZIMUTS PARA EL TRAZO DE LA VÍA V-2 UTILIZANDO EL PROGRAMA WILDSOFT

Start COGO Traverse NORTH EAST ELEV Descriptor Point -----------------2126662.675 800629.312 1.807 PC 6 TRAVERSE from 6 Inverse N AZ 29 02 27.0 196.384 Meters 2126834.368 800724.643 1.761 PC 5 Start COGO Traverse NORTH EAST ELEV Descriptor Point  $6<sup>6</sup>$ 2126662.675 800629.312 1.807 PC TRAVERSE from 6 Inverse N AZ 217 35 11.7 91.427 Meters 56 2126590.225 800573.545  $0.000$   $PC-1$ Start COGO Traverse NORTH EAST ELEV Descriptor Point 2126662.675 800629.312 1.807 PC 6 TRAVERSE from 6 Inverse N AZ 219 10 46.7 68.598 Meters 2126609.500 800585.975  $0.000$   $PT-1$ 57 Start COGO Traverse NORTH EAST ELEV Descriptor Point  $6 -$ 2126662.675 800629.312 1.807 PC TRAVERSE from 6 Inverse N AZ 220 06 36.8 51.433 Meters 2126623.339 800596.176 0.000 PC-2 58 Start COGO Traverse NORTH EAST ELEV Descriptor Point  $6<sup>6</sup>$ 2126662.675 800629.312 1.807 PC TRAVERSE from 6 Inverse N AZ 225 54 23.2 28.830 Meters 2126642.614 800608.606 59  $0.000$   $PT-2$ Start COGO Traverse NORTH EAST Point ELEV Descriptor 2126662.675 800629.312 1.807 PC 6 TRAVERSE from 6 Inverse N AZ 26 55 33.8 204.558 Meters 2126845.057 800721.944  $0.000 P.F.$ 60

## CÁLCULO DE DISTANCIAS Y AZIMUTS PARA EL TRAZO DE LA VÍA V-3 UTILIZANDO EL PROGRAMA WILDSOFT

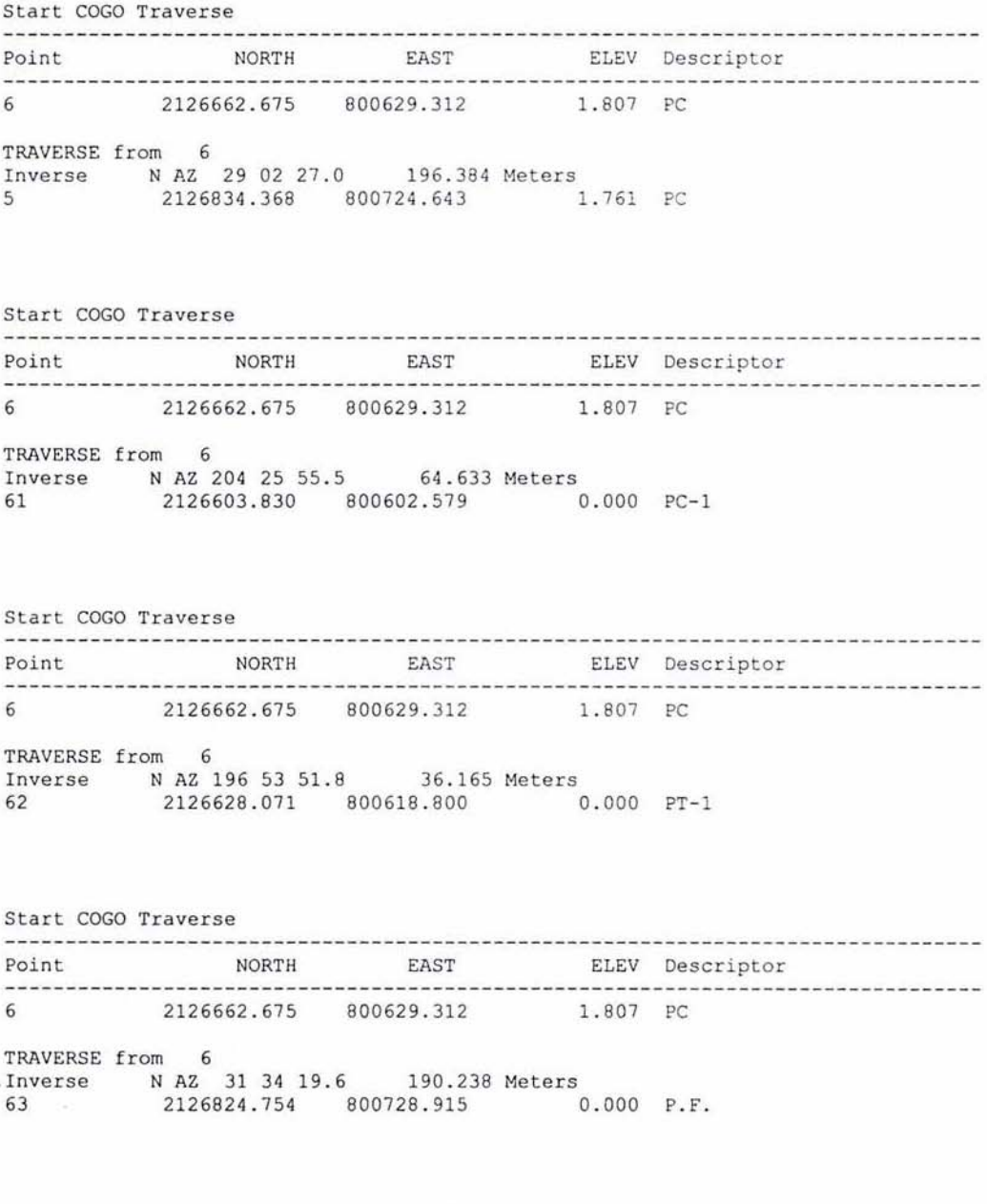

#### CÁLCULO DE DISTANCIAS Y AZIMUTS PARA EL TRAZO DE LA VÍA V-4 UTILIZANDO EL PROGRAMA WILDSOFT

Start COGO Traverse NORTH EAST ELEV Descriptor Point 2126662.675 1.807 PC  $\kappa$ 800629.312 TRAVERSE from 6 Inverse N AZ 29 02 27.0 196.384 Meters 2126834.368 800724.643  $5$ 1.761 PC Start COGO Traverse NORTH EAST ELEV Descriptor Point 2126662.675 800629.312 1.807 PC 6 TRAVERSE from 6 Inverse N AZ 196 59 27.0 230.488 Meters 2126442.247 800561.959  $0.000 P^{-1}$ 64 Start COGO Traverse --------------------------NORTH EAST ELEV Descriptor Point 2126662.675 800629.312  $6<sup>2</sup>$ 1.807 PC TRAVERSE from 6 Inverse N AZ 200 55 18.8 206.841 Meters 2126469.471 800555.450 0.000 PCC 65 Start COGO Traverse NORTH EAST ELEV Descriptor Point 2126662.675 800629.312  $\overline{6}$ 1.807 PC TRAVERSE from 6 Inverse N AZ 208 43 56.9 93.098 Meters 2126581.040 800584.558 0.000 PT-2 66 Start COGO Traverse ---------------------------NORTH EAST ELEV Descriptor Point -----------------------------6 2126662.675 800629.312 1.807 PC TRAVERSE from 6 Inverse N AZ 191 47 59.8 34.764 Meters 67 2126628.646 800622.203 0.000 PC-2 Start COGO Traverse NORTH EAST Point ELEV Descriptor 2126662.675 800629.312 6 1.807 PC TRAVERSE from 6 Inverse N AZ 137 02 32.6 13.373 Meters 68 2126652.888 800638.425  $0.000$   $PT-2$ 

111.3 Demolición de estructuras.

Después de que se ha trazado el eje de proyecto de las yias de ferrocarril por construir, se procede al rompimiento de los pavimentos y concretos de que están formados los pisos de los muelles y áreas de carga del Puerto de Veracruz, debido a que casi el 100% de las superficies se hayan cubiertas por concretos y asfaltos. Para ello es necesario realizar un trazo paralelo al eje de proyecto, enseguida se mencionan los conceptos referentes a estos temas, definidos en las especificaciones de construcción de las vías de ferrocarril.

Conceplo 1.01 Trazo y niyelación de terreno estableciendo ejes de referencia para superficie: incluye mano de obra, equipo, herramienta y demás cargos correspondientes P.U.O.T.

Concepto 1.02 Corte con disco en pavimento asfáltico y/o concreto hidráulico, a una profundidad de 1·, incluye mano de obra, equipo, herramienta y demás cargos correspondientes P.U.O.T.

Concepto 1.03 Demolición con máquina de pavimento de asfalto existente de 12cm de espesor promedio, incluye: mano de obra, equipo, maniobras, herramientas y demás cargos correspondientes P,U,O.T.

Concepto 1.04 Demolición controlada de concreto hidráulico armado de 30 cm de espesor promedio: incluye: maquinaria, mano de obra. equipo, herramienta y demás cargos correspondientes P.U.O.T.

#### TRAZO DE LAS LINEAS DE CORTE DE PAVIMENTOS Y CONCRETOS

La especificación de la caja que hay que abrir donde se ubicarán las vías de ferrocarril, nos indica que se deben realizar dos corte, uno a cada lado del eje de proyecto a una distancia de 1.5 metros, para definir asl una caja de ancho igual a 3 metros y de profundidad Yariable. Es necesario efectuar un corte con disco en el piso, antes de realizar las demoliciones con el martillo hidráulico, para ello es preciso hacer el trazo correspondiente.

Para hacer el trazo es necesario ubicar un eje paralelo utilizando el teodolito o la estación total, para ello es preciso centrarse en un punto sobre el eje y sacar los puntos a los costados de este, ubicándolos a 1.5 metros de distancia cada uno, uno a la derecha y uno a la izquierda del eje de proyecto: esto es muy sencillo, solo se estaciona el equipo, se centra y se niyela, se toma linea, se gira el aparato a 90 grados y a 270 grados y se mide la distancia correspondiente, ubicando así el punto, que en este caso es representado por medio de un clayo de concreto de 1 pulgada de longitud, debido a la dureza del concreto.

Posteriormente se puede uno centrar en estos puntos y visar a otro par de estos que se hayan puesto con anterioridad, teniendo así, el trazo de los ejes paralelos; en las curvas se puede trazar únicamente con cinta midiendo 1.5 metros al igual que en el caso anterior, pero se deben de tener trazadas las curvas a cada 10 metros por lo menos para no excavar sobre la cuerda y que el trazo paralelo, sea el más fiel, con respecto a la curva teórica.

#### CORTE CON DISCO

El pavimento o el piso de concreto hidráulico, se deben de cortar con una cortadora y un disco de piedra especial, el corte debe de ser de una profundidad de 1.5 pulgadas y el objetivo de este corte es guiar o separar las piedras de concreto para que a la hora de meter el martillo neumático estas no se fracturen más allá de la línea de corte que es la que define las dimensiones de la caja a excavar en donde se alojarán las estructuras que forman la vfa de ferrocarril.

Para efecluar el corte con disco, una vez que se ha efectuado el trazo que define las lineas de corte a cada extremo, únicamente es necesario tener una cortadora de disco que consta de un motor de gasolina y un operador de esta, en ocasiones se requiere de un ayudante también para hacer la marca final continua (trazo de línea continua), la cual se realiza con hilo llamado choctain, que consta de un carrete de hilo enrrollado en una bobina llena de gis de cotor para que marque el piso al darle un tirón o jalón.

Por último solo se desliza la cortadora sobre la línea de corte para que realice el corte, se mide su profundidad en el disco al enterrarlo sobre el concreto *y* se le aplica agua para que su función se optimice.

#### DEMOLICiÓN DE PAVIMENTOS Y CONCRETOS

Las demoliciones se efectúan para demoler la primera capa de la excavación que consiste en romper los pisos de concreto hidráulico *y* pavimentos asfálticos de los cuales regularmente se componen las calles del Puerto *y* los Muelles.

Para ello se utiliza una máquina llamada martillo neumático, que en realidad es una Retroexcavadora a la cual se le quila el bote *y* se le coloca un aditamento que consiste en un martillo neumático, la retroexcavadora puede ser una de marca Poclain o Caterpillar modelo 225. que es la que dio mejores resultados aquí, ya que se hallaron pavimentos y concretos de hasta 30 cm de espesor *y* de una gran dureza, posiblemente hasta 300 fc de resistencia.

El rompimiento o la demolición consiste en ubicar el martillo neumético sobre los pisos de concreto *y* martillarlo hasta romperlo, de tal modo que quede este en pedazos sueltos que posteriormente podrán ser cargados con una retroexcavadora o mano de chango. El proceso es muy lento, ya que se registraron avances de alrededor de 25 metros lineales de rompmiento por un ancho de 3 metros que son las dimensiones de la caja de acuerdo a proyecto: mientras que en asfalto sI se registraron avances de hasta 50 metros lineales de vía por día.

## RETIRO DEL MATERIAL Y ACARREOS VIATREN y CAMIONES DE VOLTEO

Una vez demolidos los pisos y las losas que conforman los muelles dentro de la linea de vía, se procede a realizar los acarreos; para ello se designó utilizar góndolas de ferrocarril, las cuales tienen una capacidad de hasta 30 metros cúbicos de material producto de la demolición.

Debido a que existen vlas paralelas a las que se estaban construyendo. el tren tenia acceso hasta el sitio en donde se efectuaban las demoliciones *y* la misma máquina que demolla podía cargar el tren, sólo habla que cambiarle el martillo y colocarte el bote de carga.

En los sitios donde no tenia acceso el tren. se utilizaron camiones de volteo de 7 m3 y tortoos de 14 m3, los cuales ingresaban al recinto portuario vla un permiso de la aduana *y* así podlan realizar tanto carga como descarga de materiales necesarios en la obra. Es importante señalar que muchos de los materiales se cargaron en tren aunque no se encontraban cerca de las vlas del ferrocarril, *y* esto se realizó efectuando acarreos intemos. esto es del sitio de demolición, al lugar donde se cargaban las góndolas del tren.

# **CAPÍTULO IV**

# **CONTROL TOPOGRÁFICO PARA TERRACERÍAS Y ARMADO DE VÍA**

#### IV. CONTROL TOPOGRÁFICO PARA TERRACERIAS Y ARMADO DE ViAS

## IV.1 EXCAVACIONES Y TERRACERÍAS

#### Excavaciones

Las excavaciones se ejecutan después de que se hicieron las demoliciones de concretos *y*  pavimentos y se haya retirado el material, debido a que todas las vlas van al nivel de las calles y pavimentos en su totalidad de los tramos y no se haya ningún relleno.

Para determinar la profundidad de las excavaciones es necesario ver los planos del proyecto ejecutivo, donde podemos detenninar que la atura de excavación del hongo de riel al nivel de subrasante es de 73 cm de peralte.

Una vez que se ha determinado el peralte, se procede a realizar una excavación muy cercana al nivel que se indica en los planos, la cual hay que dejar ligeramente arriba debido a que la tierra existente que en este caso es arena, se compacta al 95% Proctor y baja su nivel y a que el afine exacto de las terracerias de subrasante se realiza con una motoconformadora. Para colocar un nivel aproximado, sólo basta con medir un valor cinco centímetros menor al peralte de proyecto, *ya*  que la vía casi en su totalidad va al nivel de rasante de las vialidades y estacionamientos y posteriormente el afine se efectúa colocando niveles de subrasante, lo cual, se ve a continuación.

El equipo utilizado para efectuar las nivelaciones es el nivel automático marca Nikon, modelo AP-7 de 1 millmetro de desviación estándar, el cual se muestra a continuación.

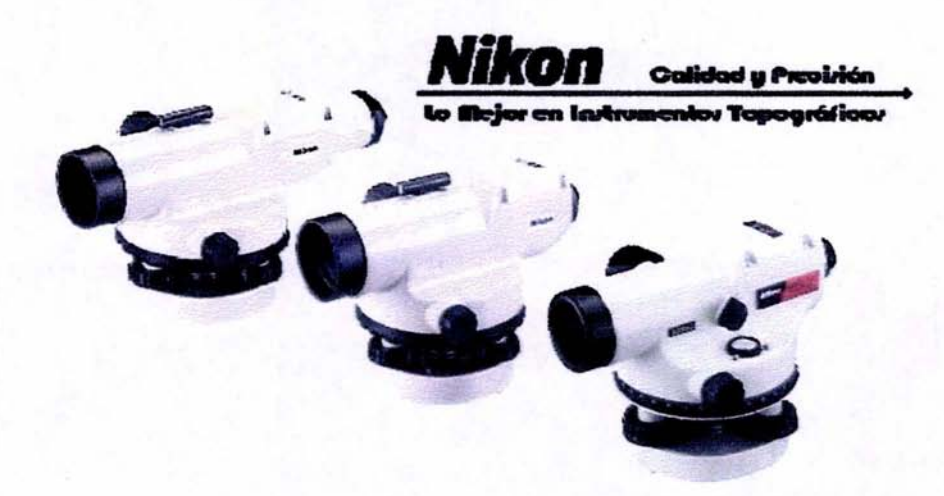

## NIVELACIÓN DE SUBRASANTE VÍA V-1

## NIVELACION DE SUBRASANTE

 $\epsilon_{\rm max}$ 

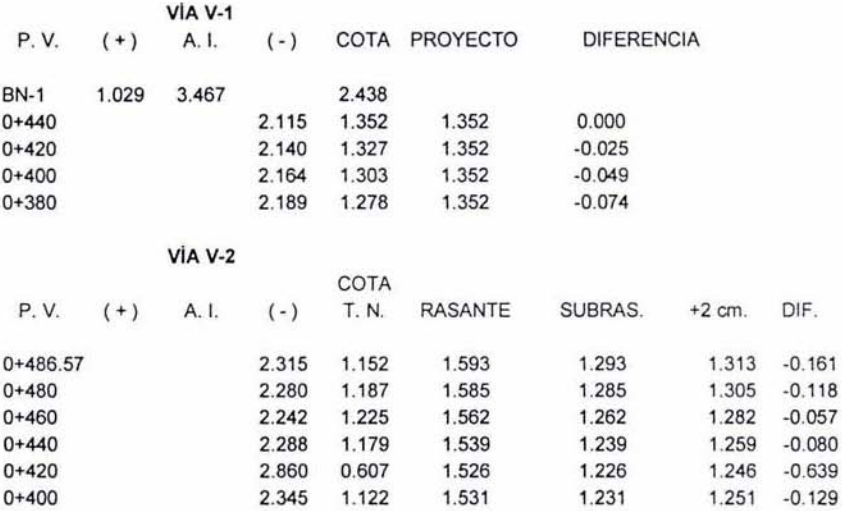

## NIVELACIÓN DE SUBRASANTE COMPACTADA VÍA V-1

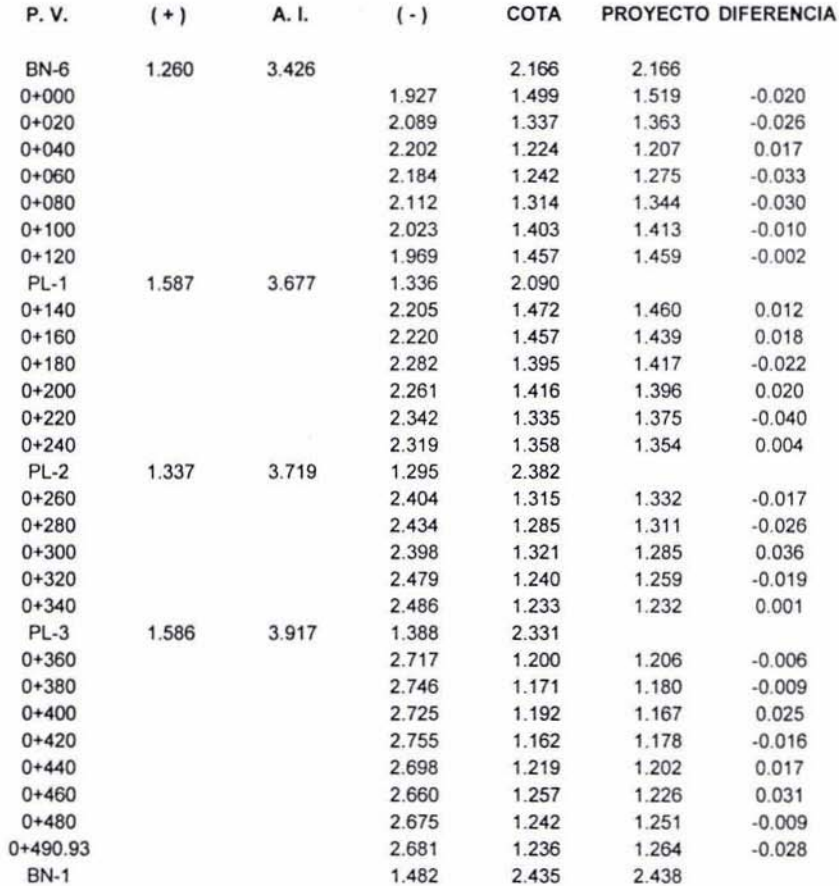

 $\mathcal{R}$ 

### **TERRACERÍAS**

Una vez terminadas las excavaciones, siguen las terracerías, que es una estructura de 30 cm de espesor, formada por base hidráulica llamada aquí balastro. En primer lugar, para poder iniciar este proceso, es necesario que el terreno se encuentre nivelado a nivel de subrasante conforme a provecto y por otro, que esté compactado al 95% Proctor como se indica en las especificaciones.

La estructura que cimienta las vias de ferrocarril, se compone de un material llamado balastro, el cual va compactado al 95% Proctor y con una humedad controlada; para ello es necesario efectuar los acarreos del material y colocarlos en sitio para evitar sobreacarreos o movimientos de tierras extras o adicionales hechos con una retroexcavadora o cargador frontal, también llamado Pailoder por su marca; Una vez colocado el material en sitio, se procede a extenderlo con una motoconformadora, para este proceso se realizará en dos capas de 15 cm de espesor, para poder lograr la compactación deseada, ya que capas más gruesas, es dificil que se logre la compactación requerida que en este caso es del 100% como se indica en las especificaciones. Es necesario que se agregue aqua al material por medio de riego con pipa, este riego debe ser uniforme y suave, en un porcentaje máximo del 6%, para que se logre mezclar y se llegue a la compactación exacta sin que se sature el material, ya que así nunca se compactará más de cierta medida.

Para ello es necesario dejar el material entre 3 y 4 cm arriba del espesor requerido en la primera capa, ya que a la hora de compactarlo, este disminuye su volumen; Primeramente el operador de la maquinaria extiende el material tratando de compensarlo en cuanto a espesores y volúmenes, en seguida se procede a la colocación de los niveles correspondientes, utilizando el nivel automático Nikon de 1 mm de precisión (desviación estándar).

#### Nivelación de balastro.

#### Cadenamientos

Los cadenamientos o kilometrajes se encuentran ya al costado de las vías por construir y si no están, es necesario cadenear con una cinta de lienzo o de acero sobre el pavimento y ubicarlos. para hacer esto, es necesario tener ya algunos kilometrajes ya cerrados, esto es que salgan de algún punto preciso, de esta forma al ir midiendo se llegará con un error a dichos puntos y así, ya no se arrastrará más este error, evitando grandes desplazamientos en los cadenamientos. Es importante mencionar que las marcas de 20 metros se ubicarán a un costado de la caja excavada con pintura de aceite en aerosol sin mayor precisión que la de dos y tres centímetros en tramos de hasta 100 metros.

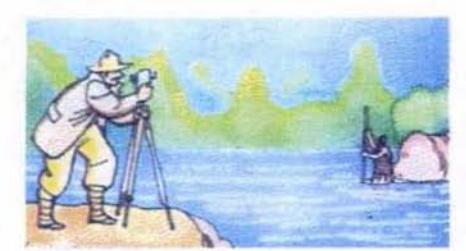

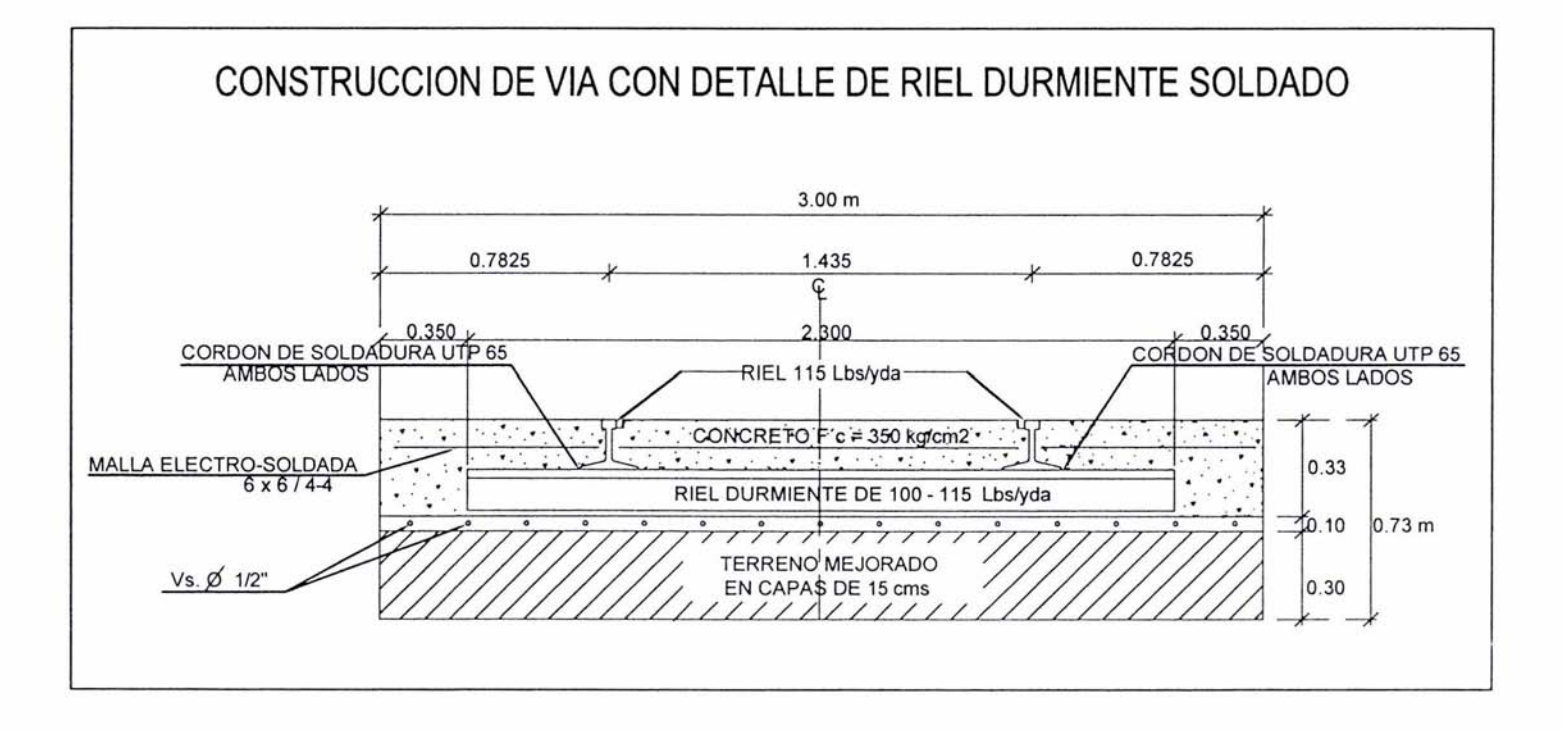

## NIVELACiÓN DE RASANTE PRIMERA CAPA  $VIA$   $V-1$

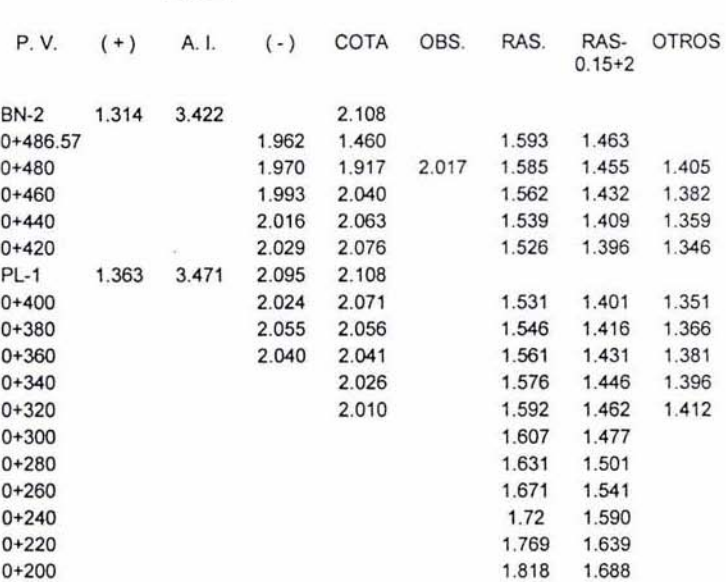

Ya con los niveles en sitio. se procede al afme de la primera capa utilizando la moloconformadora. es por ello que se deben encalar los tabiques (niveles). para que el operador de la máquina pueda verlos y así poder darle el nivel indicado.

## COMPACTACiÓN DE LA PRIMERA CAPA

Cuando se termina de afinar la superficie de la primera *capa* al nivel requerido de proyecto mas los 3 o 4 cm del abundamiento del material, se procede a la compactación de esta, utilizando por primera *vez.* las llantas de la motoconformadora. Esta funciona a la vez de compactación, únicamente rociándola sobre el balastro y es necesario hacer varias vueltas sobre el material para que se compacte un poco *y* no queden huecos o parles sin compactar a la hora de pasar el vibrocompactador o rodillo.

En seguida entra el vibro para dar así el 95% de compactación y si es posible hasta el 100%, el vibro que se utilizó en este caso fue uno de marca Podain de 14 toneladas de peso integrado con un sistema de vibración.

Para la compactación es necesario volver a aplicar un riego de agua con pipa, utilizando una motobomba de agua de 3" a 4" de diametro, *y* enseguida se procede a hacer la compactación, primero utilizando únicamente la maquina de forma rodante y posteriormente se utiliza el vibro para su perfecta compactación.
# NIVELACIÓN DE BASE PRIMERA CAPA VÍA V-1

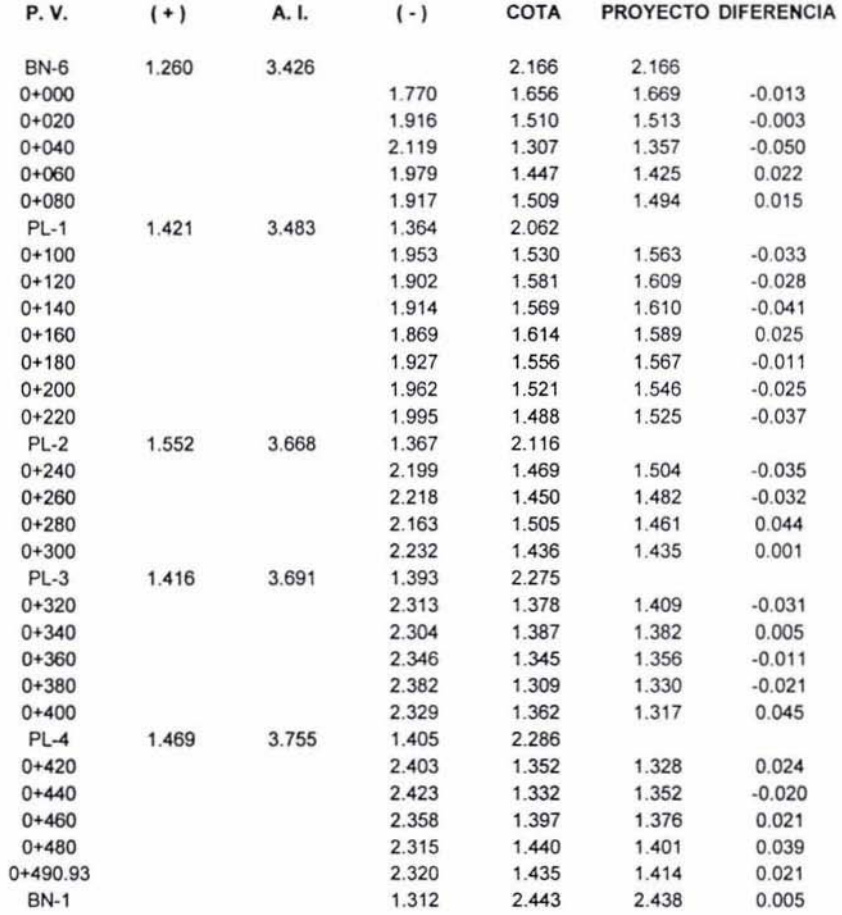

 $\epsilon^{-1}$  .

105

## SEGUNDA CAPA DE BALASTRO

El colocar la segunda capa de material es muy importante. debido a que esta capa conformara la estructura que cimienta las estructuras siguientes que son referentes al armado de vía y aceros. Aunque en la primera capa la precisión es relativa, debido a que si le falta material o le sobra, es lógico que en la segunda capa eso quedará por debajo. Pero en la última de las capas es vital la precisión de la terracería, ya que sí se excede y queda alta no entrarán las estructuras de la vía y se requeriré excavar esa terraceria y por el contrario si el material queda bajo es igual de vital importancia, ya que ese hueco o esos huecos se llenarán con concreto y el costo sería altísimo.

Para la segunda capa. es necesario colocar el material en el sitio requerido a un espaciamiento regular, calculando que al extenderlo no queden huecos sin material o lugares con sobre cupo de este, es necesario extenderlo con la motoconformadora para llegar a un nivel muy cercano al que indica el proyecto, para posteriormente colocar los niveles con el equipo de topografia. Es importante dejar el nivel de 2 a 3 cm mas arriba del nivel de proyecto de rasante de terraceria. ya Que al compactarlo este bajaré y deberé quedar exactamente al nivel de proyecto con un mínimo margen de error *como* se explica arriba.

Una vez que se han colocado los niveles, que en este caso se hacen con mitades de ladrillo encaladas. se proceden a hacer los cortes y rellenos respectivos para que el terreno adquiera la geometrla que se indica con las calas y conforme a proyecto.

Por último se procede a compactar con el vibrocompactador como se indicó anteriormente y se humedece el material ligeramente con riego con pipa. Finalmente se verifican los niveles definitivos del material a cada 20 metros y a cada 10 metros en curvas. los cuales no deben exceder de 2 cm hacia arriba o hacia abajo.

#### NIVELACIÓN DE SUBRASANTE

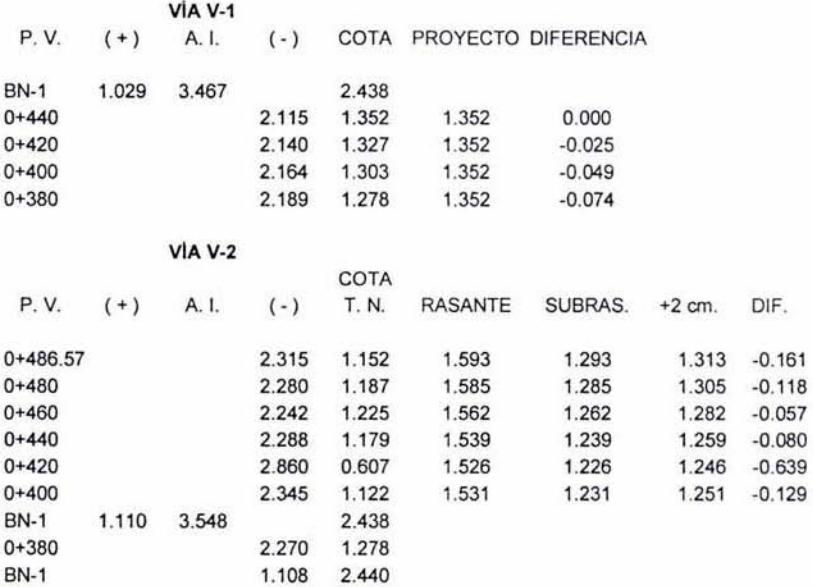

# NIVELACIÓN DE BASE SEGUNDA CAPA VÍA V-1

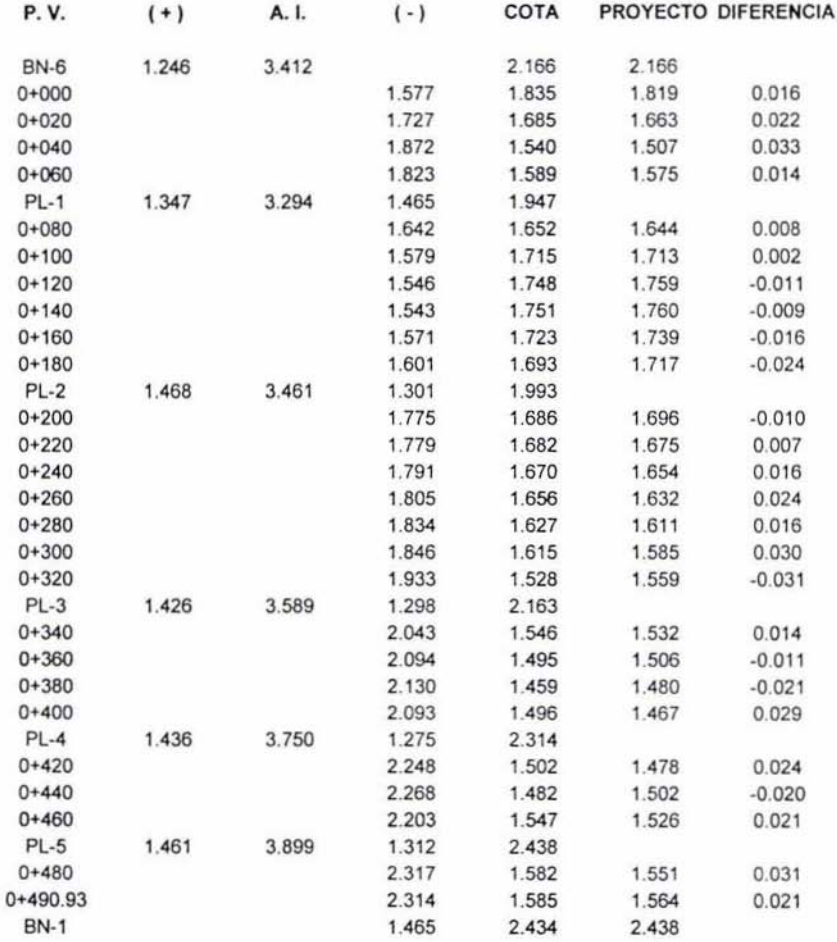

 $\sigma_{\rm{max}}$ 

107

#### IV.2 CONTROL HORIZONTAL

#### ARMADO DE vlA PARA EL RIEL DURMIENTE

Después que se terminan las terracerlas se procede a colocar las estructuras metálicas y los elementos que constituyen las vías del ferrocarril; todo esto conlleva obviamente un control topográfico que en primera instancia es horizontal, es necesario ubicar con precisión los centros de vía, que corresponden al eje de proyecto de la vía por construir; a continuación se mencionan los elementos que conforman las últimas estructuras de vla.

Malla de acero de 3/8 de pulgada y riel durmiente de 115 libras

El primer elemento que se coloca es una malla de acero de 318" que runge como estructura para poder colar el primer elemento de concreto hidráulico que es una plantilla de 10 cm de espesor cubierta con concreto de 350 fc de resistencia. El segundo elemento que se coloca es el riel durmiente. que en realidad es un durmiente formado por un riel. el cual se corta con autógena para asl formar un durmiente hecho de desperdicio o sobrante de riel. El espaciamiento al que se coloca es de 80 cm entre el eje de un durmiente y otro, y para su correcta ubicación, se miden los espaciamientos sobre la base hidráulica y se marcan con una crayola. La carga del riel durmiente se efectúa con una camioneta o plancha y los rieles se manejan a mano con dos personas. aunque también movimientos como la descarga del riel durmiente se puede hace con el "high riel" que en realidad es un camión especial de carga y montaje de estructuras de ferrocarril. además de contar con una pequeña grúa o brazo neumático que es el que efectúa las maniobras de descarga y movimientos de rieles, aparte de contar con toda la herramienta necesaria, autógena y soldadura para las reparaciones de vla.

A continuación antes de efectuar el armado y soldadura de la vía, es necesario trazar los centros de via en todo el tramo, trazo que se hará a intervalos no mayores de 20 metros y de 10 metros en las curvas, enseguida se menciona la forma en que se restableció el trazo del eje de proyecto. ya que como se recuerda, este se hizo antes de efectuar las demoliciones de los pisos de concreto y asfalto. y como se supone ya existen marca establecidas y puntos de control fisicos existentes. además de referencias o prolongación de los ejes y Pl's, fuera de los sitios de trabajo.

#### Via o riel de 115 libras.

El siguiente elemento que se coloca es la vía, la cual viene soldada ya en tramos de gran longitud, también llamados chicotes por el efecto de látigo que hacen a la hora de colocarlos en el sitio correcto, maniobras que son de gran peligro para la integridad de los trabajadores de vía. Las vías llevan una separación de 1.435 metros a paño interno de vía, el cual se puede ir controlando con un flexómetro o con un escantillón hecho de fierro estructural o de cualquier otra barra de metal. En seguida se coloca la soldadura UTP para ir formando las vías conforme se indica en el croquis, en primer término únicamente se puntean los elementos que conforman la vía, y después que se haya armado una gran extensión de estas, se procede a soldarla bien por ambos lados del riel durmiente con un cordón continuo y uniforme de soldadura, la cual se someterá a pruebas de laboratorio de líquidos penetrantes para su verificación e inspección.

#### Malla electrosoldada.

La malla electrosoldada es el último elemento que se coloca en la estructura de la vía y va entre las vlas y a los costados, aunque separada ligeramente de estas estructuras por medio de sapos o silletas, que son pequeñas calzas de concreto y de varilla respectivamente. Aunque la colocación de esta malla es posterior al centrado y nivelado de la vía, y se coloca poco antes de iniciar los colados.

#### ARMADO DE ViA CON DURMIENTE DE CONCRETO

El armado de vía utilizando riel durmiente, es mucho más rápido, debido a que la vla se aprisiona a los durmientes utilizando una fijación especial y no es necesario utilizar soldadura ni cualquier otro tipo de fijación especial o diferente.

Una vez que se han hecho las terracerias, se procede a marca la separación que llevaran los durmientes de concreto, esto se hace con un flexómetro y un gis; posteriormente se efectúa el acarreo de los durmienles, mismos que se trasladan en un camión de reoilas al cual se le han retirado las redilas para poder efectuar las maniobras necesarias. Se bajan los durmienles con un cable de acero y se espacian utilizando una pequeña máquina retroexcavadora, una vez acomodados perfectamente los durmientes, se acarrean o arrastran hasta el tramo los chicotes de las vías, las cuales van montadas sobre dichos durmientes y atornilladas con la fijación, misma que consiste en tornillos y tuercas especiales para las vías,

El atornillar toda la fijación, realmente lleva menos tiempo que et soldar la vla con riet durmiente, es por ello que este método se recomienda por la sencillez que implica y et precio o costo que es mucho mas bajo, debido a que esta vía lleva mucho menos concreto que las de riel durmiente.

Si tas vias ya estan armadas y si ya tienen toda la fijación perfectamente atornillada, se procede entonces a centrarla con respecto a los ejes de proyecto, que en este caso son los centros de via; este tema viene a continuación.

Las vías que llevan durmientes de concreto, se calzan y se nivelan utilizando balasto; en el capítulo I se menciona el balasto y sus características, ademas de los lugares en que se extrae. El balasto se tiene que llevar en ferrocarril y tirar directamente en la vía, ya que hay furgones que tienen la salida de la carga en la parte inferior y esto permite vaciar la grava en la caja de la via, tiene que ir la maquina avanzando paulatinamente y vaciar el material de manera uniforme, ya que este debe de forma una capa de cierto espesor, en este caso 8 pulgadas, que equivale a 20 centímetros y llenar los huecos entre los durmientes; se puede llenar la caja de la vía vaciándolo con máquina retroexcavadora en caso de que se tenga cerca del tramo almacenado.

Por último se nivela la vía, para ello a continuación se describen las nivelaciones de vía y su verificación, se colocan los niveles y se nivelan las vías utilizando barretas y llenando la parte inferior de esta con grava hasta lograr una capa de cimentación uniforme y segura, esto es llena y sin huecos; y la última etapa antes de los colados es colocarle a la vía la malla electrosoldada en medio y a los costados de esta, para finalmente realizar los colados.

#### TRAZO DEL EJE DE PROYECTO Y CONTROl HORIZONTAL PARA El ARMADO DE VIA.

Debido a que este trazo ya se había efectuado anteriormente, sólo se requiere recuperar algunos puntos y colocar los centros de via cada 20 metros.

Equipos de topografía que se utilizan para el control horizontal

- 1 Estación Total Marca Nikon, Modelo DTM 330, con estuche plástico de alto impacto.
- 2 Tripié de aluminio
- 3 Bastón de 2.50 m para prisma
- 4 Prisma con Portaprisma
- 5 Bípode para prisma
- 6 Cinta de 50 m de acero marca Lufkin
- 7 Plomadas de 18 onzas de peso con funda de piel (dos)
- 8 Barómetro, altímetro y termómetro

Los puntos que aún existen son los Pl's, PC's, PT's y los puntos que conforman las tangentes, es decir el eje de proyecto *en* los tramos rectos de las vias de ferrocarril por construir. Aunque es importante mencionar que estos puntos físicamente en el tramo no existen, *ya* que se hicieron las excavaciones y desaparecieron, pero hay tramos que aún se hayan en el proceso de construcción. excavación o terracerlas y de ahl se pueden recuperar esas líneas o esos alineamientos y los puntos finales de vía, que forman las grandes tangentes de las vías V-1, V-2, V-3 y V-4, aún están en sitio, ya que ahí se conformó una pequeña rampa para que bajen las máquinas (ejemplo: la motoconformadora), además de que se prolongaron varios metros hacia afuera de las obras. para así conservar dichas lineas.

Debido a que se tiene gran cantidad de los puntos que definen los ejes de las vias por construir, sólo hay que hacer estación en el extremo de las tangentes *y* tomar linea en algún otro punto que esté sobre el mismo alineamiento o directamente de los PC's y Pl's, que también definen la misma tlnea de la vía, *y* para las curvas horizontales se hará como sigue a continuación.

#### REFERENCIACIÓN DE PUNTOS Y DE LINEAS

Si ya se haya trazado el eje de proyecto de las vías de ferrocarril. es obvio que si se realizan excavaciones, terracerías y movimientos de tierras, muchos de estos puntos se perderán y será necesario ubicarlos consecutivamente las veces que sea necesario. Para ello se utilizan otros métodos que nos permiten ubicar el trazo de forma mucho más sencilla y rápida e igualmente precisa.

Algunos de los métodos de replanteo y referenciación son:

- a) Referenciación de ejes *y* puntos paralelos a una dislancia conocida
- Generalmente este tipo de trazo o refereociación, se realiza a uno o algunos punlos que conforman un eje una tangente de longitud más o menos grande. 100, 200 o más metros. La forma de referenciar los puntos es: primero estacionarse en un punto conocido del eje de proyecto. visar al otro extremo de la Unea con el círculo horizontal en cero grados *y* enseguida girar 90 grados y ubicar un punto a una distancia conocida *y* determinada por el usuario, esta distancia en este caso no debe ser mayor a 10 metros, ya que hay más vía de ferrocarril existentes y sería imposible estacionarse y centrarse ahí, además de que no hay visibilidad. De igual forma se coloca otro punto a 270 grados, y la distancia común en este caso es de 3 metros *y* 3.5 metros, ya que hay más vías a 5 metros de distancia a ejes.
- b) Trazo de ejes del proyecto en base a otras vias por construir. Debido a que hay cuatro vías por construir y todas ellas son paralelas entre si, es posible recuperar el trazo únicamente apoyándose en una linea conocida de otra via. es decir, se centra y se nivela el teodolito o la estación total en un punto sobre la tangente de otra vía paralela a la que se construye en ese instante y se visa hacia otro punto que compone la tangente, después se gira el equipo 90 grados hacia la dirección de la vla que se quiere trazar y se mide la distancia que es la separación entre ellas. La distancia que separa las vlas 1 y 2 es de 5 metros.
- c) Prolongación de ejes hacia afuera de las obras citadas. Si todavia se tienen los puntos del eje de proyecto sobre la tangente, únicamente hay que prolongarlos hacia afuera de las obras que componen el proyecto, ya que esta es otra forma de reubicar los puntos cuando es necesario. Primero se centra y se nivela el equipo en un punto conocido, se visa al otro extremo conocido y enseguida se levanta la visual y se prolonga hacia el extremo que se haya enfrente: es importante decir que es preferible hacer estos alineamientos sin efectuar ningún giro, ya que esto conlleva a insertar un error en el trazo, además de que los puntos de apoyo necesitan estar a una distancia considerable. es decir, debe haber al menos 100 metros de separación entre ellos para que el trazo sea preciso.
- d) Relleno de puntos en base a lineas conocidas en el sitio de las obras. Este método es el más simple, sí existen puntos sobre la tangente de la vla en construcción, únicamente hay que centrarse en uno de ellos. visar al otro *y* después colocar puntos entre esta tangente, según se requiera la equidistancia de cada uno de ellos.

e) Replanteo de ejes y prolongación de estos utilizando un giro de 180 grados en el equipo. Este método es casi igual al primero, la diferencia radica en que para hacer un trazo con este, es necesario girar el teodolito o estación total 180 grados para ubicar el punto sobre el eje de trazo en las obras que se requieran. Pero debido a que casi siempre se inserta un error durante el trazo, es utilizado con mucho menos frecuencia que los otros métodos, y la única forma en que se deberla de utilizar, seria para replantear puntos que se hayan a una distancia muy corta de ahí y tomando línea a un punto mucho más lejano que el punto por trazar.

#### TRAZO DE CURVAS HORIZONTALES PARA EL ARMADO DE VÍA.

El trazo de las curvas horizontales se hará *por* coordenadas, ya que es el mélodo más sencillo de utilizar en este caso y no es necesario estar en el sitio de las obras. Sólo hay que hacer estación en un punto de control conocido. tomar linea en otro punto de control conocido y que sean parte de los poIigonos de apoyo compensados, se aplica el programa de replanteo tomando como punto a trazar el primero que compone la curva horizontal, y enseguida la estación total nos dará la dirección a girar y la distancia horizontal *por* medir. Es importante mencionar que para hacer el replanteo de las curvas horizontales, es necesario alimentar la estación tolal con las coordenadas X y Y de los puntos que conforman la curva horizontal.

#### Metodología de trazo

Para definir el método de trazo tomaremos las vías V-1, V-2, V-3 y V-4 que se ubican en el Muelle T,U,M. y posteriormente la vla 6 Norte, podemos ver que en esa área tenemos varios puntos de control que podemos utilizar, los puntos de poligonal se encuentran ya compensados y sus coordenadas se toman de la lista de poligonales compensadas; los puntos son: el 3, 5, 6 y el 9; ya que los puntos 10 y 11 están del otro lado de las vías de carga y descarga existentes y en caso de que haya algún tren no habrá visibilidad. Para la vía 6 Norte se utilizarán los vértices 9, 10, 16, 17. 18, 19 y 20. La forma más fácil y práctica de realizar este trazo, es:

- 1) Trazar los puntos de inicio y fin de la via en cuestión
- 2) Trazar los puntos que representan los elementos geométricos que conforman dichas vlas, como son Pl's, PC's, PT's y PF's.
- 3) Trazar uno o dos puntos intermedios sobre las tangentes para comprobar el resto del trazo efectuado.
- 4) Posteriormente trazar las curvas horizontales *por* coordenadas en intervalos de 10 metros.
- 5) Trazar los puntos restantes a cada 20 metros utitizando el trazo existente como los K 0+000 Y los PF's o puntos finales de rectas.

Trazo de vías con Estación Total Nikon DTM-330.

- a) Primero se centra y se nivela la estación total en un punto de control de coordenadas conocidas; esto es, vértice de poligonal compensada.
- b) Se coloca el prisma en otro punto de control intervisibles entre si. utilizando un bipede o tripié de bastón para evitar se mueva.
- c) Se visa el punto atrás de la línea base y
- d) Se ejecuta el programa de la estación total "Replanteo" pidiéndole replanteé el punto en cuestión, se ejecuta esta operación con la mayor precisión posible, oscilando el error normal de entre O y 3 mm.

#### IV.3 CONTROL VERTICAL

Una vez que se ha armado la via del ferrocarril y se encuentran soldados lodos sus durmientes, se procede a efectuar la nivelación de esta; para ello es necesario que ya estén trazados los centros de la vía a una separación de veinte metros o en su defecto a cada diez metros. para mayor facilidad en las nivelaciones.

Primero es necesario tener bancos de nivel cercanos penenecientes a un circuito de nivelación y que estén compensados sus errores, después de esto únicamente habrá que acercar algunos puntos de liga al sitio, ya que el proceso de nivelación. en ocasiones es rapido y se deben tener los puntos de control al instante, debido a que es mucha gente la que participa en ello y se presenta la oportunidad de ir adelantando los tramos para los colados.

Verificación de kilometrajes y datos de proyecto.

La verificación de kilometrajes y de los datos de proyecto es importante, debido a que cuando se nivelan las vías del ferrocarril. no se puede titubear o hacer perder el tiempo a toda la cuadrilla. por un dato malo que vio el Ingeniero Topógrafo; es por ello que se deben tener los planos ejecutivos originales o copias del original siempre a la mano. para verificar cualquier dato del proyecto que se esté realizando, ya sea algún dato de topografía o hasta de construcción o diseño.

Además de tener los planos a la mano, es importante hacer una lista de todos los niveles por vía. presentando no sólo el nivel de rasante de riel o nivel de vía. sino que todos y cada uno de los niveles que representan la obra. ademas de las estructuras que llevan y sus respectivos espesores, entre ellos podemos citar algunos. nivel de subrasante, nivel de la primera capa de base hidráulica. nivel de la segunda y última capa de base. nivel de via y por ende nivel de concreto terminado, además de los valores de: espesor de capas y estructuras que conforman las diferentes vías, tipos de materiales que llevan, estructuras de acero, malla electrosoldada y espesor de concreto entre otros. A continuación se presentan dichas listas de capas. niveles y espesores de las diversas vias que conforman el proyecto ejecutivo.

#### Colocación de niveles

Si se construyen vias de ferrocarril, es necesario colocar niveles a cada lado de la vía para asi darle los valores que corresponden. esto se realiza en tres etapas diferentes'

a) Trazo de cadenamientos o kilometrajes

Recordemos que el trazo de cadenamientos se encontraba ya pintado sobre el asfalto o piso de concreto al costado de las vlas en construcción. en ocasiones se borran algunas medidas y es necesario reponerlas. esto se realiza sólo utilizando la cinta de acero o de lienzo y midiendo sobre el piso los veintes o marcas a 20 metros de distancia fallantes.

b) Colocación de niveles de via

Para nivelar las vías de ferrocarril, se necesitan ubicar los niveles a los costados de la vía, esto se hace cortando varillas de media pulgada al menos y clavándolas en los costados de las vías, después se nivelan y se clavan en el piso hasta que la parte superior de las varillas tiene el nivel del hongo de riel; para esto, primero se tienen que efectuar los calculos respectivos para cada cadenamiento. podemos obtener de los planos de proyecto, los niveles respectivos de hongo de riel a cada 20 metros e interpolarlos si se requieren a cada 10 metros.

c) Verificación del trazo y los niveles.

Cuando se trazan los kilometrajes de las vías, se hacen por un costado de la caja de excavación. debido a que no se pueden ubicar dentro de las terracerias ya que se perderian. además de que debido a que hay mucho movimiento y maniobras, sería imposible trabajar ahí. La forma de verificar los cadenamientos es verificando las medidas al llegar a los Pi"s o PC's.

donde se deberá tener una diferencia de algunos centímetros, ya que se hace con cinta sobre es pavimento.

Los niveles se verifican efectuando una nivelación de perfil de todas las varillas a doble altura de aparato o utilizando dos bancos de nivel diferentes, que es lo mismo; las diferencias de los niveles de las varillas, deben de ser mínimas, entre dos *y* tres mil ímetros máximo.

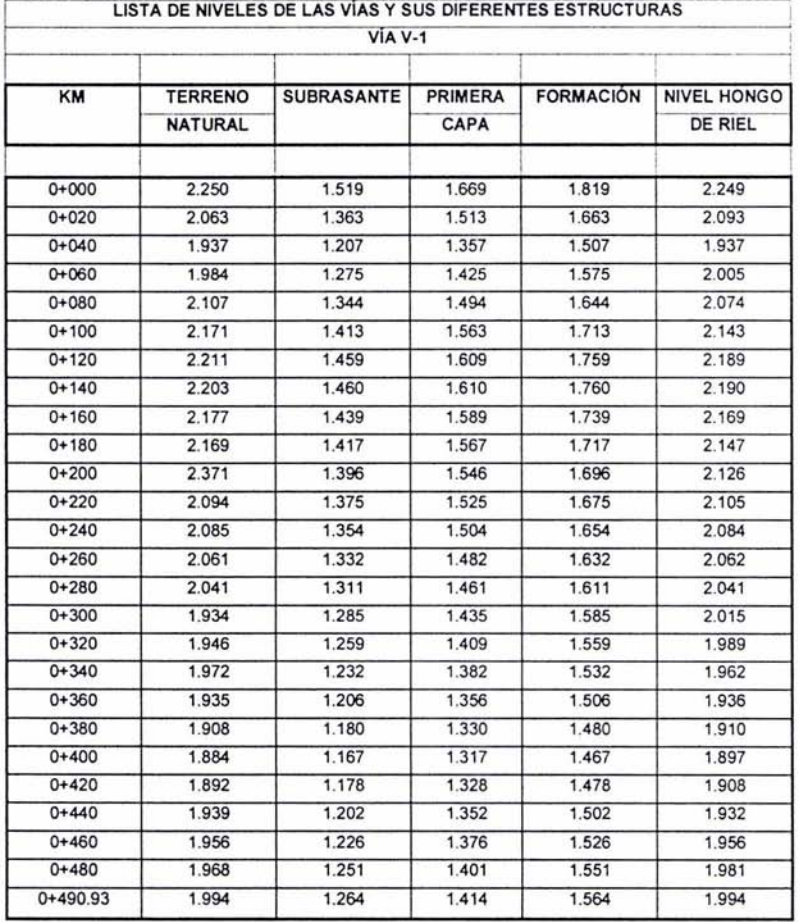

 $\ddot{\bullet}$ 

# LISTA DE NIVELES DE LA VÍA V-2 Y SUS ESTRUCTURAS

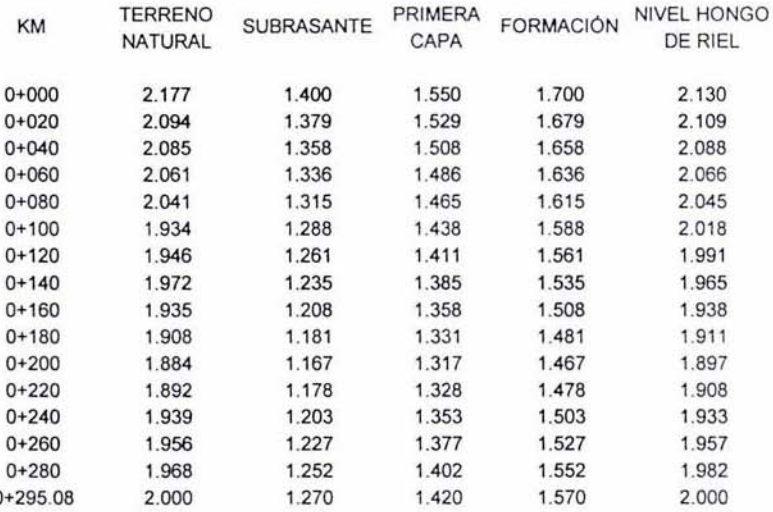

 $\mathcal{L}_{\text{max}}$ 

# LISTA DE NIVELES DE LA ViA V-3 y SUS ESTRUCTURAS

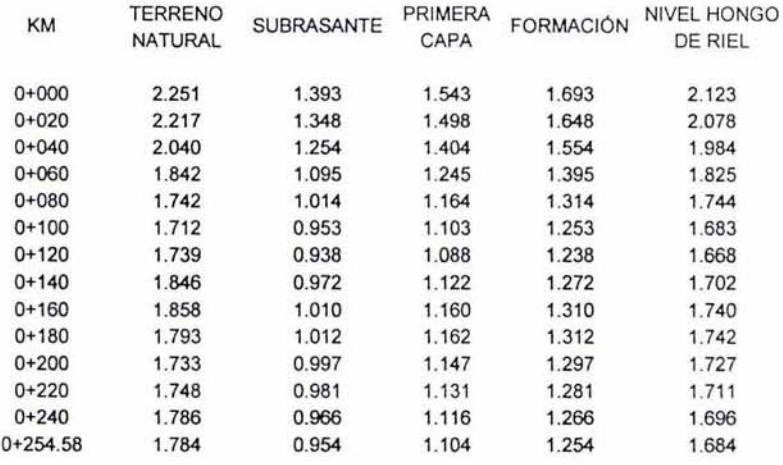

 $\epsilon$ 

# LISTA DE NIVELES DE LA VÍA V-4 Y SUS ESTRUCTURAS

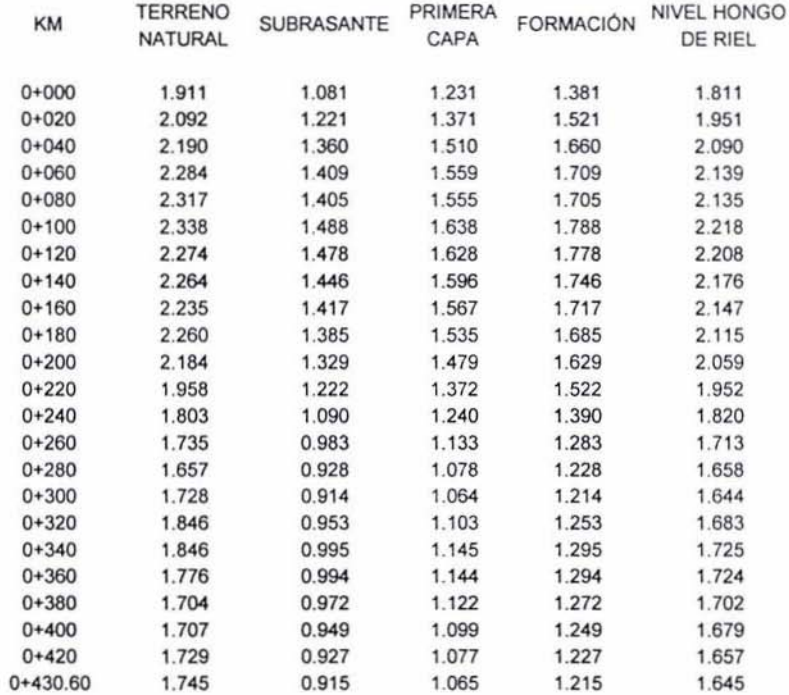

 $\infty$  .  $\sim$ 

# LISTA DE NIVELES DE LA VÍA 6 NORTE Y SUS ESTRUCTURAS

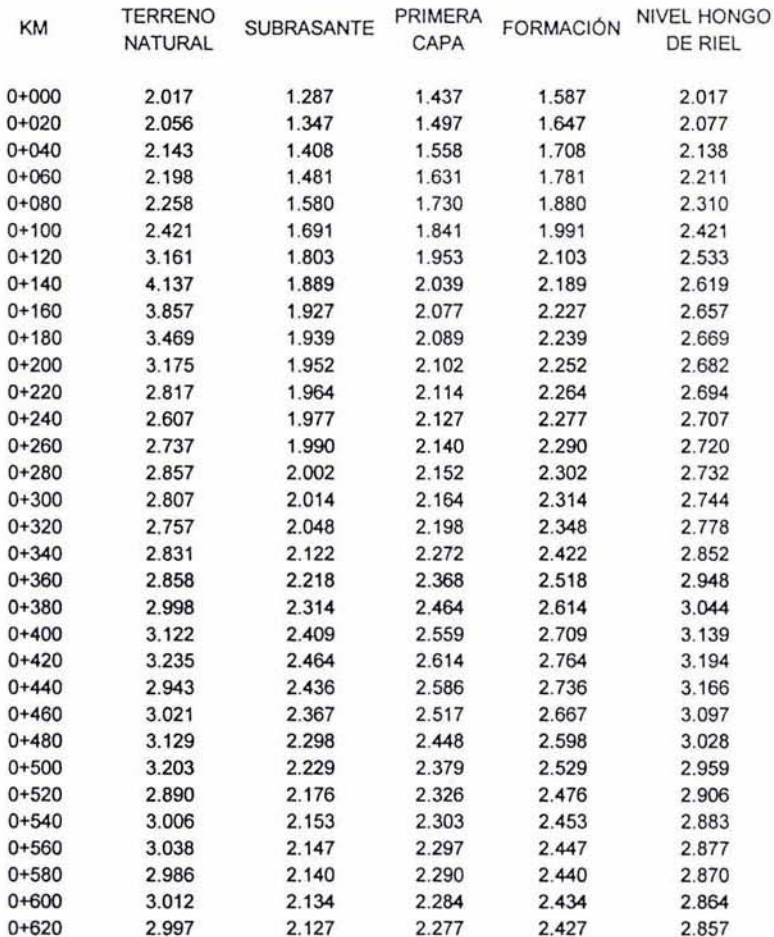

 $\frac{1}{2} \frac{|\mathbf{r}|}{\mathbf{r}}$  ,  $\frac{1}{2} \frac{|\mathbf{r}|}{\mathbf{r}}$ 

#### IV.4 COLADOS

Los colados son la última etapa de la construcción de vías de este proyecto, y son de gran importancia, debido a que si algún elemento de la vía se encuentra mal colocado o en un nivel o alineamiento incorrecto, las consecuencias son fatales y hay que demoler ese segmento de la vía para así poder corregirlo, es por ello que esta es una de las etapas más importantes de la construcci6n de vías de ferrocarril.

Después que se haya armada la vla con todos sus elementos, el siguiente paso a seguir es la colocaci6n de concreto, para llegar a este punto es preciso haber cumplido con ciertas reglas.

- a) Primero se deben verificar todos los elementos que componen la vía, ya sean soldadura, riel durmiente, malla etectrosoldada *y* sapos entre otros.
- b) Se debe llevar a cabo la limpieza de la caja que se va a colar, esto se hace quitando todas las basuras que hayan y limpiando de materiales ajenos el sitio, entre ellos, tierra, basura excedentes de grava o roca producto de la demolición.
- c) Colocaci6n de silletas y pollos, las silletas *y* los pollas son pequenas calzas de material varilla y concreto respectivamente, las cuales sirven para separar los diferentes elementos que componen las vías.
- d) Juntas de construcción: las juntas constructivas o de construcción se deberán colocar cada piedra o losa que consta de 10 metros de longitud y se constituyen de una junta de unicel que separa las losas y unas barras metálicas circulares que se incrustan en las siguiente lasa y la losa anterior, teniedo así un juego y que se evite sean rígidas. Las juntas laterales se componen únicamente de una junta de una placa de unicel de 112 pulgada de espesor, que evita se quiebre o fracture el concreto debido a las diferencias de temperatura, calor y frio.

Antes de pedir el concreto es necesario preparar todo lo necesario para este y que la gente esté alerta, ya que el concreto es de un manejo dificil y complicado debido a su rápido secado, para este caso se utilizó concreto de 350fc de resistencia y de que alcanza su máxima dureza requerida en 24 horas, esto es que se secará y logrará una resistencia de 350 fc en un día; y se iniciará a secar en una hora después de colocarlo. Es por ello que será necesario tener al personal en sitio de la obra y también a los ingenieros responsables del tramo.

Para su colocación de los concretos se requieren tener varios vibradores de gasolina o electricidad, siendo los de motor a gasolina los mejores por su movilidad que tienen.

Si el sitio de colocación del concreto es muy alejado y no pueden entrar los vehículos a descargar, es necesario utilizar una bomba de concreto, que en realidad es un camión bomba, donde se coloca el concreto y se bombea a través de tuberías hasta el sitio de las obras. Cuando llegan los camiones u ollas de concreto se verifican las especificaciones de este, ya que puede haber un pedido para la misma obra, pero para distintas elementos de ella o tramos diferentes que requieren un concreto de menor resistencia y se debe revisar con el fin de evitar colocar un concreto erróneo que haya que quitar más tarde.

El ingeniero encargado de las obras deberá firmar de recibido y así se inicia con la colocación, los albañiles y maestros dirigen el chorro de concreto a la caja hasta lograr el llenado uniforme, enseguida se valdrán de palas y cucharas para distribuirlo uniformemente en las vías y lograr obtener una superficie pareja y que recibira un acabado especial ya secado y en sus inicios de endurecimiento.

A continuación se describen de forma general los concretos y algunas de sus características.

#### Concretos

El concreto es básicamente una mezda de dos componentes, agregado y pasta, La pasta, compuesta de Cemento Portland yagua, une a los agregados (arena y grava o piedra triturada) para formar una masa semejante a una roca pues la pasta endurece debido a la reacción qufmica entre el Cemento y el agua,

Los agregados generalmente se dividen en dos grupos: finos y gruesos. Los agregados finos consisten en arenas naturales o manufacturadas con tamaños de partícula que pueden llegar hasta 10mm; los agregados gruesos son aquellos cuyas partículas se retienen en la malla No. 16 y pueden variar hasta 152 mm. El tamaño máximo de agregado que se emplea comúnmente es el de 19 mm o el de 25 mm.

La pasta esta compuesta de Cemento Portland, agua y aire atrapado o aire induido intencionalmente. Ordinariamente, la pasta constituye del 25 al 40 % del volumen total del concreto. La figura " A " muestra que el volumen absoluto del Cemento esta comprendido usualmente entre el 7 y el 15 % y el agua entre el 14 y el 21 %. El contenido de aire y concretos con aire incluido puede llegar hasta el 8% del volumen del concreto, dependiendo del tamaño máximo del agregado grueso.

#### Acabados y curado del concreto

El concreto se termina con cuchara y llana y se le da un aspecto parejo pero rugoso, esto se tiene que hacer cuando el concreto comienza a perder el excedente de agua y se puede trabajar ya que en ese instante tendrá una dureza mayor. Finalmente las losas se pasan con una escobilla y se le agrega un arena especial que tiene la caracteristica especifica para que el piso tenga ese aspecto rugoso y no se quiebre la cascarilla que en ocasiones se quiebra debido a que el agua se diluye y reseca la parte superior.

El curado de las losas de concreto se realiza regando con agua diariamente las losas y agregando un líquido especial llamado curacreto, el cual se debe dispersar inmediatamente después que se hicieron los colados y se comenzaron a secar las losas.

y finalmente, luego de 24 horas las vlas ya se encuentran listas para su utilización y sean capaces de recibir las cargas de un ferrocarril cargado o algunas locomotoras pesan tienen un peso de hasta 150 toneladas y más.

# **CAPÍTULO V CONCLUSIONES**

 $\bullet$ 

#### V. CONCLUSIONES.

A partir de esta obra en la cual participé, como Ingeniero Topógrafo y como Residente de obra, es fácil decir que un ingeniero topógrafo es capaz de realizar cualquier trabajo de ingenieria civil, de ciencias de la tierra o de minería Que se le presente, ya que él cuenta con suficientes elementos para enfrentar dichas obras,

En mi caso, a mi me correspondió realizar toda la topografia de dichas obras, así como la residencia de obra en las terracerías y excavaciones, ya decidí participar en otras áreas que no fueran de la topografia o del proyecto geométrico de vías, para abarcar otras areas y participar en ellas para ayudar a desarrollar tos diversos trabajos y para aprender otros campos de acción de las áreas de la construcción.

En cuanto a la Ingeniería topografica, fue fácil para mi el manejo de la estación 101al, el control de niveles y trazo y el trazo de curvas tanto horizontales como verticales; debido a que conté con la ayuda y supervisión de un Ingeniero con más de 15 años de experiencia en ferrocarriles y armado de vía. Además de que se contaba en la obra con tres mayordomos que son las personas técnicas y practicas que manejan y dominan e! armado de vías y cambios y la administración del personal.

En conclusión puedo decir Que a nivel profesional fue un reto el extenderme a otras áreas, pero al nivel de la topografía, me di cuenta de que el Ingeniero Topógrafo tiene varias carencias y su profesión se ve superficial en algunas áreas en las universidades: Pero ya en la práctica del campo de trabajo se retiran muchos ingenieros por falta de conocimientos y de experiencias a nivel profesional en las diversas áreas de la ingeniería como son: Las líneas del metro, vías de ferrocarriles, puentes vesiculares, obras civil, construcción pesada, mineria, exploración y pelróleo entre otros,

El ingeniero topógrafo y geodesta tiene las bases suficientes para hacer y llevar a cabo una obra de pies a cabeza con no muchas dificultades. Los puntos que hay que afinar en la enseñanza y formación del ingeniero topógrafo de la UNAM son: los precios unitarios, las licitaciones, los contratos y los presupuestos: ya que hay muchos proyecto que se refieren únicamente a rubros de la ingeniería topográfica y un ingeniero topógrafo casi nunca puede entrar, ya que carece de la educación y formación en esas áreas.

Es preciso Que los ingenieros topógrafos se profesionalicen, debido a que en las instituciones de gobiemo se hayan ingenieros civiles y de otras areas, en materias como la geodesia, la cartografía y la fotogrametrla y a los ingenieros topógrafos aún nos hace falta el sentido empresarial y las ambiciones de cambio y de trabajo a gran escala, abrir y formar empresas y compañías privadas y dejar de buscar empleos donde se nos pagan salarios bajos y se nos denigra: Cuando nosotros deberiamos luchar por esos contratos de forma directa, Podemos participar y competir en grandes áreas de la ingenieria como son: la construcción, los ferrocarriles, la supervisión de obra, la minería, la topografía, la cartografía, la fotogrametría, la geodesia y el posicionamiento gps entre otros,

Al ingeniero topógrafo se le tiene que dar un sentido y una educación y formación profesionales, esto es, dar un buen estalus a la carrera y crecer su personalidad, por lo menos en la UNAM, que es nuestra alma mater y es donde conozco y puedo opinar, Que no se piense que el ingeniero topógrafo es un auxiliar, practico o un peón más de la obra y de otras áreas de la ingeniería; se le debe decir Que tiene Que ir hacia los grandes objetivos *y* hacia los puestos grandes de las dependencias de gobierno y empresas particulares, para recuperar nuestros sitios y áreas de trabajo que los ingenieros civiles usurpan realizando o tratando de realizar nuestras funciones y que no tienen la formación ni los conocimientos de nuestra carrera y materias de la geodesia y cartografía y Que se encuentran ocupando puestos y lugares de empleo en dependencias federales como ASA, INEGI, SRA, MINERÍA, PEMEX, CFE y otras.

Además de que nosotros podemos *y* debemos firmar todos los documentos legales de cataslro. cartografia. peritajes topográficos *y* juicios de deslindes *y* levanlamientos lopográficos de propiedades *y* predios. ya que se deberian de legalizar todas esas actividades.

En la carrera de Ingeniero Topógrafo *y* Geodesia de la UNAM, se esludian las vias terreslres. aunque no se hace énfasis en las curvas espirales de ferrocarriles. pero si en las curvas de carreteras *y* metro. De igual forma no se ven las estructuras que conforman la vía de ferrocarril, ya que el Ingeniero Topógrafo cuando llega a las obras de ferrocarriles, no tiene idea ni de qué ni de cómo se van a hacer, ya que no sabemos cuales son las estructuras que llevan, el tipo de riel o de via, e/tipo de durmiente *y* por consiguiente como se va a armar *y* cómo se va a medir. Cómo *y* de que forma se trazarán las curvas horizontales *y* de que formas se colocarán los niveles de las vias.

Fue dificil para mi llegar a esas obras *y* no saber que hacer, por donde empezar, que se traza primero *y* como, de que forma se dejan las referencias *y* en que momentos hay que nivelar las via, en un principio me tocó medir las excavaciones *y* hacer los generadores de obra. después, nivelar y dejar niveles para hacer las excavaciones de mayor precisión. Poco a poco fui adaptándome y pude colocar los niveles para el desplante de las estructuras de cimentación que conforman la via, las cuales se componen de sub-base *y* base de balastro o base hidráulica, *y* posteriormente se fue armando la via que es muy complicada principalmente en los cambios de vias *y* herrajes. Debí aprender sobre la marcha *y* bajo grandes presiones cosas que jamás habia estudiado en la escuela. Aprendí a hacer los generadores de obra, las estimaciones, las lerracerías *y* la topografia de vias de ferrocarril.

Estoy consciente que la topografía tiene que cambiar, *y* mejorar para que asi los topógrafos tengamos mejores oportunidades de trabajo *y* de desarrollo por supuesto; ya que la carrera de topografia está llena y saturada de ingenieros civiles y de otras áreas que la usurpan; es preciso que se tenga que estudiar más, trabajar más, esforzarce *y* superarse aun más *y* ser mejores cada día.

Existen diversos organismos, que representan a los ingenieros topógrafos *y* que es en los cuales podemos confiar *y* deberíamos participar, estos son: El colegio de Ingenieros Topógrafos de México Asociación Civil (CITAC), que integra y representa a los ingenieros de la ciudad de México *y* de otras ciudades *y* lugares del país; los diferentes colegios de ingenieros topógrafos. como los de Guanajuato, Michoacán, Zacatecas *y* Tljuana entre otros. Se encuentra también la Federación Nacional de Ingenieros Topógrafos *y* las diferentes universidades que cuidad *y* albergan a los ingenieros topógrafos.

Las áreas en las que se podrían enfocar las diversas carreras de ingenieros topógrafos de todo el país son muchas. Es preciso que los ingenieros topógrafos nos unamos, estudiemos, analicemos, nos superemos, luchemos *y* nos capacitemos siempre y al máximo, debido a que hay ingenieros que no han tenido ni el tiempo ni la oportunidad de utilizar una eslación lotal, con mayor razón el gps; además de que casi siempre se evade el aprendizaje de los idiomas, *y* de los que más se utilizan el inglés y el francés. Casi todos nosotros queremos *y* estamos detrás de un equipo de topografia, cosa que ya debería de estar fuera nuestras costumbres y alcances. Todos los ingenieros topógrafos debemos y tenemos que ser lideres *y* unir nuestros esfuerzos para que asi saquemos adelante a las diversas carreras de topografía que se estudian en todo el pais.

# **BIBLIOGRAFÍA**

 $\mathcal{F}^{\mathcal{G}}$  .

# BIBlIOGRAFiA

- 1. Higashida Miyabara, Sabro: Topografía general. Edición independiente, México 1971.
- 2. Garcia Márquez, Fernando: Topografía aplicada. Editorial Concepto, S.A., México, 1988.
- 3. Carlos Crespo Villalaz: Caminos. Ferrocarriles. Aeropuertos, Puentes y Puertos. Editorial Limusa, Segunda Edición, México 1989.
- 4. SECRETARIA DE COMUNICACIONES y TRANSPORTES (SCT): Normas de Servicios Técnicos. Proyecto Geométrico, Carreteras, México 1984
- 5. Autodesk: Manual de Autocad 2000, USA 1999.